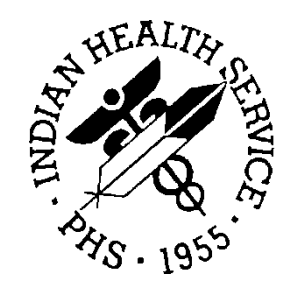

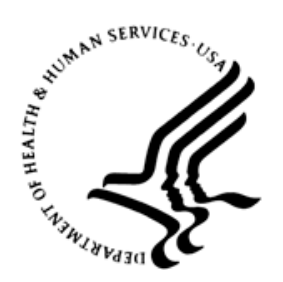

#### RESOURCE AND PATIENT MANAGEMENT SYSTEM

# **IHS Standard Terminology Application Programming Interface**

# (BSTS)

# **Installation Guide and Release Notes**

Version 2.0 February 2017

Office of Information Technology Division of Information Technology

# **Table of Contents**

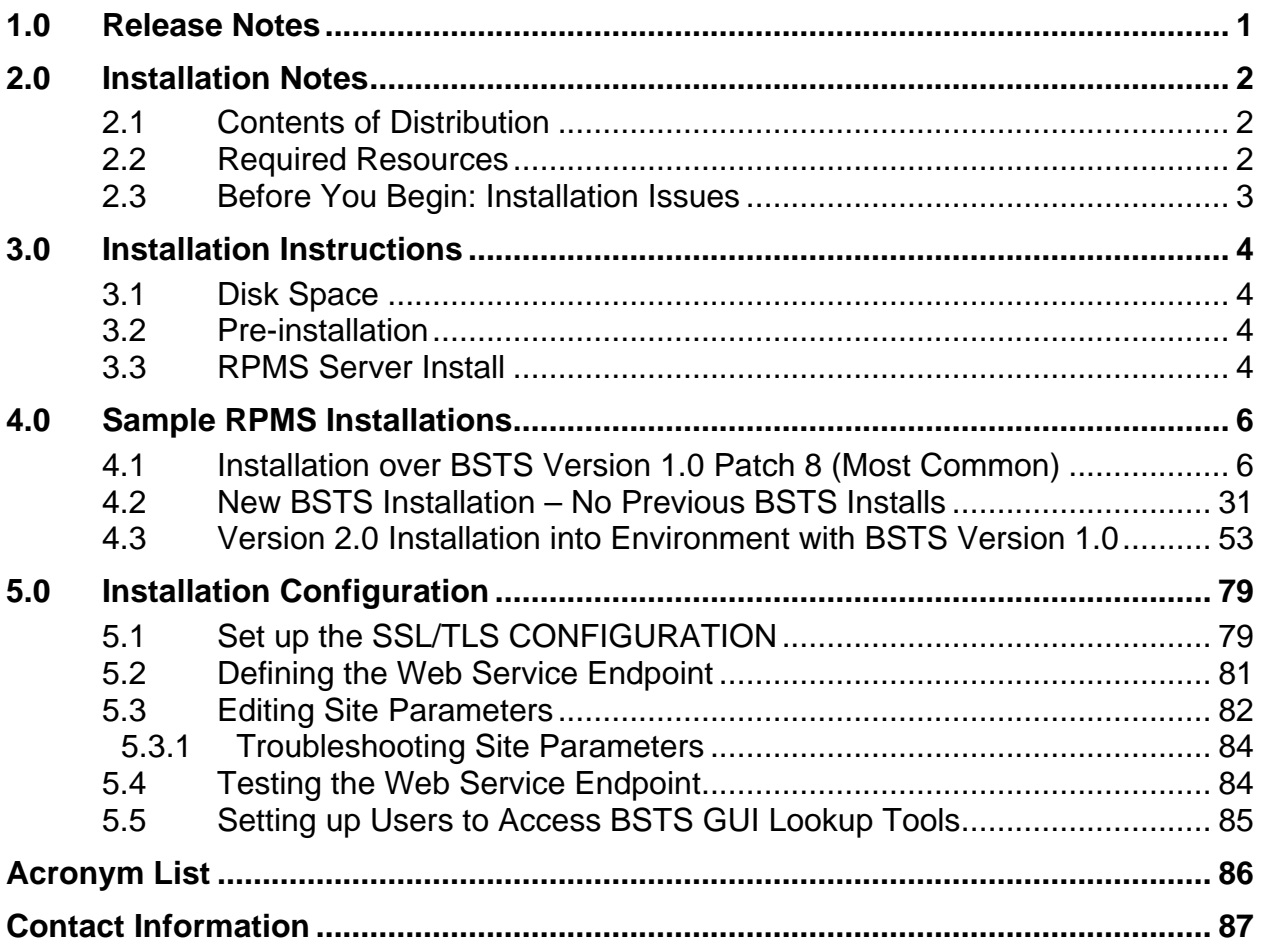

# <span id="page-2-0"></span>**1.0 Release Notes**

The BSTS package is a component of the Indian Health Service (IHS) Resource and Patient Management System (RPMS) that provides a general interface and caching mechanism for Massachusetts General Hospital (M) Utility Multi Programming System (MUMPS)-based/FileMan-based systems to interact with an external terminology server, specifically, Apelon's Distributed Terminology System (DTS). The Application Program Interfaces (APIs) are designed to be application independent and stand-alone interfaces.

The intended audiences for this document are IHS site managers and other technical staff. Technical documentation accompanies this installation document in this release. Please refer to the IHS Standard Terminology Technical Manual for additional information.

# <span id="page-3-0"></span>**2.0 Installation Notes**

**Prefix:** BSTS

**Current Version:** 2.0

Read entire notes file (if included) prior to attempting any installation.

### <span id="page-3-1"></span>2.1 Contents of Distribution

Table 2-1: Contents of Distribution

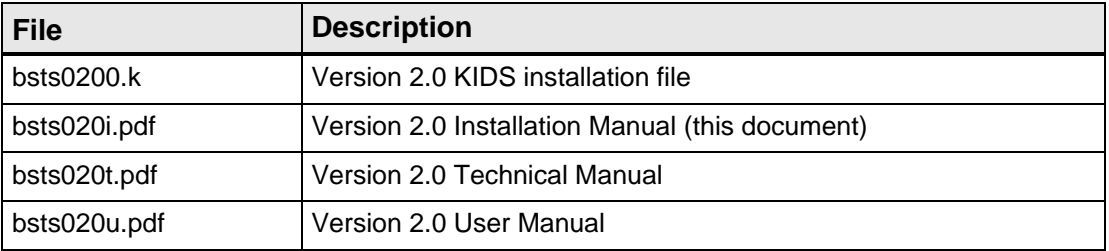

#### <span id="page-3-3"></span><span id="page-3-2"></span>2.2 Required Resources

[Table 2-2](#page-3-3) shows the prerequisite patch requirements.

Table 2-2: Required Resources

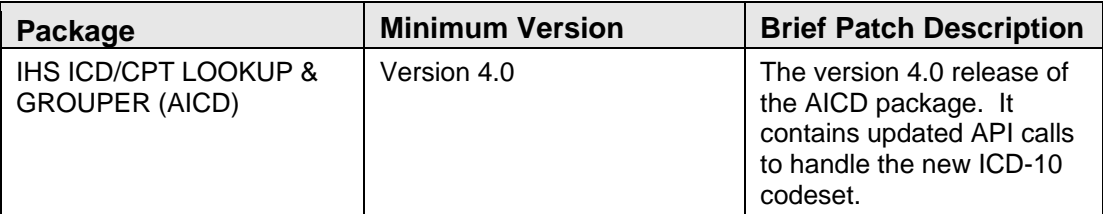

[Table 2-3](#page-3-4) shows the versions of other packages that should be installed for BSTS to work properly. These packages are not required for installing BSTS version 2.0. However, because they are all basic RPMS packages, they should already be installed on the client system.

Table 2-3 Modules and Versions

<span id="page-3-4"></span>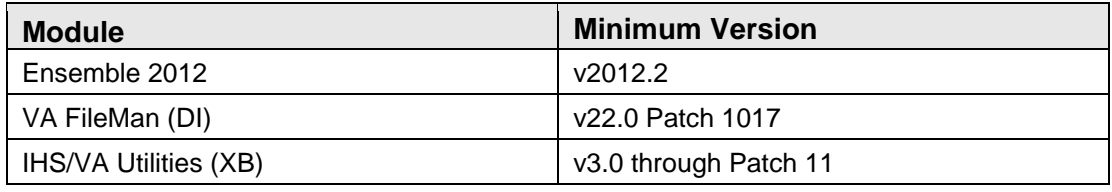

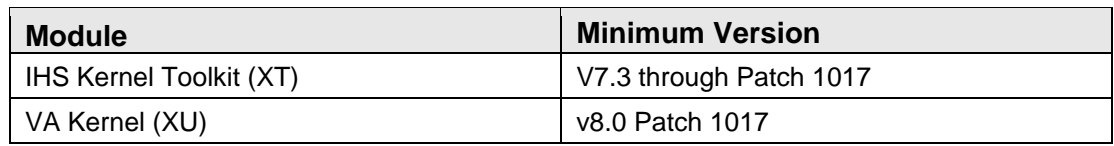

#### <span id="page-4-0"></span>2.3 Before You Begin: Installation Issues

- 1. Make a copy of this distribution for offline storage.
- 2. Print all notes and readme files.
- 3. Capture the terminal output during the installation using an auxport printer attached to the terminal at which the software installation is being performed. This will ensure that a printed audit trail is available, should any problems arise.
- 4. Make sure all users are logged off of the system. The BSTS application is utilized by a number of applications (Integrated Problem List, Lab, Pharmacy, Adverse Reaction Tracking, Referred Care Information System, Behavioral Health, CCDA, iCare, PCC, etc.). In order to avoid issues/corruption in those applications and in the BSTS application itself, it is very important that users be kept off the system while this patch is being installed.

This patch does not contain content data, so it will not take nearly as long to install as previous BSTS releases. The expected installation time is approximately one minute.

# <span id="page-5-0"></span>**3.0 Installation Instructions**

The IHS Standard Terminology API consists of a Kernel Installation and Distribution System (KIDS) build only. All classes are imported and compiled as part of the KIDS installation.

#### <span id="page-5-1"></span>3.1 Disk Space

With Version 2.0 of the IHS Standard Terminology API, the installation will have a negligible effect on disk space usage. This is because it does not include any new data content or application routines and classes overwrite existing routines and classes

#### <span id="page-5-2"></span>3.2 Pre-installation

Unlike previous BSTS release installs, there are no steps required prior to installation of this release.

#### <span id="page-5-3"></span>3.3 RPMS Server Install

Before beginning the RPMS KIDS installation, verify that all users are logged off the system (EHR, iCare, and RPMS) before proceeding.

- 1. On the RPMS server, load and install the bsts0200.k file using the **KIDS** menu options. From the **KIDS** menu, select the **Installation** menu.
- 2. From the **Installation** menu, select **Option 1: Load a Distribution**.
- 3. At the "Enter a Host File" prompt, type **bsts0200.k** and press **Enter**. It may be necessary to precede the file name with the appropriate host path. This is the file used to retrieve from the appropriate software directory.
- 4. At the "Want to Continue with Load?" prompt, press **Enter** to accept the default (Yes).
- 5. From the **Installation** menu, select **Option 2: Verify Checksums in Transport Global**. This option provides a mechanism for ensuring the integrity of the routines. It verifies checksums for the components of the Transport global, and reports any errors uncovered.
- 6. Type **IHS STANDARD TERMINOLOGY 2.0** as the install name and press **Enter**. At this point, one of the following installation options may be added:
	- **Back Up a Transport Global**. This creates a MailMan message that will back up all current routines on the system that would be replaced by this release. (Because this is a new release, no files will be replaced.)
- **Compare Transport Global**. This displays all changes that will result from the installation of this patch and compares them with the values currently loaded on the system (routines, data dictionaries, templates, etc.).
- 7. From the **Installation** menu, select the **Install Packages** option.
- 8. At the "Select Install Name" prompt, type **IHS STANDARD TERMINOLOGY 2.0** and press **Enter**.
- 9. Respond to the following prompts as indicated:
	- a. At the "Want KIDS to Rebuild Menu Trees Upon Completion of Install?" prompt, type **NO** and press **Enter**.
	- b. At the "Want KIDS to INHIBIT LOGONs during the install?" prompt, press **Enter** to accept the default (YES).
	- c. At the "Want to DISABLE Scheduled Options, Menu Options and Protocols?" prompt, type **NO** and press **Enter**.
- 10. Type the name of the device that will print the install messages and press **Enter**.

#### 11. Exit the **Installation** menu.

Proceed to Section [5.0](#page-79-0) for further information and setup instructions.

## <span id="page-7-0"></span>**4.0 Sample RPMS Installations**

Since this release of BSTS is a new version, there are a number of scenarios in which it can be installed. It can be installed in systems that have not installed BSTS in the past. It can be installed in Version 1.0 environments, Version 1.0 Patch 1 environments, or in Version 1.0 Patch 2 through Patch 8 environments. Below are sample installations of BSTS Version 2.0 in a number of these scenarios.

**Note**: User responses appear in bold type. Explanatory text is enclosed in square brackets [*text*].

#### <span id="page-7-1"></span>4.1 Installation over BSTS Version 1.0 Patch 8 (Most Common)

[Figure 4-1](#page-32-1) shows a sample installation screen capture of a Version 2.0 installation in an environment where no iterations of BSTS have ever been installed.

```
Select Kernel Installation & Distribution System <TEST ACCOUNT> Option: 
Installation
   1 Load a Distribution<br>2 Verify Checksums in
    2 Verify Checksums in Transport Global
   3 Print Transport Global<br>4 Compare Transport Globa
    4 Compare Transport Global to Current System
   5 Backup a Transport Global<br>6 Install Package(s)
         Install Package(s)
          Restart Install of Package(s)
          Unload a Distribution
You have PENDING ALERTS
          Enter "VA to jump to VIEW ALERTS option
Select Installation <TEST ACCOUNT> Option: 1 Load a Distribution
Enter a Host File: D:\RPMS\bsts0200.k [Enter the correct file path of the 
KIDS file]
KIDS Distribution saved on Dec 01, 2016@19:34:24
Comment: IHS STANDARD TERMINOLOGY 2.0
This Distribution contains Transport Globals for the following Package(s):
    IHS STANDARD TERMINOLOGY 2.0
Distribution OK!
Want to Continue with Load? YES// 
Loading Distribution...
Build IHS STANDARD TERMINOLOGY 2.0 has an Environmental Check Routine
Want to RUN the Environment Check Routine? YES// 
    IHS STANDARD TERMINOLOGY 2.0
Will first run the Environment Check Routine, BSTS2PRE
```

```
Use INSTALL NAME: IHS STANDARD TERMINOLOGY 2.0 to install this 
Distribution.
   1 Load a Distribution<br>2 Verify Checksums in
   2 Verify Checksums in Transport Global<br>3 Print Transport Global
   3 Print Transport Global<br>4 Compare Transport Globa
    4 Compare Transport Global to Current System
   -<br>5 Backup a Transport Global<br>6 Install Package(s)
         Install Package(s)
          Restart Install of Package(s)
          Unload a Distribution
You have PENDING ALERTS
          Enter "VA to jump to VIEW ALERTS option
Select Installation <TEST ACCOUNT> Option: 2 Verify Checksums in Transport 
Glob
al
Select INSTALL NAME: IHS STANDARD TERMINOLOGY 2.0 Loaded from 
Distributio
n 12/2/16@13:34:54
      => IHS STANDARD TERMINOLOGY 2.0 ;Created on Dec 01, 2016@19:34:24
This Distribution was loaded on Dec 02, 2016@13:34:54 with header of 
  IHS STANDARD TERMINOLOGY 2.0 ;Created on Dec 01, 2016@19:34:24
   It consisted of the following Install(s):
IHS STANDARD TERMINOLOGY 2.0
Want each Routine Listed with Checksums: Yes// YES
DEVICE: HOME// Virtual
PACKAGE: IHS STANDARD TERMINOLOGY 2.0 Dec 02, 2016 1:35 pm PAGE
1
                  ---------------------------------------------------------------------------
----
BSTS2PRE Calculated 7259816
BSTS2PST Calculated 43827628
BSTSAPI Calculated 8223301
BSTSAPIA Calculated 78204701
BSTSAPIB Calculated 108925247
BSTSAPIC Calculated 112350715
BSTSAPID Calculated 35667577
BSTSAPIF Calculated 101148101
BSTSCDET Calculated 134218285
BSTSCFIX Calculated 210236829
BSTSCLAS Calculated 22293545<br>BSTSCMCL Calculated 55778516
BSTSCMCL Calculated 55778516
BSTSDTS0 Calculated 197578166
BSTSDTS1 Calculated 163741823
BSTSDTS2 Calculated 130746208
BSTSDTS3 Calculated 177243904
PACKAGE: IHS STANDARD TERMINOLOGY 2.0 Dec 02, 2016 1:35 pm PAGE 
2
        ---------------------------------------------------------------------------
----
```
BSTSDTS4 Calculated 131664728 BSTSDTS5 Calculated 151089381 BSTSDTSC Calculated 1839766 BSTSLKP Calculated 16303885 BSTSLSRC Calculated 26115275 BSTSMAP1 Calculated 180369742 BSTSMSR Calculated 24500341 BSTSNDET Calculated 3917 BSTSRPC Calculated 141665996 BSTSRPC1 Calculated 42782685 BSTSRPCU Calculated 9318783 BSTSRPT Calculated 125788487 BSTSSRCH Calculated 42118106 BSTSSTA Calculated 28250552 BSTSTST Calculated 7500485 BSTSUPD Calculated 840054 BSTSUPRF Calculated 27340149 PACKAGE: IHS STANDARD TERMINOLOGY 2.0 Dec 02, 2016 1:35 pm PAGE 3 --------------------------------------------------------------------------- ---- BSTSUTIL Calculated 175650716<br>BSTSVICD Calculated 1682018 BSTSVICD Calculated BSTSVOF1 Calculated 65085596 BSTSVOFL Calculated 197211482 BSTSVRSC Calculated 200960871 BSTSVRSN Calculated 118518195 BSTSVRXN Calculated 36669855 BSTSWSV Calculated 184692341 BSTSWSV1 Calculated 112737014 BSTSXREF Calculated 693027 43 Routines checked, 0 failed. 1 Load a Distribution 2 Verify Checksums in Transport Global 3 Print Transport Global<br>4 Compare Transport Globa 4 Compare Transport Global to Current System<br>5 Backup a Transport Global 5 Backup a Transport Global<br>6 Install Package(s) 6 Install Package(s) Restart Install of Package(s) Unload a Distribution You have PENDING ALERTS Enter "VA to jump to VIEW ALERTS option Select Installation <TEST ACCOUNT> Option: **6** Install Package(s) Select INSTALL NAME**: IHS STANDARD TERMINOLOGY 2.0** Loaded from Distribution 12/2/16@13:34:54 => IHS STANDARD TERMINOLOGY 2.0 ;Created on Dec 01, 2016@19:34:24 This Distribution was loaded on Dec 02, 2016@13:34:54 with header of IHS STANDARD TERMINOLOGY 2.0 ;Created on Dec 01, 2016@19:34:24 It consisted of the following Install(s): IHS STANDARD TERMINOLOGY 2.0

```
Checking Install for Package IHS STANDARD TERMINOLOGY 2.0
Will first run the Environment Check Routine, BSTS2PRE
Install Questions for IHS STANDARD TERMINOLOGY 2.0
Incoming Files:
   9002318 BSTS SITE PARAMETERS
Note: You already have the 'BSTS SITE PARAMETERS' File.
   9002318.1 BSTS CODESET
Note: You already have the 'BSTS CODESET' File.
   9002318.2 BSTS WEB SERVICE ENDPOINT
Note: You already have the 'BSTS WEB SERVICE ENDPOINT' File.
   9002318.3 BSTS TERMINOLOGY
Note: You already have the 'BSTS TERMINOLOGY' File.
   9002318.4 BSTS CONCEPT
Note: You already have the 'BSTS CONCEPT' File.
   9002318.5 BSTS CACHE CLASS TRANSPORT (including data)
Note: You already have the 'BSTS CACHE CLASS TRANSPORT' File.
I will OVERWRITE your data with mine.
   9002318.6 BSTS SNOMED MAPPING CONV (including data)
Note: You already have the 'BSTS SNOMED MAPPING CONV' File.
I will OVERWRITE your data with mine.
   9002318.7 BSTS USER PREFERENCES
Note: You already have the 'BSTS USER PREFERENCES' File.
Want KIDS to Rebuild Menu Trees Upon Completion of Install? NO// 
Want KIDS to INHIBIT LOGONs during the install? YES// 
Want to DISABLE Scheduled Options, Menu Options, and Protocols? NO// 
Enter the Device you want to print the Install messages.
You can queue the install by enter a 'Q' at the device prompt.
Enter a '^' to abort the install.
DEVICE: HOME// Virtual
qqqqqqqqqqqqqqqqqqqqqqqqqqqqqqqqqqqqqqqqqqqqqqqqqqqqqqqqqqqqqqqqqqqqqqqqqqq
qqqqq
Install Started for IHS STANDARD TERMINOLOGY 2.0 : 
               Dec 02, 2016@13:35:10
Build Distribution Date: Dec 01, 2016
```

```
Installing Routines:
                Dec 02, 2016@13:35:11
 Running Pre-Install Routine: EN^BSTS2PRE
 Installing Data Dictionaries: 
                Dec 02, 2016@13:35:11
 Installing Data: 
                Dec 02, 2016@13:35:11
 Installing PACKAGE COMPONENTS: 
 Installing SECURITY KEY
 Installing INPUT TEMPLATE
 Installing REMOTE PROCEDURE
 Installing OPTION
               Dec 02, 2016@13:35:11
Running Post-Install Routine: EN^BSTS2PST
Deleting class BSTS.DtsDaoPort
Deleting class BSTS.DtsQueryDaoPort
Deleting class BSTS.SOAP.WebFunctions
Deleting class BSTS.ns1.ConceptAssociationQualifierSearchRequest
Deleting class BSTS.ns1.ConceptAssociationSearchRequest
Deleting class BSTS.ns1.ConceptAssociationUpdateRequest
Deleting class BSTS.ns1.ConceptAttributeRequest
Deleting class BSTS.ns1.ConceptChildRootsRequest
Deleting class BSTS.ns1.ConceptPropertyQualifierSearchRequest
Deleting class BSTS.ns1.ConceptPropertyRequest
Deleting class BSTS.ns1.ConceptPropertySearchRequest
Deleting class BSTS.ns1.ConceptPropertyUpdateRequest
Deleting class BSTS.ns1.ConceptRoleSearchRequest
Deleting class BSTS.ns1.ConceptSearchRequest
Deleting class BSTS.ns1.ConceptSynonymSearchRequest
Deleting class BSTS.ns1.ContextItem
Deleting class BSTS.ns1.DTSServerException
Deleting class BSTS.ns1.DefiningConceptUpdateRequest
Deleting class BSTS.ns1.DefiningRoleUpdateRequest
Deleting class BSTS.ns1.DtsSubsetExpression
Deleting class BSTS.ns1.FilterSubsetConceptsRequest
Deleting class BSTS.ns1.NamespacePropertyRequest
Deleting class BSTS.ns1.NamespacePropertyUpdateRequest
Deleting class BSTS.ns1.NavContextInNamespaceRequest
Deleting class BSTS.ns1.NavContextRequest
Deleting class BSTS.ns1.SEAttributeExcludeFilter
Deleting class BSTS.ns1.SEAttributeFilter
Deleting class BSTS.ns1.SEConcept
Deleting class BSTS.ns1.SEConceptExcludeFilter
Deleting class BSTS.ns1.SEConceptFilter
Deleting class BSTS.ns1.SEConceptFilterModifier
Deleting class BSTS.ns1.SEExcludeFilter
Deleting class BSTS.ns1.SEFilterOperator
Deleting class BSTS.ns1.SEKbType
Deleting class BSTS.ns1.SENamespaceFilter
Deleting class BSTS.ns1.SESearchAttribute
Deleting class BSTS.ns1.SESearchFilter
Deleting class BSTS.ns1.SESubsetExcludeFilter
```
Deleting class BSTS.ns1.SESubsetFilter Deleting class BSTS.ns1.SqlItem Deleting class BSTS.ns1.SqlParameter Deleting class BSTS.ns1.SqlParameterType Deleting class BSTS.ns1.SubsetConceptChildRootsRequest Deleting class BSTS.ns1.SubsetNavContextRequest Deleting class BSTS.ns1.SubsetPropertyRequest Deleting class BSTS.ns1.SubsetPropertyUpdateRequest Deleting class BSTS.ns1.SynonymUpdateRequest Deleting class BSTS.ns1.TAdminPermission Deleting class BSTS.ns1.TAssociation Deleting class BSTS.ns1.TAssociationType Deleting class BSTS.ns1.TAssociationTypeList Deleting class BSTS.ns1.TAttributeSetDescriptor Deleting class BSTS.ns1.TAuthority Deleting class BSTS.ns1.TAuthorityList Deleting class BSTS.ns1.TAuthorityPermission Deleting class BSTS.ns1.TAuthorityPermissionItem Deleting class BSTS.ns1.TClassifyCycleError Deleting class BSTS.ns1.TClassifyDetail Deleting class BSTS.ns1.TClassifyEquivError Deleting class BSTS.ns1.TClassifyStatus Deleting class BSTS.ns1.TConcept Deleting class BSTS.ns1.TConceptASDRoot Deleting class BSTS.ns1.TConceptAssociation Deleting class BSTS.ns1.TConceptAttributeSetDescriptor Deleting class BSTS.ns1.TConceptItem Deleting class BSTS.ns1.TConceptList Deleting class BSTS.ns1.TConceptNav Deleting class BSTS.ns1.TConceptNode Deleting class BSTS.ns1.TConceptSORoot Deleting class BSTS.ns1.TConceptSearchOptions Deleting class BSTS.ns1.TConceptSearchResult Deleting class BSTS.ns1.TContent Deleting class BSTS.ns1.TContentAttributeSetDescriptor Deleting class BSTS.ns1.TContentRevision Deleting class BSTS.ns1.TContentType Deleting class BSTS.ns1.TContentVersion Deleting class BSTS.ns1.TContentVersionList Deleting class BSTS.ns1.TDataTypeFilter Deleting class BSTS.ns1.TItemStatus Deleting class BSTS.ns1.TItemsConnected Deleting class BSTS.ns1.TKind Deleting class BSTS.ns1.TModifiesItemType Deleting class BSTS.ns1.TNamespace Deleting class BSTS.ns1.TNamespaceList Deleting class BSTS.ns1.TNamespacePermission Deleting class BSTS.ns1.TNamespacePermissionItem Deleting class BSTS.ns1.TNamespaceRevision Deleting class BSTS.ns1.TNamespaceType Deleting class BSTS.ns1.TNavChildContext Deleting class BSTS.ns1.TNavParentContext Deleting class BSTS.ns1.TObject Deleting class BSTS.ns1.TOntylogConcept Deleting class BSTS.ns1.TOntylogConceptList Deleting class BSTS.ns1.TPreviewOptions Deleting class BSTS.ns1.TPropertiedObject Deleting class BSTS.ns1.TProperty Deleting class BSTS.ns1.TPropertyType Deleting class BSTS.ns1.TPropertyTypeList Deleting class BSTS.ns1.TPurpose

```
Deleting class BSTS.ns1.TQualifier
Deleting class BSTS.ns1.TQualifierType
Deleting class BSTS.ns1.TQualifierTypeList
Deleting class BSTS.ns1.TQualifiesItemType
Deleting class BSTS.ns1.TRole
Deleting class BSTS.ns1.TRoleModifier
Deleting class BSTS.ns1.TRoleType
Deleting class BSTS.ns1.TRoleTypeList
Deleting class BSTS.ns1.TSubset
Deleting class BSTS.ns1.TSubsetAttributeSetDescriptor
Deleting class BSTS.ns1.TSubsetExpression
Deleting class BSTS.ns1.TSubsetList
Deleting class BSTS.ns1.TSubsetPermission
Deleting class BSTS.ns1.TSubsetPermissionItem
Deleting class BSTS.ns1.TSubsetRevision
Deleting class BSTS.ns1.TSynonym
Deleting class BSTS.ns1.TSystemConfigReportDvo
Deleting class BSTS.ns1.TSystemContextDvo
Deleting class BSTS.ns1.TTerm
Deleting class BSTS.ns1.TTermAssociation
Deleting class BSTS.ns1.TTermAttributeSetDescriptor
Deleting class BSTS.ns1.TTermItem
Deleting class BSTS.ns1.TTermList
Deleting class BSTS.ns1.TTermSORoot
Deleting class BSTS.ns1.TTermSearchOptions
Deleting class BSTS.ns1.TUserRole
Deleting class BSTS.ns1.TVersionedContent
Deleting class BSTS.ns1.TermAssociationQualifierSearchRequest
Deleting class BSTS.ns1.TermAssociationSearchRequest
Deleting class BSTS.ns1.TermAssociationUpdateRequest
Deleting class BSTS.ns1.TermAttributeRequest
Deleting class BSTS.ns1.TermPropertyQualifierSearchRequest
Deleting class BSTS.ns1.TermPropertyRequest
Deleting class BSTS.ns1.TermPropertySearchRequest
Deleting class BSTS.ns1.TermPropertyUpdateRequest
Deleting class BSTS.ns1.TermSearchRequest
Deleting class BSTS.ns1.VersionPropertyRequest
Deleting class BSTS.ns1.VersionPropertyUpdateRequest
Deleting class BSTS.ns2.stringArray
Deleting class BSTS.tns.DTSServerException
List started on 12/02/2016 13:35:13
Listing file D:\intersystems\E3IHS\mgr\Temp\6eXG5JD9RDyc4w.xml as xml
List finished successfully.
Load started on 12/02/2016 13:35:13
Loading file D:\intersystems\E3IHS\mgr\Temp\Z1ugJSsdzMJzrQ.xml as xml
Imported class: BSTS.DtsDaoPort
Imported class: BSTS.DtsQueryDaoPort
Imported class: BSTS.SOAP.WebFunctions
Imported class: BSTS.ns1.ConceptAssociationQualifierSearchRequest
Imported class: BSTS.ns1.ConceptAssociationSearchRequest
Imported class: BSTS.ns1.ConceptAssociationUpdateRequest
Imported class: BSTS.ns1.ConceptAttributeRequest
Imported class: BSTS.ns1.ConceptChildRootsRequest
Imported class: BSTS.ns1.ConceptPropertyQualifierSearchRequest
Imported class: BSTS.ns1.ConceptPropertyRequest
Imported class: BSTS.ns1.ConceptPropertySearchRequest
Imported class: BSTS.ns1.ConceptPropertyUpdateRequest
Imported class: BSTS.ns1.ConceptRoleSearchRequest
Imported class: BSTS.ns1.ConceptSearchRequest
Imported class: BSTS.ns1.ConceptSynonymSearchRequest
```
Imported class: BSTS.ns1.ContextItem Imported class: BSTS.ns1.DTSServerException Imported class: BSTS.ns1.DefiningConceptUpdateRequest Imported class: BSTS.ns1.DefiningRoleUpdateRequest Imported class: BSTS.ns1.DtsSubsetExpression Imported class: BSTS.ns1.FilterSubsetConceptsRequest Imported class: BSTS.ns1.NamespacePropertyRequest Imported class: BSTS.ns1.NamespacePropertyUpdateRequest Imported class: BSTS.ns1.NavContextInNamespaceRequest Imported class: BSTS.ns1.NavContextRequest Imported class: BSTS.ns1.SEAttributeExcludeFilter Imported class: BSTS.ns1.SEAttributeFilter Imported class: BSTS.ns1.SEConcept Imported class: BSTS.ns1.SEConceptExcludeFilter Imported class: BSTS.ns1.SEConceptFilter Imported class: BSTS.ns1.SEConceptFilterModifier Imported class: BSTS.ns1.SEExcludeFilter Imported class: BSTS.ns1.SEFilterOperator Imported class: BSTS.ns1.SEKbType Imported class: BSTS.ns1.SENamespaceFilter Imported class: BSTS.ns1.SESearchAttribute Imported class: BSTS.ns1.SESearchFilter Imported class: BSTS.ns1.SESubsetExcludeFilter Imported class: BSTS.ns1.SESubsetFilter Imported class: BSTS.ns1.SqlItem Imported class: BSTS.ns1.SqlParameter Imported class: BSTS.ns1.SqlParameterType Imported class: BSTS.ns1.SubsetConceptChildRootsRequest Imported class: BSTS.ns1.SubsetNavContextRequest Imported class: BSTS.ns1.SubsetPropertyRequest Imported class: BSTS.ns1.SubsetPropertyUpdateRequest Imported class: BSTS.ns1.SynonymUpdateRequest Imported class: BSTS.ns1.TAdminPermission Imported class: BSTS.ns1.TAssociation Imported class: BSTS.ns1.TAssociationType Imported class: BSTS.ns1.TAssociationTypeList Imported class: BSTS.ns1.TAttributeSetDescriptor Imported class: BSTS.ns1.TAuthority Imported class: BSTS.ns1.TAuthorityList Imported class: BSTS.ns1.TAuthorityPermission Imported class: BSTS.ns1.TAuthorityPermissionItem Imported class: BSTS.ns1.TClassifyCycleError Imported class: BSTS.ns1.TClassifyDetail Imported class: BSTS.ns1.TClassifyEquivError Imported class: BSTS.ns1.TClassifyStatus Imported class: BSTS.ns1.TConcept Imported class: BSTS.ns1.TConceptASDRoot Imported class: BSTS.ns1.TConceptAssociation Imported class: BSTS.ns1.TConceptAttributeSetDescriptor Imported class: BSTS.ns1.TConceptItem Imported class: BSTS.ns1.TConceptList Imported class: BSTS.ns1.TConceptNav Imported class: BSTS.ns1.TConceptNode Imported class: BSTS.ns1.TConceptSORoot Imported class: BSTS.ns1.TConceptSearchOptions Imported class: BSTS.ns1.TConceptSearchResult Imported class: BSTS.ns1.TContent Imported class: BSTS.ns1.TContentAttributeSetDescriptor Imported class: BSTS.ns1.TContentRevision Imported class: BSTS.ns1.TContentType Imported class: BSTS.ns1.TContentVersion

Imported class: BSTS.ns1.TContentVersionList Imported class: BSTS.ns1.TDataTypeFilter Imported class: BSTS.ns1.TItemStatus Imported class: BSTS.ns1.TItemsConnected Imported class: BSTS.ns1.TKind Imported class: BSTS.ns1.TModifiesItemType Imported class: BSTS.ns1.TNamespace Imported class: BSTS.ns1.TNamespaceList Imported class: BSTS.ns1.TNamespacePermission Imported class: BSTS.ns1.TNamespacePermissionItem Imported class: BSTS.ns1.TNamespaceRevision Imported class: BSTS.ns1.TNamespaceType Imported class: BSTS.ns1.TNavChildContext Imported class: BSTS.ns1.TNavParentContext Imported class: BSTS.ns1.TObject Imported class: BSTS.ns1.TOntylogConcept Imported class: BSTS.ns1.TOntylogConceptList Imported class: BSTS.ns1.TPreviewOptions Imported class: BSTS.ns1.TPropertiedObject Imported class: BSTS.ns1.TProperty Imported class: BSTS.ns1.TPropertyType Imported class: BSTS.ns1.TPropertyTypeList Imported class: BSTS.ns1.TPurpose Imported class: BSTS.ns1.TQualifier Imported class: BSTS.ns1.TQualifierType Imported class: BSTS.ns1.TQualifierTypeList Imported class: BSTS.ns1.TQualifiesItemType Imported class: BSTS.ns1.TRole Imported class: BSTS.ns1.TRoleModifier Imported class: BSTS.ns1.TRoleType Imported class: BSTS.ns1.TRoleTypeList Imported class: BSTS.ns1.TSubset Imported class: BSTS.ns1.TSubsetAttributeSetDescriptor Imported class: BSTS.ns1.TSubsetExpression Imported class: BSTS.ns1.TSubsetList Imported class: BSTS.ns1.TSubsetPermission Imported class: BSTS.ns1.TSubsetPermissionItem Imported class: BSTS.ns1.TSubsetRevision Imported class: BSTS.ns1.TSynonym Imported class: BSTS.ns1.TSystemConfigReportDvo Imported class: BSTS.ns1.TSystemContextDvo Imported class: BSTS.ns1.TTerm Imported class: BSTS.ns1.TTermAssociation Imported class: BSTS.ns1.TTermAttributeSetDescriptor Imported class: BSTS.ns1.TTermItem Imported class: BSTS.ns1.TTermList Imported class: BSTS.ns1.TTermSORoot Imported class: BSTS.ns1.TTermSearchOptions Imported class: BSTS.ns1.TUserRole Imported class: BSTS.ns1.TVersionedContent Imported class: BSTS.ns1.TermAssociationQualifierSearchRequest Imported class: BSTS.ns1.TermAssociationSearchRequest Imported class: BSTS.ns1.TermAssociationUpdateRequest Imported class: BSTS.ns1.TermAttributeRequest Imported class: BSTS.ns1.TermPropertyQualifierSearchRequest Imported class: BSTS.ns1.TermPropertyRequest Imported class: BSTS.ns1.TermPropertySearchRequest Imported class: BSTS.ns1.TermPropertyUpdateRequest Imported class: BSTS.ns1.TermSearchRequest Imported class: BSTS.ns1.VersionPropertyRequest Imported class: BSTS.ns1.VersionPropertyUpdateRequest

Imported class: BSTS.ns2.stringArray Imported class: BSTS.tns.DTSServerException, compiling 139 classes Compiling class BSTS.DtsDaoPort Compiling class BSTS.DtsQueryDaoPort Compiling class BSTS.SOAP.WebFunctions Compiling class BSTS.ns1.ConceptAssociationQualifierSearchRequest Compiling class BSTS.ns1.ConceptAssociationSearchRequest Compiling class BSTS.ns1.ConceptAssociationUpdateRequest Compiling class BSTS.ns1.ConceptAttributeRequest Compiling class BSTS.ns1.ConceptChildRootsRequest Compiling class BSTS.ns1.ConceptPropertyQualifierSearchRequest Compiling class BSTS.ns1.ConceptPropertyRequest Compiling class BSTS.ns1.ConceptPropertySearchRequest Compiling class BSTS.ns1.ConceptPropertyUpdateRequest Compiling class BSTS.ns1.ConceptRoleSearchRequest Compiling class BSTS.ns1.ConceptSearchRequest Compiling class BSTS.ns1.ConceptSynonymSearchRequest Compiling class BSTS.ns1.ContextItem Compiling class BSTS.ns1.DTSServerException Compiling class BSTS.ns1.DefiningConceptUpdateRequest Compiling class BSTS.ns1.DefiningRoleUpdateRequest Compiling class BSTS.ns1.DtsSubsetExpression Compiling class BSTS.ns1.FilterSubsetConceptsRequest Compiling class BSTS.ns1.NamespacePropertyRequest Compiling class BSTS.ns1.NamespacePropertyUpdateRequest Compiling class BSTS.ns1.NavContextInNamespaceRequest Compiling class BSTS.ns1.NavContextRequest Compiling class BSTS.ns1.SEConcept Compiling class BSTS.ns1.SEConceptFilterModifier Compiling class BSTS.ns1.SEFilterOperator Compiling class BSTS.ns1.SEKbType Compiling class BSTS.ns1.SESearchAttribute Compiling class BSTS.ns1.SqlItem Compiling class BSTS.ns1.SqlParameterType Compiling class BSTS.ns1.SubsetConceptChildRootsRequest Compiling class BSTS.ns1.SubsetNavContextRequest Compiling class BSTS.ns1.SubsetPropertyRequest Compiling class BSTS.ns1.SubsetPropertyUpdateRequest Compiling class BSTS.ns1.SynonymUpdateRequest Compiling class BSTS.ns1.TAdminPermission Compiling class BSTS.ns1.TAssociation Compiling class BSTS.ns1.TAssociationTypeList Compiling class BSTS.ns1.TAttributeSetDescriptor Compiling class BSTS.ns1.TAuthorityList Compiling class BSTS.ns1.TAuthorityPermission Compiling class BSTS.ns1.TClassifyCycleError Compiling class BSTS.ns1.TClassifyDetail Compiling class BSTS.ns1.TClassifyEquivError Compiling class BSTS.ns1.TClassifyStatus Compiling class BSTS.ns1.TConceptASDRoot Compiling class BSTS.ns1.TConceptList Compiling class BSTS.ns1.TConceptNav Compiling class BSTS.ns1.TConceptSORoot Compiling class BSTS.ns1.TConceptSearchResult Compiling class BSTS.ns1.TContent Compiling class BSTS.ns1.TContentType Compiling class BSTS.ns1.TContentVersionList Compiling class BSTS.ns1.TDataTypeFilter Compiling class BSTS.ns1.TItemStatus Compiling class BSTS.ns1.TItemsConnected Compiling class BSTS.ns1.TModifiesItemType

Compiling class BSTS.ns1.TNamespaceList Compiling class BSTS.ns1.TNamespacePermission Compiling class BSTS.ns1.TNamespaceType Compiling class BSTS.ns1.TNavChildContext Compiling class BSTS.ns1.TNavParentContext Compiling class BSTS.ns1.TObject Compiling class BSTS.ns1.TOntylogConceptList Compiling class BSTS.ns1.TPreviewOptions Compiling class BSTS.ns1.TProperty Compiling class BSTS.ns1.TPropertyTypeList Compiling class BSTS.ns1.TPurpose Compiling class BSTS.ns1.TQualifier Compiling class BSTS.ns1.TQualifierTypeList Compiling class BSTS.ns1.TQualifiesItemType Compiling class BSTS.ns1.TRoleModifier Compiling class BSTS.ns1.TRoleTypeList Compiling class BSTS.ns1.TSubsetExpression Compiling class BSTS.ns1.TSubsetList Compiling class BSTS.ns1.TSubsetPermission Compiling class BSTS.ns1.TSynonym Compiling class BSTS.ns1.TSystemConfigReportDvo Compiling class BSTS.ns1.TSystemContextDvo Compiling class BSTS.ns1.TTermList Compiling class BSTS.ns1.TTermSORoot Compiling class BSTS.ns1.TermAssociationQualifierSearchRequest Compiling class BSTS.ns1.TermAssociationSearchRequest Compiling class BSTS.ns1.TermAssociationUpdateRequest Compiling class BSTS.ns1.TermAttributeRequest Compiling class BSTS.ns1.TermPropertyQualifierSearchRequest Compiling class BSTS.ns1.TermPropertyRequest Compiling class BSTS.ns1.TermPropertySearchRequest Compiling class BSTS.ns1.TermPropertyUpdateRequest Compiling class BSTS.ns1.TermSearchRequest Compiling class BSTS.ns1.VersionPropertyRequest Compiling class BSTS.ns1.VersionPropertyUpdateRequest Compiling class BSTS.ns2.stringArray Compiling class BSTS.tns.DTSServerException Compiling class BSTS.ns1.SEExcludeFilter Compiling class BSTS.ns1.SESearchFilter Compiling class BSTS.ns1.SqlParameter Compiling class BSTS.ns1.TAssociationType Compiling class BSTS.ns1.TAuthority Compiling class BSTS.ns1.TAuthorityPermissionItem Compiling class BSTS.ns1.TConceptAssociation Compiling class BSTS.ns1.TConceptItem Compiling class BSTS.ns1.TConceptNode Compiling class BSTS.ns1.TConceptSearchOptions Compiling class BSTS.ns1.TContentAttributeSetDescriptor Compiling class BSTS.ns1.TContentRevision Compiling class BSTS.ns1.TContentVersion Compiling class BSTS.ns1.TKind Compiling class BSTS.ns1.TNamespacePermissionItem Compiling class BSTS.ns1.TPropertiedObject Compiling class BSTS.ns1.TPropertyType Compiling class BSTS.ns1.TQualifierType Compiling class BSTS.ns1.TRole Compiling class BSTS.ns1.TRoleType Compiling class BSTS.ns1.TSubsetPermissionItem Compiling class BSTS.ns1.TTermAssociation Compiling class BSTS.ns1.TTermAttributeSetDescriptor Compiling class BSTS.ns1.TTermItem

Compiling class BSTS.ns1.TTermSearchOptions Compiling class BSTS.ns1.TUserRole Compiling class BSTS.ns1.TVersionedContent Compiling class BSTS.ns1.SEAttributeExcludeFilter Compiling class BSTS.ns1.SEAttributeFilter Compiling class BSTS.ns1.SEConceptExcludeFilter Compiling class BSTS.ns1.SEConceptFilter Compiling class BSTS.ns1.SENamespaceFilter Compiling class BSTS.ns1.SESubsetExcludeFilter Compiling class BSTS.ns1.SESubsetFilter Compiling class BSTS.ns1.TConcept Compiling class BSTS.ns1.TConceptAttributeSetDescriptor Compiling class BSTS.ns1.TNamespace Compiling class BSTS.ns1.TNamespaceRevision Compiling class BSTS.ns1.TSubset Compiling class BSTS.ns1.TSubsetAttributeSetDescriptor Compiling class BSTS.ns1.TSubsetRevision Compiling class BSTS.ns1.TTerm Compiling class BSTS.ns1.TOntylogConcept Compiling table BSTS\_SOAP.WebFunctions Compiling routine BSTS.DtsDaoPort.1 Compiling routine BSTS.DtsQueryDaoPort.1 Compiling routine BSTS.SOAP.WebFunctions.1 Compiling routine BSTS.ns1.ConceptAssociationQualifierSearchRequest.1 Compiling routine BSTS.ns1.ConceptAssociationSearchRequest.1 Compiling routine BSTS.ns1.ConceptAssociationUpdateRequest.1 Compiling routine BSTS.ns1.ConceptAttributeRequest.1 Compiling routine BSTS.ns1.ConceptChildRootsRequest.1 Compiling routine BSTS.ns1.ConceptPropertyQualifierSearchRequest.1 Compiling routine BSTS.ns1.ConceptPropertyRequest.1 Compiling routine BSTS.ns1.ConceptPropertySearchRequest.1 Compiling routine BSTS.ns1.ConceptPropertyUpdateRequest.1 Compiling routine BSTS.ns1.ConceptRoleSearchRequest.1 Compiling routine BSTS.ns1.ConceptSearchRequest.1 Compiling routine BSTS.ns1.ConceptSynonymSearchRequest.1 Compiling routine BSTS.ns1.ContextItem.1 Compiling routine BSTS.ns1.DTSServerException.1 Compiling routine BSTS.ns1.DefiningConceptUpdateRequest.1 Compiling routine BSTS.ns1.DefiningRoleUpdateRequest.1 Compiling routine BSTS.ns1.DtsSubsetExpression.1 Compiling routine BSTS.ns1.FilterSubsetConceptsRequest.1 Compiling routine BSTS.ns1.NamespacePropertyRequest.1 Compiling routine BSTS.ns1.NamespacePropertyUpdateRequest.1 Compiling routine BSTS.ns1.NavContextInNamespaceRequest.1 Compiling routine BSTS.ns1.NavContextRequest.1 Compiling routine BSTS.ns1.SEConcept.1 Compiling routine BSTS.ns1.SEConceptFilterModifier.1 Compiling routine BSTS.ns1.SEFilterOperator.1 Compiling routine BSTS.ns1.SEKbType.1 Compiling routine BSTS.ns1.SESearchAttribute.1 Compiling routine BSTS.ns1.SqlItem.1 Compiling routine BSTS.ns1.SqlParameterType.1 Compiling routine BSTS.ns1.SubsetConceptChildRootsRequest.1 Compiling routine BSTS.ns1.SubsetNavContextRequest.1 Compiling routine BSTS.ns1.SubsetPropertyRequest.1 Compiling routine BSTS.ns1.SubsetPropertyUpdateRequest.1 Compiling routine BSTS.ns1.SynonymUpdateRequest.1 Compiling routine BSTS.ns1.TAdminPermission.1 Compiling routine BSTS.ns1.TAssociation.1 Compiling routine BSTS.ns1.TAssociationTypeList.1 Compiling routine BSTS.ns1.TAttributeSetDescriptor.1

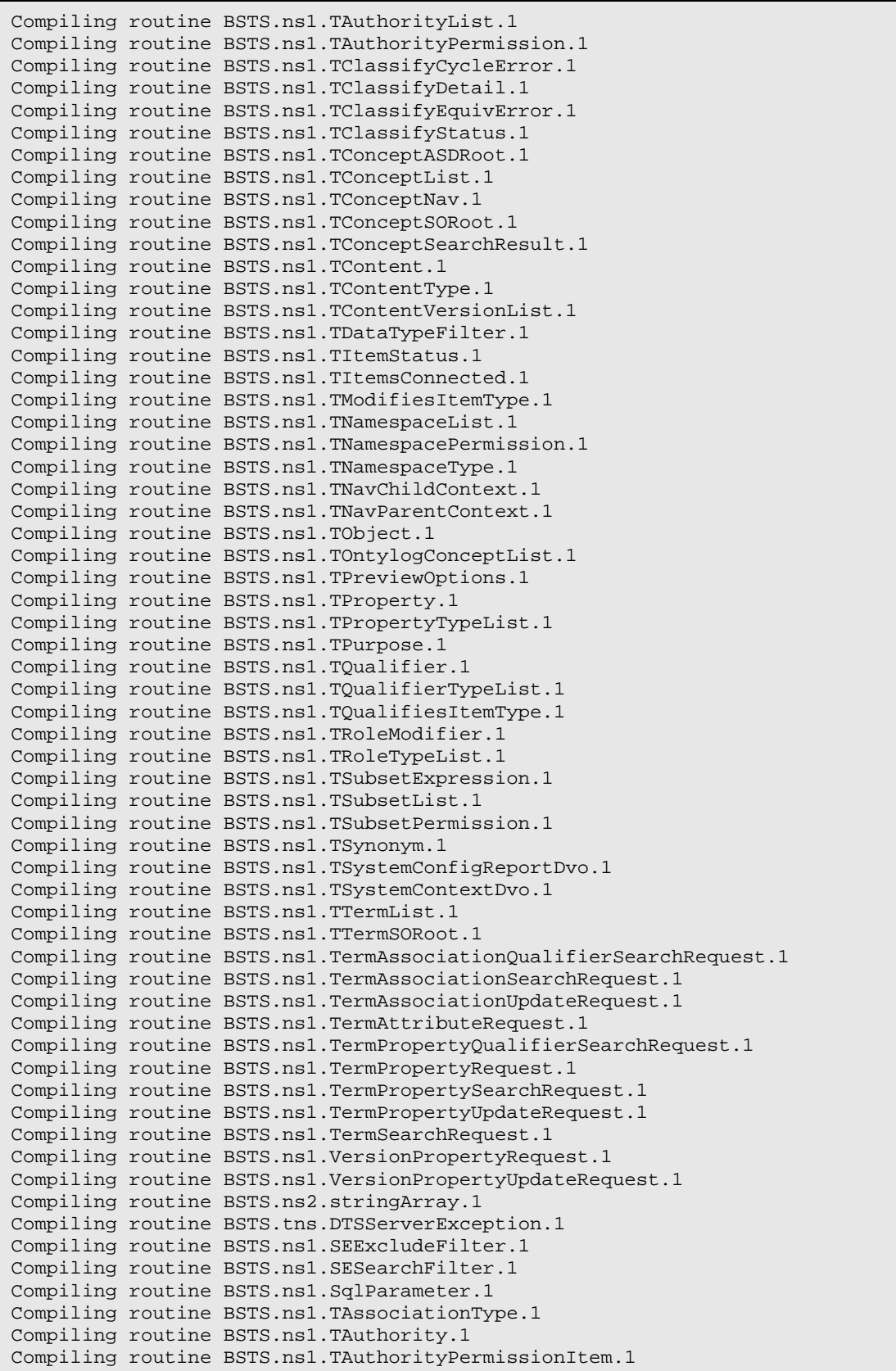

Compiling routine BSTS.ns1.TConceptAssociation.1 Compiling routine BSTS.ns1.TConceptItem.1 Compiling routine BSTS.ns1.TConceptNode.1 Compiling routine BSTS.ns1.TConceptSearchOptions.1 Compiling routine BSTS.ns1.TContentAttributeSetDescriptor.1 Compiling routine BSTS.ns1.TContentRevision.1 Compiling routine BSTS.ns1.TContentVersion.1 Compiling routine BSTS.ns1.TKind.1 Compiling routine BSTS.ns1.TNamespacePermissionItem.1 Compiling routine BSTS.ns1.TPropertiedObject.1 Compiling routine BSTS.ns1.TPropertyType.1 Compiling routine BSTS.ns1.TQualifierType.1 Compiling routine BSTS.ns1.TRole.1 Compiling routine BSTS.ns1.TRoleType.1 Compiling routine BSTS.ns1.TSubsetPermissionItem.1 Compiling routine BSTS.ns1.TTermAssociation.1 Compiling routine BSTS.ns1.TTermAttributeSetDescriptor.1 Compiling routine BSTS.ns1.TTermItem.1 Compiling routine BSTS.ns1.TTermSearchOptions.1 Compiling routine BSTS.ns1.TUserRole.1 Compiling routine BSTS.ns1.TVersionedContent.1 Compiling routine BSTS.ns1.SEAttributeExcludeFilter.1 Compiling routine BSTS.ns1.SEAttributeFilter.1 Compiling routine BSTS.ns1.SEConceptExcludeFilter.1 Compiling routine BSTS.ns1.SEConceptFilter.1 Compiling routine BSTS.ns1.SENamespaceFilter.1 Compiling routine BSTS.ns1.SESubsetExcludeFilter.1 Compiling routine BSTS.ns1.SESubsetFilter.1 Compiling routine BSTS.ns1.TConcept.1 Compiling routine BSTS.ns1.TConceptAttributeSetDescriptor.1 Compiling routine BSTS.ns1.TNamespace.1 Compiling routine BSTS.ns1.TNamespaceRevision.1 Compiling routine BSTS.ns1.TSubset.1 Compiling routine BSTS.ns1.TSubsetAttributeSetDescriptor.1 Compiling routine BSTS.ns1.TSubsetRevision.1 Compiling routine BSTS.ns1.TTerm.1 Compiling routine BSTS.ns1.TOntylogConcept.1 Compiling class BSTS.DtsDaoPort.addAuthority Compiling class BSTS.DtsDaoPort.addAuthorityProperty Compiling class BSTS.DtsDaoPort.addConcept Compiling class BSTS.DtsDaoPort.addNamespace Compiling class BSTS.DtsDaoPort.addNamespaceProperty Compiling class BSTS.DtsDaoPort.addVersion Compiling class BSTS.DtsDaoPort.addVersionProperty Compiling class BSTS.DtsDaoPort.deleteAuthorityById Compiling class BSTS.DtsDaoPort.deleteAuthorityByName Compiling class BSTS.DtsDaoPort.deleteAuthorityProperty Compiling class BSTS.DtsDaoPort.deleteConcept Compiling class BSTS.DtsDaoPort.deleteNamespaceById Compiling class BSTS.DtsDaoPort.deleteNamespaceByName Compiling class BSTS.DtsDaoPort.deleteNamespaceProperty Compiling class BSTS.DtsDaoPort.deleteVersionById Compiling class BSTS.DtsDaoPort.deleteVersionByName Compiling class BSTS.DtsDaoPort.deleteVersionProperty Compiling class BSTS.DtsDaoPort.executeConceptTextSearch Compiling class BSTS.DtsDaoPort.executeSQL Compiling class BSTS.DtsDaoPort.findAssociationTypeById Compiling class BSTS.DtsDaoPort.findAssociationTypeByName Compiling class BSTS.DtsDaoPort.findAuthorityPropertyTypeById Compiling class BSTS.DtsDaoPort.findAuthorityPropertyTypeByName Compiling class BSTS.DtsDaoPort.findAuthorityQualifierTypeById

Compiling class BSTS.DtsDaoPort.findAuthorityQualifierTypeByName Compiling class BSTS.DtsDaoPort.findConceptByCode Compiling class BSTS.DtsDaoPort.findConceptById Compiling class BSTS.DtsDaoPort.findConceptByName Compiling class BSTS.DtsDaoPort.findConceptsWithAllSynonymMatching Compiling class BSTS.DtsDaoPort.findConceptsWithConceptAssociationMatching Compiling class BSTS.DtsDaoPort.findConceptsWithInverseConceptAssociationMatching Compiling class BSTS.DtsDaoPort.findConceptsWithInverseRoleMatching Compiling class BSTS.DtsDaoPort.findConceptsWithNameMatching Compiling class BSTS.DtsDaoPort.findConceptsWithPropertyMatching Compiling class BSTS.DtsDaoPort.findConceptsWithRoleMatching Compiling class BSTS.DtsDaoPort.findConceptsWithSynonymMatching Compiling class BSTS.DtsDaoPort.findNamespaceByCode Compiling class BSTS.DtsDaoPort.findNamespaceById Compiling class BSTS.DtsDaoPort.findNamespaceByName Compiling class BSTS.DtsDaoPort.findPropertyTypeById Compiling class BSTS.DtsDaoPort.findPropertyTypeByName Compiling class BSTS.DtsDaoPort.findQualifierTypeById Compiling class BSTS.DtsDaoPort.findQualifierTypeByName Compiling class BSTS.DtsDaoPort.findSubsetPropertyTypeById Compiling class BSTS.DtsDaoPort.findSubsetPropertyTypeByName Compiling class BSTS.DtsDaoPort.findSubsetQualifierTypeById Compiling class BSTS.DtsDaoPort.findSubsetQualifierTypeByName Compiling class BSTS.DtsDaoPort.findTermByCode Compiling class BSTS.DtsDaoPort.findTermById Compiling class BSTS.DtsDaoPort.findTermsByName Compiling class BSTS.DtsDaoPort.findTermsWithInverseTermAssociationMatching Compiling class BSTS.DtsDaoPort.findTermsWithNameMatching Compiling class BSTS.DtsDaoPort.findTermsWithPropertyMatching Compiling class BSTS.DtsDaoPort.findTermsWithTermAssociationMatching Compiling class BSTS.DtsDaoPort.getAllNamespaceQualifierTypes Compiling class BSTS.DtsDaoPort.getAllSubsetQualifierTypes Compiling class BSTS.DtsDaoPort.getAssociationNavChildContext Compiling class BSTS.DtsDaoPort.getAssociationNavParentContext Compiling class BSTS.DtsDaoPort.getAssociationTypes Compiling class BSTS.DtsDaoPort.getAuthorities Compiling class BSTS.DtsDaoPort.getAuthorityPropertyQualifierTypes Compiling class BSTS.DtsDaoPort.getAuthorityPropertyTypes Compiling class BSTS.DtsDaoPort.getConceptAssociationTypes Compiling class BSTS.DtsDaoPort.getConceptChildRoots Compiling class BSTS.DtsDaoPort.getConceptPropertyQualifierTypes Compiling class BSTS.DtsDaoPort.getConceptPropertyTypes Compiling class BSTS.DtsDaoPort.getNamespacePropertyQualifierTypes Compiling class BSTS.DtsDaoPort.getNamespacePropertyTypes Compiling class BSTS.DtsDaoPort.getNamespaces Compiling class BSTS.DtsDaoPort.getNavChildContext Compiling class BSTS.DtsDaoPort.getNavParentContext Compiling class BSTS.DtsDaoPort.getRoleTypes Compiling class BSTS.DtsDaoPort.getSubsetPropertyQualifierTypes Compiling class BSTS.DtsDaoPort.getSubsetPropertyTypes Compiling class BSTS.DtsDaoPort.getSubsetVersionPropertyQualifierTypes Compiling class BSTS.DtsDaoPort.getSubsetVersionPropertyTypes Compiling class BSTS.DtsDaoPort.getSynonymTypes Compiling class BSTS.DtsDaoPort.getTermAssociationTypes Compiling class BSTS.DtsDaoPort.getTermPropertyQualifierTypes Compiling class BSTS.DtsDaoPort.getTermPropertyTypes Compiling class BSTS.DtsDaoPort.getVersionPropertyQualifierTypes Compiling class BSTS.DtsDaoPort.getVersionPropertyTypes Compiling class BSTS.DtsDaoPort.getVersions Compiling class BSTS.DtsDaoPort.isAssociationTypeUsed

Compiling class BSTS.DtsDaoPort.isPropertyTypeUsed Compiling class BSTS.DtsDaoPort.isQualifierTypeUsed Compiling class BSTS.DtsDaoPort.updateAuthority Compiling class BSTS.DtsDaoPort.updateAuthorityProperty Compiling class BSTS.DtsDaoPort.updateConcept Compiling class BSTS.DtsDaoPort.updateNamespace Compiling class BSTS.DtsDaoPort.updateNamespaceProperty Compiling class BSTS.DtsDaoPort.updateVersion Compiling class BSTS.DtsDaoPort.updateVersionProperty Compiling class BSTS.DtsQueryDaoPort.addAssociationType Compiling class BSTS.DtsQueryDaoPort.addAuthority Compiling class BSTS.DtsQueryDaoPort.addAuthorityProperty Compiling class BSTS.DtsQueryDaoPort.addConcept Compiling class BSTS.DtsQueryDaoPort.addConceptAssociation Compiling class BSTS.DtsQueryDaoPort.addConceptProperty Compiling class BSTS.DtsQueryDaoPort.addDefiningConcept Compiling class BSTS.DtsQueryDaoPort.addDefiningRole Compiling class BSTS.DtsQueryDaoPort.addNamespace Compiling class BSTS.DtsQueryDaoPort.addNamespaceProperty Compiling class BSTS.DtsQueryDaoPort.addPropertyType Compiling class BSTS.DtsQueryDaoPort.addQualifierType Compiling class BSTS.DtsQueryDaoPort.addRoleType Compiling class BSTS.DtsQueryDaoPort.addRootConcept Compiling class BSTS.DtsQueryDaoPort.addSubset Compiling class BSTS.DtsQueryDaoPort.addSubsetProperty Compiling class BSTS.DtsQueryDaoPort.addSubsetVersion Compiling class BSTS.DtsQueryDaoPort.addSubsetVersionProperty Compiling class BSTS.DtsQueryDaoPort.addSynonym Compiling class BSTS.DtsQueryDaoPort.addTerm Compiling class BSTS.DtsQueryDaoPort.addTermAssociation Compiling class BSTS.DtsQueryDaoPort.addTermProperty Compiling class BSTS.DtsQueryDaoPort.addVersion Compiling class BSTS.DtsQueryDaoPort.addVersionProperty Compiling class BSTS.DtsQueryDaoPort.buildSubset Compiling class BSTS.DtsQueryDaoPort.classify Compiling class BSTS.DtsQueryDaoPort.createNamespaceRevision Compiling class BSTS.DtsQueryDaoPort.createRoleGroup Compiling class BSTS.DtsQueryDaoPort.createSubsetRevision Compiling class BSTS.DtsQueryDaoPort.deleteAssociationType Compiling class BSTS.DtsQueryDaoPort.deleteAuthorityById Compiling class BSTS.DtsQueryDaoPort.deleteAuthorityByName Compiling class BSTS.DtsQueryDaoPort.deleteAuthorityProperty Compiling class BSTS.DtsQueryDaoPort.deleteConcept Compiling class BSTS.DtsQueryDaoPort.deleteConceptAssociation Compiling class BSTS.DtsQueryDaoPort.deleteConceptProperty Compiling class BSTS.DtsQueryDaoPort.deleteDefiningConcept Compiling class BSTS.DtsQueryDaoPort.deleteDefiningRole Compiling class BSTS.DtsQueryDaoPort.deleteNamespaceByCode Compiling class BSTS.DtsQueryDaoPort.deleteNamespaceById Compiling class BSTS.DtsQueryDaoPort.deleteNamespaceByName Compiling class BSTS.DtsQueryDaoPort.deleteNamespaceProperty Compiling class BSTS.DtsQueryDaoPort.deletePropertyType Compiling class BSTS.DtsQueryDaoPort.deleteQualifierType Compiling class BSTS.DtsQueryDaoPort.deleteRoleType Compiling class BSTS.DtsQueryDaoPort.deleteRoleTypeWithReferences Compiling class BSTS.DtsQueryDaoPort.deleteRootConcept Compiling class BSTS.DtsQueryDaoPort.deleteSubset Compiling class BSTS.DtsQueryDaoPort.deleteSubsetProperty Compiling class BSTS.DtsQueryDaoPort.deleteSubsetVersionById Compiling class BSTS.DtsQueryDaoPort.deleteSubsetVersionByName Compiling class BSTS.DtsQueryDaoPort.deleteSubsetVersionProperty

Compiling class BSTS.DtsQueryDaoPort.deleteSynonym Compiling class BSTS.DtsQueryDaoPort.deleteSystemContextProperty Compiling class BSTS.DtsQueryDaoPort.deleteTerm Compiling class BSTS.DtsQueryDaoPort.deleteTermAssociation Compiling class BSTS.DtsQueryDaoPort.deleteTermProperty Compiling class BSTS.DtsQueryDaoPort.deleteUserContextProperty Compiling class BSTS.DtsQueryDaoPort.deleteVersionById Compiling class BSTS.DtsQueryDaoPort.deleteVersionByName Compiling class BSTS.DtsQueryDaoPort.deleteVersionProperty Compiling class BSTS.DtsQueryDaoPort.executeBatchSQLUpdate Compiling class BSTS.DtsQueryDaoPort.executeSQL Compiling class BSTS.DtsQueryDaoPort.executeSQLQuery Compiling class BSTS.DtsQueryDaoPort.executeSQLUpdate Compiling class BSTS.DtsQueryDaoPort.executeSQLUpdates Compiling class BSTS.DtsQueryDaoPort.fetchAuthorityById Compiling class BSTS.DtsQueryDaoPort.fetchAuthorityByName Compiling class BSTS.DtsQueryDaoPort.fetchConceptHistory Compiling class BSTS.DtsQueryDaoPort.fetchConceptSubsets Compiling class BSTS.DtsQueryDaoPort.fetchParentReferences Compiling class BSTS.DtsQueryDaoPort.fetchRightIdentityReferences Compiling class BSTS.DtsQueryDaoPort.fetchSubsetConceptCount Compiling class BSTS.DtsQueryDaoPort.fetchSubsetConcepts Compiling class BSTS.DtsQueryDaoPort.fetchSubsetNamespaces Compiling class BSTS.DtsQueryDaoPort.fetchSubsetPreview Compiling class BSTS.DtsQueryDaoPort.fetchTermHistory Compiling class BSTS.DtsQueryDaoPort.fetchTermProperties Compiling class BSTS.DtsQueryDaoPort.fetchVersionById Compiling class BSTS.DtsQueryDaoPort.fetchVersionByName Compiling class BSTS.DtsQueryDaoPort.filterSubsetConcepts Compiling class BSTS.DtsQueryDaoPort.findAllSubsets Compiling class BSTS.DtsQueryDaoPort.findAssociationTypeById Compiling class BSTS.DtsQueryDaoPort.findAssociationTypeByName Compiling class BSTS.DtsQueryDaoPort.findAuthorityPropertyTypeById Compiling class BSTS.DtsQueryDaoPort.findAuthorityPropertyTypeByName Compiling class BSTS.DtsQueryDaoPort.findAuthorityQualifierTypeById Compiling class BSTS.DtsQueryDaoPort.findAuthorityQualifierTypeByName Compiling class BSTS.DtsQueryDaoPort.findConceptByCode Compiling class BSTS.DtsQueryDaoPort.findConceptById Compiling class BSTS.DtsQueryDaoPort.findConceptByName Compiling class BSTS.DtsQueryDaoPort.findConceptsWithAllSynonymMatching Compiling class BSTS.DtsQueryDaoPort.findConceptsWithAssociationQualifierMatching Compiling class BSTS.DtsQueryDaoPort.findConceptsWithConceptAssociationMatching Compiling class BSTS.DtsQueryDaoPort.findConceptsWithInverseConceptAssociationMatching Compiling class BSTS.DtsQueryDaoPort.findConceptsWithInverseRoleMatching Compiling class BSTS.DtsQueryDaoPort.findConceptsWithNameMatching Compiling class BSTS.DtsQueryDaoPort.findConceptsWithPropertyMatching Compiling class BSTS.DtsQueryDaoPort.findConceptsWithPropertyQualifierMatching Compiling class BSTS.DtsQueryDaoPort.findConceptsWithRoleMatching Compiling class BSTS.DtsQueryDaoPort.findConceptsWithSynonymMatching Compiling class BSTS.DtsQueryDaoPort.findNamespaceByCode Compiling class BSTS.DtsQueryDaoPort.findNamespaceById Compiling class BSTS.DtsQueryDaoPort.findNamespaceByName Compiling class BSTS.DtsQueryDaoPort.findPropertyTypeById Compiling class BSTS.DtsQueryDaoPort.findPropertyTypeByName Compiling class BSTS.DtsQueryDaoPort.findQualifierTypeById Compiling class BSTS.DtsQueryDaoPort.findQualifierTypeByName Compiling class BSTS.DtsQueryDaoPort.findRoleTypeByCode

Compiling class BSTS.DtsQueryDaoPort.findRoleTypeById Compiling class BSTS.DtsQueryDaoPort.findRoleTypeByName Compiling class BSTS.DtsQueryDaoPort.findSubset Compiling class BSTS.DtsQueryDaoPort.findSubsetById Compiling class BSTS.DtsQueryDaoPort.findSubsetByName Compiling class BSTS.DtsQueryDaoPort.findSubsetPropertyTypeById Compiling class BSTS.DtsQueryDaoPort.findSubsetPropertyTypeByName Compiling class BSTS.DtsQueryDaoPort.findSubsetQualifierTypeById Compiling class BSTS.DtsQueryDaoPort.findSubsetQualifierTypeByName Compiling class BSTS.DtsQueryDaoPort.findSubsetVersionById Compiling class BSTS.DtsQueryDaoPort.findSubsetVersionByName Compiling class BSTS.DtsQueryDaoPort.findTermByCode Compiling class BSTS.DtsQueryDaoPort.findTermById Compiling class BSTS.DtsQueryDaoPort.findTermsByName Compiling class BSTS.DtsQueryDaoPort.findTermsWithAssociationQualifierMatching Compiling class BSTS.DtsQueryDaoPort.findTermsWithInverseSynonymMatching Compiling class BSTS.DtsQueryDaoPort.findTermsWithInverseTermAssociationMatching Compiling class BSTS.DtsQueryDaoPort.findTermsWithNameMatching Compiling class BSTS.DtsQueryDaoPort.findTermsWithPropertyMatching Compiling class BSTS.DtsQueryDaoPort.findTermsWithPropertyQualifierMatching Compiling class BSTS.DtsQueryDaoPort.findTermsWithTermAssociationMatching Compiling class BSTS.DtsQueryDaoPort.generateAuthorityItemId Compiling class BSTS.DtsQueryDaoPort.generateNamespaceItemId Compiling class BSTS.DtsQueryDaoPort.generateNextConceptId Compiling class BSTS.DtsQueryDaoPort.generateNextTermId Compiling class BSTS.DtsQueryDaoPort.generateSubsetItemId Compiling class BSTS.DtsQueryDaoPort.getAllKinds Compiling class BSTS.DtsQueryDaoPort.getAllLicenses Compiling class BSTS.DtsQueryDaoPort.getAllNamespaceQualifierTypes Compiling class BSTS.DtsQueryDaoPort.getAllPropertyTypesOfAuthority Compiling class BSTS.DtsQueryDaoPort.getAllRoleTypes Compiling class BSTS.DtsQueryDaoPort.getAllSubsetQualifierTypes Compiling class BSTS.DtsQueryDaoPort.getAssociationNavChildContext Compiling class BSTS.DtsQueryDaoPort.getAssociationNavParentContext Compiling class BSTS.DtsQueryDaoPort.getAssociationTypes Compiling class BSTS.DtsQueryDaoPort.getAuthorities Compiling class BSTS.DtsQueryDaoPort.getAuthorityPropertyQualifierTypes Compiling class BSTS.DtsQueryDaoPort.getAuthorityPropertyTypes Compiling class BSTS.DtsQueryDaoPort.getClassifyDetail Compiling class BSTS.DtsQueryDaoPort.getConceptAssociationTypes Compiling class BSTS.DtsQueryDaoPort.getConceptChildRoots Compiling class BSTS.DtsQueryDaoPort.getConceptPropertyQualifierTypes Compiling class BSTS.DtsQueryDaoPort.getConceptPropertyTypes Compiling class BSTS.DtsQueryDaoPort.getCycleErrors Compiling class BSTS.DtsQueryDaoPort.getEqErrors Compiling class BSTS.DtsQueryDaoPort.getExtendingNamespaces Compiling class BSTS.DtsQueryDaoPort.getKinds Compiling class BSTS.DtsQueryDaoPort.getLicense Compiling class BSTS.DtsQueryDaoPort.getNamespacePropertyQualifierTypes Compiling class BSTS.DtsQueryDaoPort.getNamespacePropertyTypes Compiling class BSTS.DtsQueryDaoPort.getNamespaces Compiling class BSTS.DtsQueryDaoPort.getNavChildContext Compiling class BSTS.DtsQueryDaoPort.getNavChildContextInNamespace Compiling class BSTS.DtsQueryDaoPort.getNavParentContext Compiling class BSTS.DtsQueryDaoPort.getNavParentContextInNamespace Compiling class BSTS.DtsQueryDaoPort.getNoKindConcepts Compiling class BSTS.DtsQueryDaoPort.getNoParentConcepts Compiling class BSTS.DtsQueryDaoPort.getRoleTypes Compiling class BSTS.DtsQueryDaoPort.getSchemaVersion

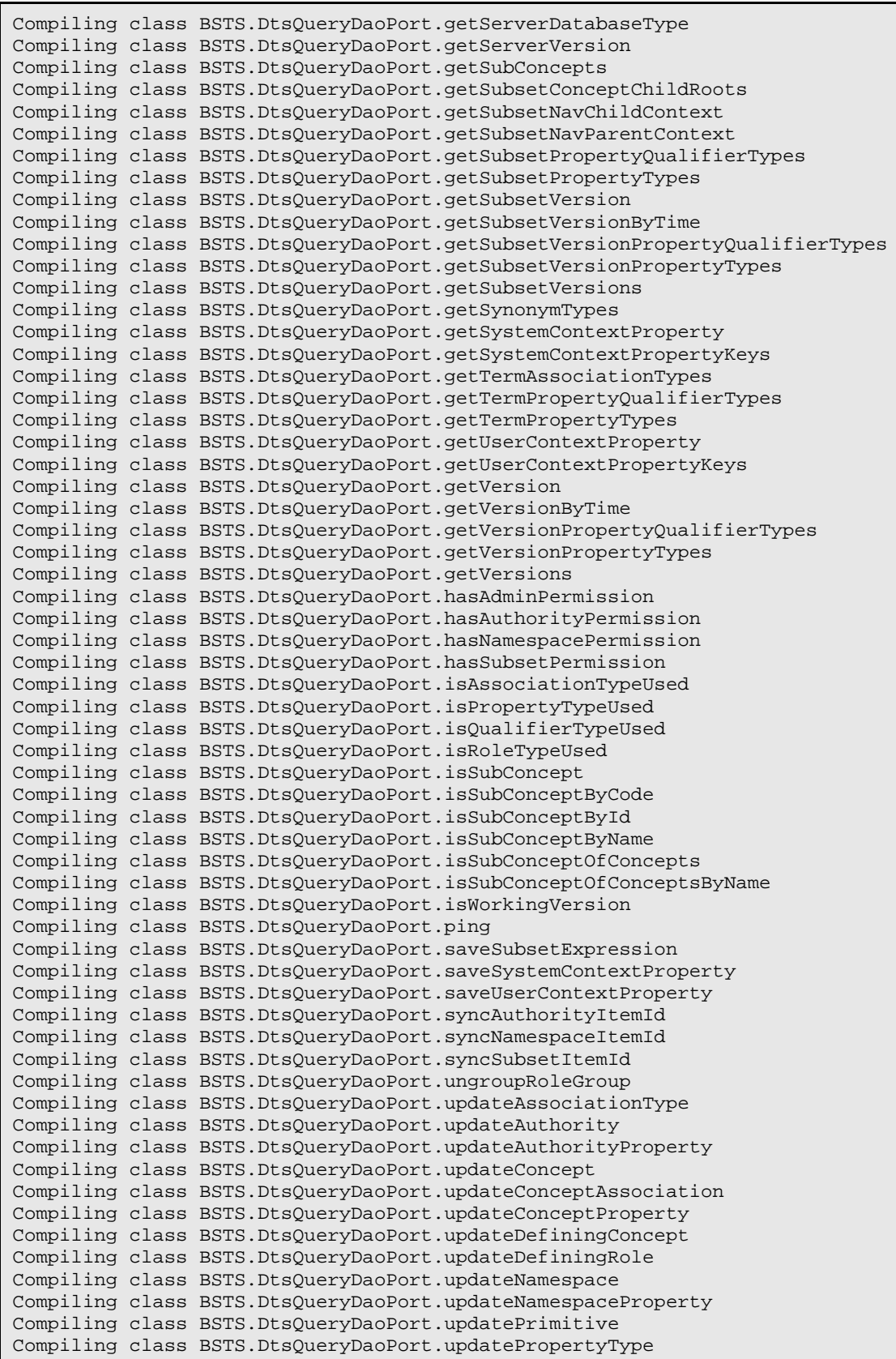

Compiling class BSTS.DtsQueryDaoPort.updateQualifierType Compiling class BSTS.DtsQueryDaoPort.updateRoleType Compiling class BSTS.DtsQueryDaoPort.updateSubset Compiling class BSTS.DtsQueryDaoPort.updateSubsetProperty Compiling class BSTS.DtsQueryDaoPort.updateSubsetVersion Compiling class BSTS.DtsQueryDaoPort.updateSubsetVersionProperty Compiling class BSTS.DtsQueryDaoPort.updateSynonym Compiling class BSTS.DtsQueryDaoPort.updateTerm Compiling class BSTS.DtsQueryDaoPort.updateTermAssociation Compiling class BSTS.DtsQueryDaoPort.updateTermProperty Compiling class BSTS.DtsQueryDaoPort.updateVersion Compiling class BSTS.DtsQueryDaoPort.updateVersionProperty Compiling routine BSTS.DtsDaoPort.addAuthority.1 Compiling routine BSTS.DtsDaoPort.addAuthorityProperty.1 Compiling routine BSTS.DtsDaoPort.addConcept.1 Compiling routine BSTS.DtsDaoPort.addNamespace.1 Compiling routine BSTS.DtsDaoPort.addNamespaceProperty.1 Compiling routine BSTS.DtsDaoPort.addVersion.1 Compiling routine BSTS.DtsDaoPort.addVersionProperty.1 Compiling routine BSTS.DtsDaoPort.deleteAuthorityById.1 Compiling routine BSTS.DtsDaoPort.deleteAuthorityByName.1 Compiling routine BSTS.DtsDaoPort.deleteAuthorityProperty.1 Compiling routine BSTS.DtsDaoPort.deleteConcept.1 Compiling routine BSTS.DtsDaoPort.deleteNamespaceById.1 Compiling routine BSTS.DtsDaoPort.deleteNamespaceByName.1 Compiling routine BSTS.DtsDaoPort.deleteNamespaceProperty.1 Compiling routine BSTS.DtsDaoPort.deleteVersionById.1 Compiling routine BSTS.DtsDaoPort.deleteVersionByName.1 Compiling routine BSTS.DtsDaoPort.deleteVersionProperty.1 Compiling routine BSTS.DtsDaoPort.executeConceptTextSearch.1 Compiling routine BSTS.DtsDaoPort.executeSQL.1 Compiling routine BSTS.DtsDaoPort.findAssociationTypeById.1 Compiling routine BSTS.DtsDaoPort.findAssociationTypeByName.1 Compiling routine BSTS.DtsDaoPort.findAuthorityPropertyTypeById.1 Compiling routine BSTS.DtsDaoPort.findAuthorityPropertyTypeByName.1 Compiling routine BSTS.DtsDaoPort.findAuthorityQualifierTypeById.1 Compiling routine BSTS.DtsDaoPort.findAuthorityQualifierTypeByName.1 Compiling routine BSTS.DtsDaoPort.findConceptByCode.1 Compiling routine BSTS.DtsDaoPort.findConceptById.1 Compiling routine BSTS.DtsDaoPort.findConceptByName.1 Compiling routine BSTS.DtsDaoPort.findConceptsWithAllSynonymMatching.1 Compiling routine BSTS.DtsDaoPort.findConceptsWithConceptAssociationMatching.1 Compiling routine BSTS.DtsDaoPort.findConceptsWithInverseConceptAssociationMatching.1 Compiling routine BSTS.DtsDaoPort.findConceptsWithInverseRoleMatching.1 Compiling routine BSTS.DtsDaoPort.findConceptsWithNameMatching.1 Compiling routine BSTS.DtsDaoPort.findConceptsWithPropertyMatching.1 Compiling routine BSTS.DtsDaoPort.findConceptsWithRoleMatching.1 Compiling routine BSTS.DtsDaoPort.findConceptsWithSynonymMatching.1 Compiling routine BSTS.DtsDaoPort.findNamespaceByCode.1 Compiling routine BSTS.DtsDaoPort.findNamespaceById.1 Compiling routine BSTS.DtsDaoPort.findNamespaceByName.1 Compiling routine BSTS.DtsDaoPort.findPropertyTypeById.1 Compiling routine BSTS.DtsDaoPort.findPropertyTypeByName.1 Compiling routine BSTS.DtsDaoPort.findQualifierTypeById.1 Compiling routine BSTS.DtsDaoPort.findQualifierTypeByName.1 Compiling routine BSTS.DtsDaoPort.findSubsetPropertyTypeById.1 Compiling routine BSTS.DtsDaoPort.findSubsetPropertyTypeByName.1 Compiling routine BSTS.DtsDaoPort.findSubsetQualifierTypeById.1 Compiling routine BSTS.DtsDaoPort.findSubsetQualifierTypeByName.1

Compiling routine BSTS.DtsDaoPort.findTermByCode.1 Compiling routine BSTS.DtsDaoPort.findTermById.1 Compiling routine BSTS.DtsDaoPort.findTermsByName.1 Compiling routine BSTS.DtsDaoPort.findTermsWithInverseTermAssociationMatching.1 Compiling routine BSTS.DtsDaoPort.findTermsWithNameMatching.1 Compiling routine BSTS.DtsDaoPort.findTermsWithPropertyMatching.1 Compiling routine BSTS.DtsDaoPort.findTermsWithTermAssociationMatching.1 Compiling routine BSTS.DtsDaoPort.getAllNamespaceQualifierTypes.1 Compiling routine BSTS.DtsDaoPort.getAllSubsetQualifierTypes.1 Compiling routine BSTS.DtsDaoPort.getAssociationNavChildContext.1 Compiling routine BSTS.DtsDaoPort.getAssociationNavParentContext.1 Compiling routine BSTS.DtsDaoPort.getAssociationTypes.1 Compiling routine BSTS.DtsDaoPort.getAuthorities.1 Compiling routine BSTS.DtsDaoPort.getAuthorityPropertyQualifierTypes.1 Compiling routine BSTS.DtsDaoPort.getAuthorityPropertyTypes.1 Compiling routine BSTS.DtsDaoPort.getConceptAssociationTypes.1 Compiling routine BSTS.DtsDaoPort.getConceptChildRoots.1 Compiling routine BSTS.DtsDaoPort.getConceptPropertyQualifierTypes.1 Compiling routine BSTS.DtsDaoPort.getConceptPropertyTypes.1 Compiling routine BSTS.DtsDaoPort.getNamespacePropertyQualifierTypes.1 Compiling routine BSTS.DtsDaoPort.getNamespacePropertyTypes.1 Compiling routine BSTS.DtsDaoPort.getNamespaces.1 Compiling routine BSTS.DtsDaoPort.getNavChildContext.1 Compiling routine BSTS.DtsDaoPort.getNavParentContext.1 Compiling routine BSTS.DtsDaoPort.getRoleTypes.1 Compiling routine BSTS.DtsDaoPort.getSubsetPropertyQualifierTypes.1 Compiling routine BSTS.DtsDaoPort.getSubsetPropertyTypes.1 Compiling routine BSTS.DtsDaoPort.getSubsetVersionPropertyQualifierTypes.1 Compiling routine BSTS.DtsDaoPort.getSubsetVersionPropertyTypes.1 Compiling routine BSTS.DtsDaoPort.getSynonymTypes.1 Compiling routine BSTS.DtsDaoPort.getTermAssociationTypes.1 Compiling routine BSTS.DtsDaoPort.getTermPropertyQualifierTypes.1 Compiling routine BSTS.DtsDaoPort.getTermPropertyTypes.1 Compiling routine BSTS.DtsDaoPort.getVersionPropertyQualifierTypes.1 Compiling routine BSTS.DtsDaoPort.getVersionPropertyTypes.1 Compiling routine BSTS.DtsDaoPort.getVersions.1 Compiling routine BSTS.DtsDaoPort.isAssociationTypeUsed.1 Compiling routine BSTS.DtsDaoPort.isPropertyTypeUsed.1 Compiling routine BSTS.DtsDaoPort.isQualifierTypeUsed.1 Compiling routine BSTS.DtsDaoPort.updateAuthority.1 Compiling routine BSTS.DtsDaoPort.updateAuthorityProperty.1 Compiling routine BSTS.DtsDaoPort.updateConcept.1 Compiling routine BSTS.DtsDaoPort.updateNamespace.1 Compiling routine BSTS.DtsDaoPort.updateNamespaceProperty.1 Compiling routine BSTS.DtsDaoPort.updateVersion.1 Compiling routine BSTS.DtsDaoPort.updateVersionProperty.1 Compiling routine BSTS.DtsQueryDaoPort.addAssociationType.1 Compiling routine BSTS.DtsQueryDaoPort.addAuthority.1 Compiling routine BSTS.DtsQueryDaoPort.addAuthorityProperty.1 Compiling routine BSTS.DtsQueryDaoPort.addConcept.1 Compiling routine BSTS.DtsQueryDaoPort.addConceptAssociation.1 Compiling routine BSTS.DtsQueryDaoPort.addConceptProperty.1 Compiling routine BSTS.DtsQueryDaoPort.addDefiningConcept.1 Compiling routine BSTS.DtsQueryDaoPort.addDefiningRole.1 Compiling routine BSTS.DtsQueryDaoPort.addNamespace.1 Compiling routine BSTS.DtsQueryDaoPort.addNamespaceProperty.1 Compiling routine BSTS.DtsQueryDaoPort.addPropertyType.1 Compiling routine BSTS.DtsQueryDaoPort.addQualifierType.1 Compiling routine BSTS.DtsQueryDaoPort.addRoleType.1 Compiling routine BSTS.DtsQueryDaoPort.addRootConcept.1

Compiling routine BSTS.DtsQueryDaoPort.addSubset.1 Compiling routine BSTS.DtsQueryDaoPort.addSubsetProperty.1 Compiling routine BSTS.DtsQueryDaoPort.addSubsetVersion.1 Compiling routine BSTS.DtsQueryDaoPort.addSubsetVersionProperty.1 Compiling routine BSTS.DtsQueryDaoPort.addSynonym.1 Compiling routine BSTS.DtsQueryDaoPort.addTerm.1 Compiling routine BSTS.DtsQueryDaoPort.addTermAssociation.1 Compiling routine BSTS.DtsQueryDaoPort.addTermProperty.1 Compiling routine BSTS.DtsQueryDaoPort.addVersion.1 Compiling routine BSTS.DtsQueryDaoPort.addVersionProperty.1 Compiling routine BSTS.DtsQueryDaoPort.buildSubset.1 Compiling routine BSTS.DtsQueryDaoPort.classify.1 Compiling routine BSTS.DtsQueryDaoPort.createNamespaceRevision.1 Compiling routine BSTS.DtsQueryDaoPort.createRoleGroup.1 Compiling routine BSTS.DtsQueryDaoPort.createSubsetRevision.1 Compiling routine BSTS.DtsQueryDaoPort.deleteAssociationType.1 Compiling routine BSTS.DtsQueryDaoPort.deleteAuthorityById.1 Compiling routine BSTS.DtsQueryDaoPort.deleteAuthorityByName.1 Compiling routine BSTS.DtsQueryDaoPort.deleteAuthorityProperty.1 Compiling routine BSTS.DtsQueryDaoPort.deleteConcept.1 Compiling routine BSTS.DtsQueryDaoPort.deleteConceptAssociation.1 Compiling routine BSTS.DtsQueryDaoPort.deleteConceptProperty.1 Compiling routine BSTS.DtsQueryDaoPort.deleteDefiningConcept.1 Compiling routine BSTS.DtsQueryDaoPort.deleteDefiningRole.1 Compiling routine BSTS.DtsQueryDaoPort.deleteNamespaceByCode.1 Compiling routine BSTS.DtsQueryDaoPort.deleteNamespaceById.1 Compiling routine BSTS.DtsQueryDaoPort.deleteNamespaceByName.1 Compiling routine BSTS.DtsQueryDaoPort.deleteNamespaceProperty.1 Compiling routine BSTS.DtsQueryDaoPort.deletePropertyType.1 Compiling routine BSTS.DtsQueryDaoPort.deleteQualifierType.1 Compiling routine BSTS.DtsQueryDaoPort.deleteRoleType.1 Compiling routine BSTS.DtsQueryDaoPort.deleteRoleTypeWithReferences.1 Compiling routine BSTS.DtsQueryDaoPort.deleteRootConcept.1 Compiling routine BSTS.DtsQueryDaoPort.deleteSubset.1 Compiling routine BSTS.DtsQueryDaoPort.deleteSubsetProperty.1 Compiling routine BSTS.DtsQueryDaoPort.deleteSubsetVersionById.1 Compiling routine BSTS.DtsQueryDaoPort.deleteSubsetVersionByName.1 Compiling routine BSTS.DtsQueryDaoPort.deleteSubsetVersionProperty.1 Compiling routine BSTS.DtsQueryDaoPort.deleteSynonym.1 Compiling routine BSTS.DtsQueryDaoPort.deleteSystemContextProperty.1 Compiling routine BSTS.DtsQueryDaoPort.deleteTerm.1 Compiling routine BSTS.DtsQueryDaoPort.deleteTermAssociation.1 Compiling routine BSTS.DtsQueryDaoPort.deleteTermProperty.1 Compiling routine BSTS.DtsQueryDaoPort.deleteUserContextProperty.1 Compiling routine BSTS.DtsQueryDaoPort.deleteVersionById.1 Compiling routine BSTS.DtsQueryDaoPort.deleteVersionByName.1 Compiling routine BSTS.DtsQueryDaoPort.deleteVersionProperty.1 Compiling routine BSTS.DtsQueryDaoPort.executeBatchSQLUpdate.1 Compiling routine BSTS.DtsQueryDaoPort.executeSQL.1 Compiling routine BSTS.DtsQueryDaoPort.executeSQLQuery.1 Compiling routine BSTS.DtsQueryDaoPort.executeSQLUpdate.1 Compiling routine BSTS.DtsQueryDaoPort.executeSQLUpdates.1 Compiling routine BSTS.DtsQueryDaoPort.fetchAuthorityById.1 Compiling routine BSTS.DtsQueryDaoPort.fetchAuthorityByName.1 Compiling routine BSTS.DtsQueryDaoPort.fetchConceptHistory.1 Compiling routine BSTS.DtsQueryDaoPort.fetchConceptSubsets.1 Compiling routine BSTS.DtsQueryDaoPort.fetchParentReferences.1 Compiling routine BSTS.DtsQueryDaoPort.fetchRightIdentityReferences.1 Compiling routine BSTS.DtsQueryDaoPort.fetchSubsetConceptCount.1 Compiling routine BSTS.DtsQueryDaoPort.fetchSubsetConcepts.1 Compiling routine BSTS.DtsQueryDaoPort.fetchSubsetNamespaces.1

Compiling routine BSTS.DtsQueryDaoPort.fetchSubsetPreview.1 Compiling routine BSTS.DtsQueryDaoPort.fetchTermHistory.1 Compiling routine BSTS.DtsQueryDaoPort.fetchTermProperties.1 Compiling routine BSTS.DtsQueryDaoPort.fetchVersionById.1 Compiling routine BSTS.DtsQueryDaoPort.fetchVersionByName.1 Compiling routine BSTS.DtsQueryDaoPort.filterSubsetConcepts.1 Compiling routine BSTS.DtsQueryDaoPort.findAllSubsets.1 Compiling routine BSTS.DtsQueryDaoPort.findAssociationTypeById.1 Compiling routine BSTS.DtsQueryDaoPort.findAssociationTypeByName.1 Compiling routine BSTS.DtsQueryDaoPort.findAuthorityPropertyTypeById.1 Compiling routine BSTS.DtsQueryDaoPort.findAuthorityPropertyTypeByName.1 Compiling routine BSTS.DtsQueryDaoPort.findAuthorityQualifierTypeById.1 Compiling routine BSTS.DtsQueryDaoPort.findAuthorityQualifierTypeByName.1 Compiling routine BSTS.DtsQueryDaoPort.findConceptByCode.1 Compiling routine BSTS.DtsQueryDaoPort.findConceptById.1 Compiling routine BSTS.DtsQueryDaoPort.findConceptByName.1 Compiling routine BSTS.DtsQueryDaoPort.findConceptsWithAllSynonymMatching.1 Compiling routine BSTS.DtsQueryDaoPort.findConceptsWithAssociationQualifierMatching.1 Compiling routine BSTS.DtsQueryDaoPort.findConceptsWithConceptAssociationMatching.1 Compiling routine BSTS.DtsQueryDaoPort.findConceptsWithInverseConceptAssociationMatching.1 Compiling routine BSTS.DtsQueryDaoPort.findConceptsWithInverseRoleMatching.1 Compiling routine BSTS.DtsQueryDaoPort.findConceptsWithNameMatching.1 Compiling routine BSTS.DtsQueryDaoPort.findConceptsWithPropertyMatching.1 Compiling routine BSTS.DtsQueryDaoPort.findConceptsWithPropertyQualifierMatching.1 Compiling routine BSTS.DtsQueryDaoPort.findConceptsWithRoleMatching.1 Compiling routine BSTS.DtsQueryDaoPort.findConceptsWithSynonymMatching.1 Compiling routine BSTS.DtsQueryDaoPort.findNamespaceByCode.1 Compiling routine BSTS.DtsQueryDaoPort.findNamespaceById.1 Compiling routine BSTS.DtsQueryDaoPort.findNamespaceByName.1 Compiling routine BSTS.DtsQueryDaoPort.findPropertyTypeById.1 Compiling routine BSTS.DtsQueryDaoPort.findPropertyTypeByName.1 Compiling routine BSTS.DtsQueryDaoPort.findQualifierTypeById.1 Compiling routine BSTS.DtsQueryDaoPort.findQualifierTypeByName.1 Compiling routine BSTS.DtsQueryDaoPort.findRoleTypeByCode.1 Compiling routine BSTS.DtsQueryDaoPort.findRoleTypeById.1 Compiling routine BSTS.DtsQueryDaoPort.findRoleTypeByName.1 Compiling routine BSTS.DtsQueryDaoPort.findSubset.1 Compiling routine BSTS.DtsQueryDaoPort.findSubsetById.1 Compiling routine BSTS.DtsQueryDaoPort.findSubsetByName.1 Compiling routine BSTS.DtsQueryDaoPort.findSubsetPropertyTypeById.1 Compiling routine BSTS.DtsQueryDaoPort.findSubsetPropertyTypeByName.1 Compiling routine BSTS.DtsQueryDaoPort.findSubsetQualifierTypeById.1 Compiling routine BSTS.DtsQueryDaoPort.findSubsetQualifierTypeByName.1 Compiling routine BSTS.DtsQueryDaoPort.findSubsetVersionById.1 Compiling routine BSTS.DtsQueryDaoPort.findSubsetVersionByName.1 Compiling routine BSTS.DtsQueryDaoPort.findTermByCode.1 Compiling routine BSTS.DtsQueryDaoPort.findTermById.1 Compiling routine BSTS.DtsQueryDaoPort.findTermsByName.1 Compiling routine BSTS.DtsQueryDaoPort.findTermsWithAssociationQualifierMatching.1 Compiling routine BSTS.DtsQueryDaoPort.findTermsWithInverseSynonymMatching.1 Compiling routine BSTS.DtsQueryDaoPort.findTermsWithInverseTermAssociationMatching.1 Compiling routine BSTS.DtsQueryDaoPort.findTermsWithNameMatching.1 Compiling routine BSTS.DtsQueryDaoPort.findTermsWithPropertyMatching.1

Compiling routine BSTS.DtsQueryDaoPort.findTermsWithPropertyQualifierMatching.1 Compiling routine BSTS.DtsQueryDaoPort.findTermsWithTermAssociationMatching.1 Compiling routine BSTS.DtsQueryDaoPort.generateAuthorityItemId.1 Compiling routine BSTS.DtsQueryDaoPort.generateNamespaceItemId.1 Compiling routine BSTS.DtsQueryDaoPort.generateNextConceptId.1 Compiling routine BSTS.DtsQueryDaoPort.generateNextTermId.1 Compiling routine BSTS.DtsQueryDaoPort.generateSubsetItemId.1 Compiling routine BSTS.DtsQueryDaoPort.getAllKinds.1 Compiling routine BSTS.DtsQueryDaoPort.getAllLicenses.1 Compiling routine BSTS.DtsQueryDaoPort.getAllNamespaceQualifierTypes.1 Compiling routine BSTS.DtsQueryDaoPort.getAllPropertyTypesOfAuthority.1 Compiling routine BSTS.DtsQueryDaoPort.getAllRoleTypes.1 Compiling routine BSTS.DtsQueryDaoPort.getAllSubsetQualifierTypes.1 Compiling routine BSTS.DtsQueryDaoPort.getAssociationNavChildContext.1 Compiling routine BSTS.DtsQueryDaoPort.getAssociationNavParentContext.1 Compiling routine BSTS.DtsQueryDaoPort.getAssociationTypes.1 Compiling routine BSTS.DtsQueryDaoPort.getAuthorities.1 Compiling routine BSTS.DtsQueryDaoPort.getAuthorityPropertyQualifierTypes.1 Compiling routine BSTS.DtsQueryDaoPort.getAuthorityPropertyTypes.1 Compiling routine BSTS.DtsQueryDaoPort.getClassifyDetail.1 Compiling routine BSTS.DtsQueryDaoPort.getConceptAssociationTypes.1 Compiling routine BSTS.DtsQueryDaoPort.getConceptChildRoots.1 Compiling routine BSTS.DtsQueryDaoPort.getConceptPropertyQualifierTypes.1 Compiling routine BSTS.DtsQueryDaoPort.getConceptPropertyTypes.1 Compiling routine BSTS.DtsQueryDaoPort.getCycleErrors.1 Compiling routine BSTS.DtsQueryDaoPort.getEqErrors.1 Compiling routine BSTS.DtsQueryDaoPort.getExtendingNamespaces.1 Compiling routine BSTS.DtsQueryDaoPort.getKinds.1 Compiling routine BSTS.DtsQueryDaoPort.getLicense.1 Compiling routine BSTS.DtsQueryDaoPort.getNamespacePropertyQualifierTypes.1 Compiling routine BSTS.DtsQueryDaoPort.getNamespacePropertyTypes.1 Compiling routine BSTS.DtsQueryDaoPort.getNamespaces.1 Compiling routine BSTS.DtsQueryDaoPort.getNavChildContext.1 Compiling routine BSTS.DtsQueryDaoPort.getNavChildContextInNamespace.1 Compiling routine BSTS.DtsQueryDaoPort.getNavParentContext.1 Compiling routine BSTS.DtsQueryDaoPort.getNavParentContextInNamespace.1 Compiling routine BSTS.DtsQueryDaoPort.getNoKindConcepts.1 Compiling routine BSTS.DtsQueryDaoPort.getNoParentConcepts.1 Compiling routine BSTS.DtsQueryDaoPort.getRoleTypes.1 Compiling routine BSTS.DtsQueryDaoPort.getSchemaVersion.1 Compiling routine BSTS.DtsQueryDaoPort.getServerDatabaseType.1 Compiling routine BSTS.DtsQueryDaoPort.getServerVersion.1 Compiling routine BSTS.DtsQueryDaoPort.getSubConcepts.1 Compiling routine BSTS.DtsQueryDaoPort.getSubsetConceptChildRoots.1 Compiling routine BSTS.DtsQueryDaoPort.getSubsetNavChildContext.1 Compiling routine BSTS.DtsQueryDaoPort.getSubsetNavParentContext.1 Compiling routine BSTS.DtsQueryDaoPort.getSubsetPropertyQualifierTypes.1 Compiling routine BSTS.DtsQueryDaoPort.getSubsetPropertyTypes.1 Compiling routine BSTS.DtsQueryDaoPort.getSubsetVersion.1 Compiling routine BSTS.DtsQueryDaoPort.getSubsetVersionByTime.1 Compiling routine BSTS.DtsQueryDaoPort.getSubsetVersionPropertyQualifierTypes.1 Compiling routine BSTS.DtsQueryDaoPort.getSubsetVersionPropertyTypes.1 Compiling routine BSTS.DtsQueryDaoPort.getSubsetVersions.1 Compiling routine BSTS.DtsQueryDaoPort.getSynonymTypes.1 Compiling routine BSTS.DtsQueryDaoPort.getSystemContextProperty.1 Compiling routine BSTS.DtsQueryDaoPort.getSystemContextPropertyKeys.1 Compiling routine BSTS.DtsQueryDaoPort.getTermAssociationTypes.1 Compiling routine BSTS.DtsQueryDaoPort.getTermPropertyQualifierTypes.1

Compiling routine BSTS.DtsQueryDaoPort.getTermPropertyTypes.1 Compiling routine BSTS.DtsQueryDaoPort.getUserContextProperty.1 Compiling routine BSTS.DtsQueryDaoPort.getUserContextPropertyKeys.1 Compiling routine BSTS.DtsQueryDaoPort.getVersion.1 Compiling routine BSTS.DtsQueryDaoPort.getVersionByTime.1 Compiling routine BSTS.DtsQueryDaoPort.getVersionPropertyQualifierTypes.1 Compiling routine BSTS.DtsQueryDaoPort.getVersionPropertyTypes.1 Compiling routine BSTS.DtsQueryDaoPort.getVersions.1 Compiling routine BSTS.DtsQueryDaoPort.hasAdminPermission.1 Compiling routine BSTS.DtsQueryDaoPort.hasAuthorityPermission.1 Compiling routine BSTS.DtsQueryDaoPort.hasNamespacePermission.1 Compiling routine BSTS.DtsQueryDaoPort.hasSubsetPermission.1 Compiling routine BSTS.DtsQueryDaoPort.isAssociationTypeUsed.1 Compiling routine BSTS.DtsQueryDaoPort.isPropertyTypeUsed.1 Compiling routine BSTS.DtsQueryDaoPort.isQualifierTypeUsed.1 Compiling routine BSTS.DtsQueryDaoPort.isRoleTypeUsed.1 Compiling routine BSTS.DtsQueryDaoPort.isSubConcept.1 Compiling routine BSTS.DtsQueryDaoPort.isSubConceptByCode.1 Compiling routine BSTS.DtsQueryDaoPort.isSubConceptById.1 Compiling routine BSTS.DtsQueryDaoPort.isSubConceptByName.1 Compiling routine BSTS.DtsQueryDaoPort.isSubConceptOfConcepts.1 Compiling routine BSTS.DtsQueryDaoPort.isSubConceptOfConceptsByName.1 Compiling routine BSTS.DtsQueryDaoPort.isWorkingVersion.1 Compiling routine BSTS.DtsQueryDaoPort.ping.1 Compiling routine BSTS.DtsQueryDaoPort.saveSubsetExpression.1 Compiling routine BSTS.DtsQueryDaoPort.saveSystemContextProperty.1 Compiling routine BSTS.DtsQueryDaoPort.saveUserContextProperty.1 Compiling routine BSTS.DtsQueryDaoPort.syncAuthorityItemId.1 Compiling routine BSTS.DtsQueryDaoPort.syncNamespaceItemId.1 Compiling routine BSTS.DtsQueryDaoPort.syncSubsetItemId.1 Compiling routine BSTS.DtsQueryDaoPort.ungroupRoleGroup.1 Compiling routine BSTS.DtsQueryDaoPort.updateAssociationType.1 Compiling routine BSTS.DtsQueryDaoPort.updateAuthority.1 Compiling routine BSTS.DtsQueryDaoPort.updateAuthorityProperty.1 Compiling routine BSTS.DtsQueryDaoPort.updateConcept.1 Compiling routine BSTS.DtsQueryDaoPort.updateConceptAssociation.1 Compiling routine BSTS.DtsQueryDaoPort.updateConceptProperty.1 Compiling routine BSTS.DtsQueryDaoPort.updateDefiningConcept.1 Compiling routine BSTS.DtsQueryDaoPort.updateDefiningRole.1 Compiling routine BSTS.DtsQueryDaoPort.updateNamespace.1 Compiling routine BSTS.DtsQueryDaoPort.updateNamespaceProperty.1 Compiling routine BSTS.DtsQueryDaoPort.updatePrimitive.1 Compiling routine BSTS.DtsQueryDaoPort.updatePropertyType.1 Compiling routine BSTS.DtsQueryDaoPort.updateQualifierType.1 Compiling routine BSTS.DtsQueryDaoPort.updateRoleType.1 Compiling routine BSTS.DtsQueryDaoPort.updateSubset.1 Compiling routine BSTS.DtsQueryDaoPort.updateSubsetProperty.1 Compiling routine BSTS.DtsQueryDaoPort.updateSubsetVersion.1 Compiling routine BSTS.DtsQueryDaoPort.updateSubsetVersionProperty.1 Compiling routine BSTS.DtsQueryDaoPort.updateSynonym.1 Compiling routine BSTS.DtsQueryDaoPort.updateTerm.1 Compiling routine BSTS.DtsQueryDaoPort.updateTermAssociation.1 Compiling routine BSTS.DtsQueryDaoPort.updateTermProperty.1 Compiling routine BSTS.DtsQueryDaoPort.updateVersion.1 Compiling routine BSTS.DtsQueryDaoPort.updateVersionProperty.1 Load finished successfully. Updating 9002318.5 Record Verifying connection to DTS server is working. This may take several minutes to complete

Updating Routine file... Updating KIDS files... IHS STANDARD TERMINOLOGY 2.0 Installed. Dec 02, 2016@13:35:57 Not a VA primary domain Install Completed

Figure 4-1: Installation Example

#### <span id="page-32-1"></span><span id="page-32-0"></span>4.2 New BSTS Installation – No Previous BSTS Installs

[Figure 4-2](#page-54-1) shows a sample installation of a Version 2.0 installation in an environment where no iterations of BSTS have ever been installed.

```
Select Kernel Installation & Distribution System <TEST ACCOUNT> Option:
Installation
   1 Load a Distribution<br>2 Verify Checksums in
    2 Verify Checksums in Transport Global
   3 Print Transport Global<br>4 Compare Transport Glob
    4 Compare Transport Global to Current System
   5 Backup a Transport Global<br>6 Install Package(s)
         Install Package(s)
          Restart Install of Package(s)
           Unload a Distribution
You have PENDING ALERTS
          Enter "VA to jump to VIEW ALERTS option
Select Installation <TEST ACCOUNT> Option: 1 Load a Distribution
Enter a Host File: D:\RPMS\bsts0200.k [Enter the correct file path of the 
KIDS file]
KIDS Distribution saved on Dec 01, 2016@19:34:24
Comment: IHS STANDARD TERMINOLOGY 2.0
This Distribution contains Transport Globals for the following Package(s):
   IHS STANDARD TERMINOLOGY 2.0
Distribution OK!
Want to Continue with Load? YES// 
Loading Distribution...
Build IHS STANDARD TERMINOLOGY 2.0 has an Environmental Check Routine
Want to RUN the Environment Check Routine? YES// 
    IHS STANDARD TERMINOLOGY 2.0
Will first run the Environment Check Routine, BSTS2PRE
Use INSTALL NAME: IHS STANDARD TERMINOLOGY 2.0 to install this 
Distribution.
```

```
1 Load a Distribution<br>2 Verify Checksums in
    2 Verify Checksums in Transport Global
   3 Print Transport Global<br>4 Compare Transport Globa
    4 Compare Transport Global to Current System
    5 Backup a Transport Global
 6 Install Package(s)
 Restart Install of Package(s)
          Unload a Distribution
You have PENDING ALERTS
          Enter "VA to jump to VIEW ALERTS option
Select Installation <TEST ACCOUNT> Option: 2 Verify Checksums in Transport 
Glob
al
Select INSTALL NAME: IHS STANDARD TERMINOLOGY 2.0 Loaded from 
Distributio
n 12/2/16@10:42:31
     => IHS STANDARD TERMINOLOGY 2.0 ;Created on Dec 01, 2016@19:34:24
This Distribution was loaded on Dec 02, 2016@10:42:31 with header of 
  IHS STANDARD TERMINOLOGY 2.0 ;Created on Dec 01, 2016@19:34:24
   It consisted of the following Install(s):
IHS STANDARD TERMINOLOGY 2.0
Want each Routine Listed with Checksums: Yes// YES
DEVICE: HOME// Virtual
PACKAGE: IHS STANDARD TERMINOLOGY 2.0 Dec 02, 2016 10:42 am PAGE 
1
                    ---------------------------------------------------------------------------
----
BSTS2PRE Calculated 7259816
BSTS2PST Calculated 43827628
BSTSAPI Calculated 8223301
BSTSAPIA Calculated 78204701
BSTSAPIB Calculated 108925247
BSTSAPIC Calculated 112350715
BSTSAPID Calculated 35667577
BSTSAPIF Calculated 101148101
BSTSCDET Calculated 134218285
BSTSCFIX Calculated 210236829
BSTSCLAS Calculated 22293545
BSTSCMCL Calculated 55778516
BSTSDTS0 Calculated 197578166
BSTSDTS1 Calculated 163741823
BSTSDTS2 Calculated 130746208
BSTSDTS3 Calculated 177243904
PACKAGE: IHS STANDARD TERMINOLOGY 2.0 Dec 02, 2016 10:42 am PAGE 
2
           ---------------------------------------------------------------------------
----
BSTSDTS4 Calculated 131664728
```

```
BSTSDTS5 Calculated 151089381
BSTSDTSC Calculated 1839766
BSTSLKP Calculated 16303885
BSTSLSRC Calculated 26115275
BSTSMAP1 Calculated 180369742
BSTSMSR Calculated 24500341
BSTSNDET Calculated 3917
BSTSRPC Calculated 141665996
BSTSRPC1 Calculated 42782685
BSTSRPCU Calculated 9318783
BSTSRPT Calculated 125788487
BSTSSRCH Calculated 42118106
BSTSSTA Calculated 28250552
BSTSTST Calculated 7500485
BSTSUPD Calculated 840054
BSTSUPRF Calculated 27340149
PACKAGE: IHS STANDARD TERMINOLOGY 2.0 Dec 02, 2016 10:42 am PAGE
3
---------------------------------------------------------------------------
----
BSTSUTIL Calculated 175650716
BSTSVICD Calculated 1682018
BSTSVOF1 Calculated 65085596
BSTSVOFL Calculated 197211482
BSTSVRSC Calculated 200960871
BSTSVRSN Calculated 118518195
BSTSVRXN Calculated 36669855
BSTSWSV Calculated 184692341
BSTSWSV1 Calculated 112737014
BSTSXREF Calculated
    43 Routines checked, 0 failed.
  1 Load a Distribution<br>2 Verify Checksums in
    2 Verify Checksums in Transport Global
        Print Transport Global
   4 Compare Transport Global to Current System
   5 Backup a Transport Global<br>6 Install Package(s)
        Install Package(s)
         Restart Install of Package(s)
          Unload a Distribution
You have PENDING ALERTS
         Enter "VA to jump to VIEW ALERTS option
Select Installation <TEST ACCOUNT> Option: 6 Install Package(s)
Select INSTALL NAME: IHS STANDARD TERMINOLOGY 2.0 Loaded from 
Distributio
n 12/2/16@10:42:31
     => IHS STANDARD TERMINOLOGY 2.0 ;Created on Dec 01, 2016@19:34:24
This Distribution was loaded on Dec 02, 2016@10:42:31 with header of 
  IHS STANDARD TERMINOLOGY 2.0 ;Created on Dec 01, 2016@19:34:24
   It consisted of the following Install(s):
IHS STANDARD TERMINOLOGY 2.0
Checking Install for Package IHS STANDARD TERMINOLOGY 2.0
```

```
Will first run the Environment Check Routine, BSTS2PRE
Install Questions for IHS STANDARD TERMINOLOGY 2.0
Incoming Files:
    9002318 BSTS SITE PARAMETERS
    9002318.1 BSTS CODESET
    9002318.2 BSTS WEB SERVICE ENDPOINT
    9002318.3 BSTS TERMINOLOGY
    9002318.4 BSTS CONCEPT
    9002318.5 BSTS CACHE CLASS TRANSPORT (including data)
    9002318.6 BSTS SNOMED MAPPING CONV (including data)
    9002318.7 BSTS USER PREFERENCES
Want KIDS to Rebuild Menu Trees Upon Completion of Install? NO// 
Want KIDS to INHIBIT LOGONs during the install? YES// 
Want to DISABLE Scheduled Options, Menu Options, and Protocols? NO// 
Enter the Device you want to print the Install messages.
You can queue the install by enter a 'Q' at the device prompt.
Enter a <sup>'^'</sup> to abort the install.
DEVICE: HOME// Virtual
qqqqqqqqqqqqqqqqqqqqqqqqqqqqqqqqqqqqqqqqqqqqqqqqqqqqqqqqqqqqqqqqqqqqqqqqqqq
qqqqq
Install Started for IHS STANDARD TERMINOLOGY 2.0 : 
                Dec 02, 2016@10:42:47
Build Distribution Date: Dec 01, 2016
Installing Routines:
               Dec 02, 2016@10:42:47
Running Pre-Install Routine: EN^BSTS2PRE
 Installing Data Dictionaries: 
               Dec 02, 2016@10:42:48
 Installing Data: 
               Dec 02, 2016@10:42:48
```
```
Installing PACKAGE COMPONENTS: 
 Installing SECURITY KEY
 Installing INPUT TEMPLATE
 Installing REMOTE PROCEDURE
 Installing OPTION
                Dec 02, 2016@10:42:48
Running Post-Install Routine: EN^BSTS2PST
List started on 12/02/2016 10:42:48
Listing file D:\intersystems\E3IHS\mgr\Temp\ZaYHvoPW2dXDWw.xml as xml
List finished successfully.
Load started on 12/02/2016 10:42:48
Loading file D:\intersystems\E3IHS\mgr\Temp\iMb2SjKapBkaWQ.xml as xml
Imported class: BSTS.DtsDaoPort
Imported class: BSTS.DtsQueryDaoPort
Imported class: BSTS.SOAP.WebFunctions
Imported class: BSTS.ns1.ConceptAssociationQualifierSearchRequest
Imported class: BSTS.ns1.ConceptAssociationSearchRequest
Imported class: BSTS.ns1.ConceptAssociationUpdateRequest
Imported class: BSTS.ns1.ConceptAttributeRequest
Imported class: BSTS.ns1.ConceptChildRootsRequest
Imported class: BSTS.ns1.ConceptPropertyQualifierSearchRequest
Imported class: BSTS.ns1.ConceptPropertyRequest
Imported class: BSTS.ns1.ConceptPropertySearchRequest
Imported class: BSTS.ns1.ConceptPropertyUpdateRequest
Imported class: BSTS.ns1.ConceptRoleSearchRequest
Imported class: BSTS.ns1.ConceptSearchRequest
Imported class: BSTS.ns1.ConceptSynonymSearchRequest
Imported class: BSTS.ns1.ContextItem
Imported class: BSTS.ns1.DTSServerException
Imported class: BSTS.ns1.DefiningConceptUpdateRequest
Imported class: BSTS.ns1.DefiningRoleUpdateRequest
Imported class: BSTS.ns1.DtsSubsetExpression
Imported class: BSTS.ns1.FilterSubsetConceptsRequest
Imported class: BSTS.ns1.NamespacePropertyRequest
Imported class: BSTS.ns1.NamespacePropertyUpdateRequest
Imported class: BSTS.ns1.NavContextInNamespaceRequest
Imported class: BSTS.ns1.NavContextRequest
Imported class: BSTS.ns1.SEAttributeExcludeFilter
Imported class: BSTS.ns1.SEAttributeFilter
Imported class: BSTS.ns1.SEConcept
Imported class: BSTS.ns1.SEConceptExcludeFilter
Imported class: BSTS.ns1.SEConceptFilter
Imported class: BSTS.ns1.SEConceptFilterModifier
Imported class: BSTS.ns1.SEExcludeFilter
Imported class: BSTS.ns1.SEFilterOperator
Imported class: BSTS.ns1.SEKbType
Imported class: BSTS.ns1.SENamespaceFilter
Imported class: BSTS.ns1.SESearchAttribute
Imported class: BSTS.ns1.SESearchFilter
Imported class: BSTS.ns1.SESubsetExcludeFilter
Imported class: BSTS.ns1.SESubsetFilter
Imported class: BSTS.ns1.SqlItem
Imported class: BSTS.ns1.SqlParameter
Imported class: BSTS.ns1.SqlParameterType
Imported class: BSTS.ns1.SubsetConceptChildRootsRequest
```
Imported class: BSTS.ns1.SubsetNavContextRequest Imported class: BSTS.ns1.SubsetPropertyRequest Imported class: BSTS.ns1.SubsetPropertyUpdateRequest Imported class: BSTS.ns1.SynonymUpdateRequest Imported class: BSTS.ns1.TAdminPermission Imported class: BSTS.ns1.TAssociation Imported class: BSTS.ns1.TAssociationType Imported class: BSTS.ns1.TAssociationTypeList Imported class: BSTS.ns1.TAttributeSetDescriptor Imported class: BSTS.ns1.TAuthority Imported class: BSTS.ns1.TAuthorityList Imported class: BSTS.ns1.TAuthorityPermission Imported class: BSTS.ns1.TAuthorityPermissionItem Imported class: BSTS.ns1.TClassifyCycleError Imported class: BSTS.ns1.TClassifyDetail Imported class: BSTS.ns1.TClassifyEquivError Imported class: BSTS.ns1.TClassifyStatus Imported class: BSTS.ns1.TConcept Imported class: BSTS.ns1.TConceptASDRoot Imported class: BSTS.ns1.TConceptAssociation Imported class: BSTS.ns1.TConceptAttributeSetDescriptor Imported class: BSTS.ns1.TConceptItem Imported class: BSTS.ns1.TConceptList Imported class: BSTS.ns1.TConceptNav Imported class: BSTS.ns1.TConceptNode Imported class: BSTS.ns1.TConceptSORoot Imported class: BSTS.ns1.TConceptSearchOptions Imported class: BSTS.ns1.TConceptSearchResult Imported class: BSTS.ns1.TContent Imported class: BSTS.ns1.TContentAttributeSetDescriptor Imported class: BSTS.ns1.TContentRevision Imported class: BSTS.ns1.TContentType Imported class: BSTS.ns1.TContentVersion Imported class: BSTS.ns1.TContentVersionList Imported class: BSTS.ns1.TDataTypeFilter Imported class: BSTS.ns1.TItemStatus Imported class: BSTS.ns1.TItemsConnected Imported class: BSTS.ns1.TKind Imported class: BSTS.ns1.TModifiesItemType Imported class: BSTS.ns1.TNamespace Imported class: BSTS.ns1.TNamespaceList Imported class: BSTS.ns1.TNamespacePermission Imported class: BSTS.ns1.TNamespacePermissionItem Imported class: BSTS.ns1.TNamespaceRevision Imported class: BSTS.ns1.TNamespaceType Imported class: BSTS.ns1.TNavChildContext Imported class: BSTS.ns1.TNavParentContext Imported class: BSTS.ns1.TObject Imported class: BSTS.ns1.TOntylogConcept Imported class: BSTS.ns1.TOntylogConceptList Imported class: BSTS.ns1.TPreviewOptions Imported class: BSTS.ns1.TPropertiedObject Imported class: BSTS.ns1.TProperty Imported class: BSTS.ns1.TPropertyType Imported class: BSTS.ns1.TPropertyTypeList Imported class: BSTS.ns1.TPurpose Imported class: BSTS.ns1.TQualifier Imported class: BSTS.ns1.TQualifierType Imported class: BSTS.ns1.TQualifierTypeList Imported class: BSTS.ns1.TQualifiesItemType Imported class: BSTS.ns1.TRole

Imported class: BSTS.ns1.TRoleModifier Imported class: BSTS.ns1.TRoleType Imported class: BSTS.ns1.TRoleTypeList Imported class: BSTS.ns1.TSubset Imported class: BSTS.ns1.TSubsetAttributeSetDescriptor Imported class: BSTS.ns1.TSubsetExpression Imported class: BSTS.ns1.TSubsetList Imported class: BSTS.ns1.TSubsetPermission Imported class: BSTS.ns1.TSubsetPermissionItem Imported class: BSTS.ns1.TSubsetRevision Imported class: BSTS.ns1.TSynonym Imported class: BSTS.ns1.TSystemConfigReportDvo Imported class: BSTS.ns1.TSystemContextDvo Imported class: BSTS.ns1.TTerm Imported class: BSTS.ns1.TTermAssociation Imported class: BSTS.ns1.TTermAttributeSetDescriptor Imported class: BSTS.ns1.TTermItem Imported class: BSTS.ns1.TTermList Imported class: BSTS.ns1.TTermSORoot Imported class: BSTS.ns1.TTermSearchOptions Imported class: BSTS.ns1.TUserRole Imported class: BSTS.ns1.TVersionedContent Imported class: BSTS.ns1.TermAssociationQualifierSearchRequest Imported class: BSTS.ns1.TermAssociationSearchRequest Imported class: BSTS.ns1.TermAssociationUpdateRequest Imported class: BSTS.ns1.TermAttributeRequest Imported class: BSTS.ns1.TermPropertyQualifierSearchRequest Imported class: BSTS.ns1.TermPropertyRequest Imported class: BSTS.ns1.TermPropertySearchRequest Imported class: BSTS.ns1.TermPropertyUpdateRequest Imported class: BSTS.ns1.TermSearchRequest Imported class: BSTS.ns1.VersionPropertyRequest Imported class: BSTS.ns1.VersionPropertyUpdateRequest Imported class: BSTS.ns2.stringArray Imported class: BSTS.tns.DTSServerException, compiling 139 classes Compiling class BSTS.DtsDaoPort Compiling class BSTS.DtsQueryDaoPort Compiling class BSTS.SOAP.WebFunctions Compiling class BSTS.ns1.ConceptAssociationQualifierSearchRequest Compiling class BSTS.ns1.ConceptAssociationSearchRequest Compiling class BSTS.ns1.ConceptAssociationUpdateRequest Compiling class BSTS.ns1.ConceptAttributeRequest Compiling class BSTS.ns1.ConceptChildRootsRequest Compiling class BSTS.ns1.ConceptPropertyQualifierSearchRequest Compiling class BSTS.ns1.ConceptPropertyRequest Compiling class BSTS.ns1.ConceptPropertySearchRequest Compiling class BSTS.ns1.ConceptPropertyUpdateRequest Compiling class BSTS.ns1.ConceptRoleSearchRequest Compiling class BSTS.ns1.ConceptSearchRequest Compiling class BSTS.ns1.ConceptSynonymSearchRequest Compiling class BSTS.ns1.ContextItem Compiling class BSTS.ns1.DTSServerException Compiling class BSTS.ns1.DefiningConceptUpdateRequest Compiling class BSTS.ns1.DefiningRoleUpdateRequest Compiling class BSTS.ns1.DtsSubsetExpression Compiling class BSTS.ns1.FilterSubsetConceptsRequest Compiling class BSTS.ns1.NamespacePropertyRequest Compiling class BSTS.ns1.NamespacePropertyUpdateRequest Compiling class BSTS.ns1.NavContextInNamespaceRequest Compiling class BSTS.ns1.NavContextRequest Compiling class BSTS.ns1.SEConcept

Compiling class BSTS.ns1.SEConceptFilterModifier Compiling class BSTS.ns1.SEFilterOperator Compiling class BSTS.ns1.SEKbType Compiling class BSTS.ns1.SESearchAttribute Compiling class BSTS.ns1.SqlItem Compiling class BSTS.ns1.SqlParameterType Compiling class BSTS.ns1.SubsetConceptChildRootsRequest Compiling class BSTS.ns1.SubsetNavContextRequest Compiling class BSTS.ns1.SubsetPropertyRequest Compiling class BSTS.ns1.SubsetPropertyUpdateRequest Compiling class BSTS.ns1.SynonymUpdateRequest Compiling class BSTS.ns1.TAdminPermission Compiling class BSTS.ns1.TAssociation Compiling class BSTS.ns1.TAssociationTypeList Compiling class BSTS.ns1.TAttributeSetDescriptor Compiling class BSTS.ns1.TAuthorityList Compiling class BSTS.ns1.TAuthorityPermission Compiling class BSTS.ns1.TClassifyCycleError Compiling class BSTS.ns1.TClassifyDetail Compiling class BSTS.ns1.TClassifyEquivError Compiling class BSTS.ns1.TClassifyStatus Compiling class BSTS.ns1.TConceptASDRoot Compiling class BSTS.ns1.TConceptList Compiling class BSTS.ns1.TConceptNav Compiling class BSTS.ns1.TConceptSORoot Compiling class BSTS.ns1.TConceptSearchResult Compiling class BSTS.ns1.TContent Compiling class BSTS.ns1.TContentType Compiling class BSTS.ns1.TContentVersionList Compiling class BSTS.ns1.TDataTypeFilter Compiling class BSTS.ns1.TItemStatus Compiling class BSTS.ns1.TItemsConnected Compiling class BSTS.ns1.TModifiesItemType Compiling class BSTS.ns1.TNamespaceList Compiling class BSTS.ns1.TNamespacePermission Compiling class BSTS.ns1.TNamespaceType Compiling class BSTS.ns1.TNavChildContext Compiling class BSTS.ns1.TNavParentContext Compiling class BSTS.ns1.TObject Compiling class BSTS.ns1.TOntylogConceptList Compiling class BSTS.ns1.TPreviewOptions Compiling class BSTS.ns1.TProperty Compiling class BSTS.ns1.TPropertyTypeList Compiling class BSTS.ns1.TPurpose Compiling class BSTS.ns1.TQualifier Compiling class BSTS.ns1.TQualifierTypeList Compiling class BSTS.ns1.TQualifiesItemType Compiling class BSTS.ns1.TRoleModifier Compiling class BSTS.ns1.TRoleTypeList Compiling class BSTS.ns1.TSubsetExpression Compiling class BSTS.ns1.TSubsetList Compiling class BSTS.ns1.TSubsetPermission Compiling class BSTS.ns1.TSynonym Compiling class BSTS.ns1.TSystemConfigReportDvo Compiling class BSTS.ns1.TSystemContextDvo Compiling class BSTS.ns1.TTermList Compiling class BSTS.ns1.TTermSORoot Compiling class BSTS.ns1.TermAssociationQualifierSearchRequest Compiling class BSTS.ns1.TermAssociationSearchRequest Compiling class BSTS.ns1.TermAssociationUpdateRequest Compiling class BSTS.ns1.TermAttributeRequest

Compiling class BSTS.ns1.TermPropertyQualifierSearchRequest Compiling class BSTS.ns1.TermPropertyRequest Compiling class BSTS.ns1.TermPropertySearchRequest Compiling class BSTS.ns1.TermPropertyUpdateRequest Compiling class BSTS.ns1.TermSearchRequest Compiling class BSTS.ns1.VersionPropertyRequest Compiling class BSTS.ns1.VersionPropertyUpdateRequest Compiling class BSTS.ns2.stringArray Compiling class BSTS.tns.DTSServerException Compiling class BSTS.ns1.SEExcludeFilter Compiling class BSTS.ns1.SESearchFilter Compiling class BSTS.ns1.SqlParameter Compiling class BSTS.ns1.TAssociationType Compiling class BSTS.ns1.TAuthority Compiling class BSTS.ns1.TAuthorityPermissionItem Compiling class BSTS.ns1.TConceptAssociation Compiling class BSTS.ns1.TConceptItem Compiling class BSTS.ns1.TConceptNode Compiling class BSTS.ns1.TConceptSearchOptions Compiling class BSTS.ns1.TContentAttributeSetDescriptor Compiling class BSTS.ns1.TContentRevision Compiling class BSTS.ns1.TContentVersion Compiling class BSTS.ns1.TKind Compiling class BSTS.ns1.TNamespacePermissionItem Compiling class BSTS.ns1.TPropertiedObject Compiling class BSTS.ns1.TPropertyType Compiling class BSTS.ns1.TQualifierType Compiling class BSTS.ns1.TRole Compiling class BSTS.ns1.TRoleType Compiling class BSTS.ns1.TSubsetPermissionItem Compiling class BSTS.ns1.TTermAssociation Compiling class BSTS.ns1.TTermAttributeSetDescriptor Compiling class BSTS.ns1.TTermItem Compiling class BSTS.ns1.TTermSearchOptions Compiling class BSTS.ns1.TUserRole Compiling class BSTS.ns1.TVersionedContent Compiling class BSTS.ns1.SEAttributeExcludeFilter Compiling class BSTS.ns1.SEAttributeFilter Compiling class BSTS.ns1.SEConceptExcludeFilter Compiling class BSTS.ns1.SEConceptFilter Compiling class BSTS.ns1.SENamespaceFilter Compiling class BSTS.ns1.SESubsetExcludeFilter Compiling class BSTS.ns1.SESubsetFilter Compiling class BSTS.ns1.TConcept Compiling class BSTS.ns1.TConceptAttributeSetDescriptor Compiling class BSTS.ns1.TNamespace Compiling class BSTS.ns1.TNamespaceRevision Compiling class BSTS.ns1.TSubset Compiling class BSTS.ns1.TSubsetAttributeSetDescriptor Compiling class BSTS.ns1.TSubsetRevision Compiling class BSTS.ns1.TTerm Compiling class BSTS.ns1.TOntylogConcept Compiling table BSTS\_SOAP.WebFunctions Compiling routine BSTS.DtsDaoPort.1 Compiling routine BSTS.DtsQueryDaoPort.1 Compiling routine BSTS.SOAP.WebFunctions.1 Compiling routine BSTS.ns1.ConceptAssociationQualifierSearchRequest.1 Compiling routine BSTS.ns1.ConceptAssociationSearchRequest.1 Compiling routine BSTS.ns1.ConceptAssociationUpdateRequest.1 Compiling routine BSTS.ns1.ConceptAttributeRequest.1 Compiling routine BSTS.ns1.ConceptChildRootsRequest.1

Compiling routine BSTS.ns1.ConceptPropertyQualifierSearchRequest.1 Compiling routine BSTS.ns1.ConceptPropertyRequest.1 Compiling routine BSTS.ns1.ConceptPropertySearchRequest.1 Compiling routine BSTS.ns1.ConceptPropertyUpdateRequest.1 Compiling routine BSTS.ns1.ConceptRoleSearchRequest.1 Compiling routine BSTS.ns1.ConceptSearchRequest.1 Compiling routine BSTS.ns1.ConceptSynonymSearchRequest.1 Compiling routine BSTS.ns1.ContextItem.1 Compiling routine BSTS.ns1.DTSServerException.1 Compiling routine BSTS.ns1.DefiningConceptUpdateRequest.1 Compiling routine BSTS.ns1.DefiningRoleUpdateRequest.1 Compiling routine BSTS.ns1.DtsSubsetExpression.1 Compiling routine BSTS.ns1.FilterSubsetConceptsRequest.1 Compiling routine BSTS.ns1.NamespacePropertyRequest.1 Compiling routine BSTS.ns1.NamespacePropertyUpdateRequest.1 Compiling routine BSTS.ns1.NavContextInNamespaceRequest.1 Compiling routine BSTS.ns1.NavContextRequest.1 Compiling routine BSTS.ns1.SEConcept.1 Compiling routine BSTS.ns1.SEConceptFilterModifier.1 Compiling routine BSTS.ns1.SEFilterOperator.1 Compiling routine BSTS.ns1.SEKbType.1 Compiling routine BSTS.ns1.SESearchAttribute.1 Compiling routine BSTS.ns1.SqlItem.1 Compiling routine BSTS.ns1.SqlParameterType.1 Compiling routine BSTS.ns1.SubsetConceptChildRootsRequest.1 Compiling routine BSTS.ns1.SubsetNavContextRequest.1 Compiling routine BSTS.ns1.SubsetPropertyRequest.1 Compiling routine BSTS.ns1.SubsetPropertyUpdateRequest.1 Compiling routine BSTS.ns1.SynonymUpdateRequest.1 Compiling routine BSTS.ns1.TAdminPermission.1 Compiling routine BSTS.ns1.TAssociation.1 Compiling routine BSTS.ns1.TAssociationTypeList.1 Compiling routine BSTS.ns1.TAttributeSetDescriptor.1 Compiling routine BSTS.ns1.TAuthorityList.1 Compiling routine BSTS.ns1.TAuthorityPermission.1 Compiling routine BSTS.ns1.TClassifyCycleError.1 Compiling routine BSTS.ns1.TClassifyDetail.1 Compiling routine BSTS.ns1.TClassifyEquivError.1 Compiling routine BSTS.ns1.TClassifyStatus.1 Compiling routine BSTS.ns1.TConceptASDRoot.1 Compiling routine BSTS.ns1.TConceptList.1 Compiling routine BSTS.ns1.TConceptNav.1 Compiling routine BSTS.ns1.TConceptSORoot.1 Compiling routine BSTS.ns1.TConceptSearchResult.1 Compiling routine BSTS.ns1.TContent.1 Compiling routine BSTS.ns1.TContentType.1 Compiling routine BSTS.ns1.TContentVersionList.1 Compiling routine BSTS.ns1.TDataTypeFilter.1 Compiling routine BSTS.ns1.TItemStatus.1 Compiling routine BSTS.ns1.TItemsConnected.1 Compiling routine BSTS.ns1.TModifiesItemType.1 Compiling routine BSTS.ns1.TNamespaceList.1 Compiling routine BSTS.ns1.TNamespacePermission.1 Compiling routine BSTS.ns1.TNamespaceType.1 Compiling routine BSTS.ns1.TNavChildContext.1 Compiling routine BSTS.ns1.TNavParentContext.1 Compiling routine BSTS.ns1.TObject.1 Compiling routine BSTS.ns1.TOntylogConceptList.1 Compiling routine BSTS.ns1.TPreviewOptions.1 Compiling routine BSTS.ns1.TProperty.1 Compiling routine BSTS.ns1.TPropertyTypeList.1

Compiling routine BSTS.ns1.TPurpose.1 Compiling routine BSTS.ns1.TQualifier.1 Compiling routine BSTS.ns1.TQualifierTypeList.1 Compiling routine BSTS.ns1.TQualifiesItemType.1 Compiling routine BSTS.ns1.TRoleModifier.1 Compiling routine BSTS.ns1.TRoleTypeList.1 Compiling routine BSTS.ns1.TSubsetExpression.1 Compiling routine BSTS.ns1.TSubsetList.1 Compiling routine BSTS.ns1.TSubsetPermission.1 Compiling routine BSTS.ns1.TSynonym.1 Compiling routine BSTS.ns1.TSystemConfigReportDvo.1 Compiling routine BSTS.ns1.TSystemContextDvo.1 Compiling routine BSTS.ns1.TTermList.1 Compiling routine BSTS.ns1.TTermSORoot.1 Compiling routine BSTS.ns1.TermAssociationQualifierSearchRequest.1 Compiling routine BSTS.ns1.TermAssociationSearchRequest.1 Compiling routine BSTS.ns1.TermAssociationUpdateRequest.1 Compiling routine BSTS.ns1.TermAttributeRequest.1 Compiling routine BSTS.ns1.TermPropertyQualifierSearchRequest.1 Compiling routine BSTS.ns1.TermPropertyRequest.1 Compiling routine BSTS.ns1.TermPropertySearchRequest.1 Compiling routine BSTS.ns1.TermPropertyUpdateRequest.1 Compiling routine BSTS.ns1.TermSearchRequest.1 Compiling routine BSTS.ns1.VersionPropertyRequest.1 Compiling routine BSTS.ns1.VersionPropertyUpdateRequest.1 Compiling routine BSTS.ns2.stringArray.1 Compiling routine BSTS.tns.DTSServerException.1 Compiling routine BSTS.ns1.SEExcludeFilter.1 Compiling routine BSTS.ns1.SESearchFilter.1 Compiling routine BSTS.ns1.SqlParameter.1 Compiling routine BSTS.ns1.TAssociationType.1 Compiling routine BSTS.ns1.TAuthority.1 Compiling routine BSTS.ns1.TAuthorityPermissionItem.1 Compiling routine BSTS.ns1.TConceptAssociation.1 Compiling routine BSTS.ns1.TConceptItem.1 Compiling routine BSTS.ns1.TConceptNode.1 Compiling routine BSTS.ns1.TConceptSearchOptions.1 Compiling routine BSTS.ns1.TContentAttributeSetDescriptor.1 Compiling routine BSTS.ns1.TContentRevision.1 Compiling routine BSTS.ns1.TContentVersion.1 Compiling routine BSTS.ns1.TKind.1 Compiling routine BSTS.ns1.TNamespacePermissionItem.1 Compiling routine BSTS.ns1.TPropertiedObject.1 Compiling routine BSTS.ns1.TPropertyType.1 Compiling routine BSTS.ns1.TQualifierType.1 Compiling routine BSTS.ns1.TRole.1 Compiling routine BSTS.ns1.TRoleType.1 Compiling routine BSTS.ns1.TSubsetPermissionItem.1 Compiling routine BSTS.ns1.TTermAssociation.1 Compiling routine BSTS.ns1.TTermAttributeSetDescriptor.1 Compiling routine BSTS.ns1.TTermItem.1 Compiling routine BSTS.ns1.TTermSearchOptions.1 Compiling routine BSTS.ns1.TUserRole.1 Compiling routine BSTS.ns1.TVersionedContent.1 Compiling routine BSTS.ns1.SEAttributeExcludeFilter.1 Compiling routine BSTS.ns1.SEAttributeFilter.1 Compiling routine BSTS.ns1.SEConceptExcludeFilter.1 Compiling routine BSTS.ns1.SEConceptFilter.1 Compiling routine BSTS.ns1.SENamespaceFilter.1 Compiling routine BSTS.ns1.SESubsetExcludeFilter.1 Compiling routine BSTS.ns1.SESubsetFilter.1

Compiling routine BSTS.ns1.TConcept.1 Compiling routine BSTS.ns1.TConceptAttributeSetDescriptor.1 Compiling routine BSTS.ns1.TNamespace.1 Compiling routine BSTS.ns1.TNamespaceRevision.1 Compiling routine BSTS.ns1.TSubset.1 Compiling routine BSTS.ns1.TSubsetAttributeSetDescriptor.1 Compiling routine BSTS.ns1.TSubsetRevision.1 Compiling routine BSTS.ns1.TTerm.1 Compiling routine BSTS.ns1.TOntylogConcept.1 Compiling class BSTS.DtsDaoPort.addAuthority Compiling class BSTS.DtsDaoPort.addAuthorityProperty Compiling class BSTS.DtsDaoPort.addConcept Compiling class BSTS.DtsDaoPort.addNamespace Compiling class BSTS.DtsDaoPort.addNamespaceProperty Compiling class BSTS.DtsDaoPort.addVersion Compiling class BSTS.DtsDaoPort.addVersionProperty Compiling class BSTS.DtsDaoPort.deleteAuthorityById Compiling class BSTS.DtsDaoPort.deleteAuthorityByName Compiling class BSTS.DtsDaoPort.deleteAuthorityProperty Compiling class BSTS.DtsDaoPort.deleteConcept Compiling class BSTS.DtsDaoPort.deleteNamespaceById Compiling class BSTS.DtsDaoPort.deleteNamespaceByName Compiling class BSTS.DtsDaoPort.deleteNamespaceProperty Compiling class BSTS.DtsDaoPort.deleteVersionById Compiling class BSTS.DtsDaoPort.deleteVersionByName Compiling class BSTS.DtsDaoPort.deleteVersionProperty Compiling class BSTS.DtsDaoPort.executeConceptTextSearch Compiling class BSTS.DtsDaoPort.executeSQL Compiling class BSTS.DtsDaoPort.findAssociationTypeById Compiling class BSTS.DtsDaoPort.findAssociationTypeByName Compiling class BSTS.DtsDaoPort.findAuthorityPropertyTypeById Compiling class BSTS.DtsDaoPort.findAuthorityPropertyTypeByName Compiling class BSTS.DtsDaoPort.findAuthorityQualifierTypeById Compiling class BSTS.DtsDaoPort.findAuthorityQualifierTypeByName Compiling class BSTS.DtsDaoPort.findConceptByCode Compiling class BSTS.DtsDaoPort.findConceptById Compiling class BSTS.DtsDaoPort.findConceptByName Compiling class BSTS.DtsDaoPort.findConceptsWithAllSynonymMatching Compiling class BSTS.DtsDaoPort.findConceptsWithConceptAssociationMatching Compiling class BSTS.DtsDaoPort.findConceptsWithInverseConceptAssociationMatching Compiling class BSTS.DtsDaoPort.findConceptsWithInverseRoleMatching Compiling class BSTS.DtsDaoPort.findConceptsWithNameMatching Compiling class BSTS.DtsDaoPort.findConceptsWithPropertyMatching Compiling class BSTS.DtsDaoPort.findConceptsWithRoleMatching Compiling class BSTS.DtsDaoPort.findConceptsWithSynonymMatching Compiling class BSTS.DtsDaoPort.findNamespaceByCode Compiling class BSTS.DtsDaoPort.findNamespaceById Compiling class BSTS.DtsDaoPort.findNamespaceByName Compiling class BSTS.DtsDaoPort.findPropertyTypeById Compiling class BSTS.DtsDaoPort.findPropertyTypeByName Compiling class BSTS.DtsDaoPort.findQualifierTypeById Compiling class BSTS.DtsDaoPort.findQualifierTypeByName Compiling class BSTS.DtsDaoPort.findSubsetPropertyTypeById Compiling class BSTS.DtsDaoPort.findSubsetPropertyTypeByName Compiling class BSTS.DtsDaoPort.findSubsetQualifierTypeById Compiling class BSTS.DtsDaoPort.findSubsetQualifierTypeByName Compiling class BSTS.DtsDaoPort.findTermByCode Compiling class BSTS.DtsDaoPort.findTermById Compiling class BSTS.DtsDaoPort.findTermsByName Compiling class BSTS.DtsDaoPort.findTermsWithInverseTermAssociationMatching

Compiling class BSTS.DtsDaoPort.findTermsWithNameMatching Compiling class BSTS.DtsDaoPort.findTermsWithPropertyMatching Compiling class BSTS.DtsDaoPort.findTermsWithTermAssociationMatching Compiling class BSTS.DtsDaoPort.getAllNamespaceQualifierTypes Compiling class BSTS.DtsDaoPort.getAllSubsetQualifierTypes Compiling class BSTS.DtsDaoPort.getAssociationNavChildContext Compiling class BSTS.DtsDaoPort.getAssociationNavParentContext Compiling class BSTS.DtsDaoPort.getAssociationTypes Compiling class BSTS.DtsDaoPort.getAuthorities Compiling class BSTS.DtsDaoPort.getAuthorityPropertyQualifierTypes Compiling class BSTS.DtsDaoPort.getAuthorityPropertyTypes Compiling class BSTS.DtsDaoPort.getConceptAssociationTypes Compiling class BSTS.DtsDaoPort.getConceptChildRoots Compiling class BSTS.DtsDaoPort.getConceptPropertyQualifierTypes Compiling class BSTS.DtsDaoPort.getConceptPropertyTypes Compiling class BSTS.DtsDaoPort.getNamespacePropertyQualifierTypes Compiling class BSTS.DtsDaoPort.getNamespacePropertyTypes Compiling class BSTS.DtsDaoPort.getNamespaces Compiling class BSTS.DtsDaoPort.getNavChildContext Compiling class BSTS.DtsDaoPort.getNavParentContext Compiling class BSTS.DtsDaoPort.getRoleTypes Compiling class BSTS.DtsDaoPort.getSubsetPropertyQualifierTypes Compiling class BSTS.DtsDaoPort.getSubsetPropertyTypes Compiling class BSTS.DtsDaoPort.getSubsetVersionPropertyQualifierTypes Compiling class BSTS.DtsDaoPort.getSubsetVersionPropertyTypes Compiling class BSTS.DtsDaoPort.getSynonymTypes Compiling class BSTS.DtsDaoPort.getTermAssociationTypes Compiling class BSTS.DtsDaoPort.getTermPropertyQualifierTypes Compiling class BSTS.DtsDaoPort.getTermPropertyTypes Compiling class BSTS.DtsDaoPort.getVersionPropertyQualifierTypes Compiling class BSTS.DtsDaoPort.getVersionPropertyTypes Compiling class BSTS.DtsDaoPort.getVersions Compiling class BSTS.DtsDaoPort.isAssociationTypeUsed Compiling class BSTS.DtsDaoPort.isPropertyTypeUsed Compiling class BSTS.DtsDaoPort.isQualifierTypeUsed Compiling class BSTS.DtsDaoPort.updateAuthority Compiling class BSTS.DtsDaoPort.updateAuthorityProperty Compiling class BSTS.DtsDaoPort.updateConcept Compiling class BSTS.DtsDaoPort.updateNamespace Compiling class BSTS.DtsDaoPort.updateNamespaceProperty Compiling class BSTS.DtsDaoPort.updateVersion Compiling class BSTS.DtsDaoPort.updateVersionProperty Compiling class BSTS.DtsQueryDaoPort.addAssociationType Compiling class BSTS.DtsQueryDaoPort.addAuthority Compiling class BSTS.DtsQueryDaoPort.addAuthorityProperty Compiling class BSTS.DtsQueryDaoPort.addConcept Compiling class BSTS.DtsQueryDaoPort.addConceptAssociation Compiling class BSTS.DtsQueryDaoPort.addConceptProperty Compiling class BSTS.DtsQueryDaoPort.addDefiningConcept Compiling class BSTS.DtsQueryDaoPort.addDefiningRole Compiling class BSTS.DtsQueryDaoPort.addNamespace Compiling class BSTS.DtsQueryDaoPort.addNamespaceProperty Compiling class BSTS.DtsQueryDaoPort.addPropertyType Compiling class BSTS.DtsQueryDaoPort.addQualifierType Compiling class BSTS.DtsQueryDaoPort.addRoleType Compiling class BSTS.DtsQueryDaoPort.addRootConcept Compiling class BSTS.DtsQueryDaoPort.addSubset Compiling class BSTS.DtsQueryDaoPort.addSubsetProperty Compiling class BSTS.DtsQueryDaoPort.addSubsetVersion Compiling class BSTS.DtsQueryDaoPort.addSubsetVersionProperty Compiling class BSTS.DtsQueryDaoPort.addSynonym

Compiling class BSTS.DtsQueryDaoPort.addTerm Compiling class BSTS.DtsQueryDaoPort.addTermAssociation Compiling class BSTS.DtsQueryDaoPort.addTermProperty Compiling class BSTS.DtsQueryDaoPort.addVersion Compiling class BSTS.DtsQueryDaoPort.addVersionProperty Compiling class BSTS.DtsQueryDaoPort.buildSubset Compiling class BSTS.DtsQueryDaoPort.classify Compiling class BSTS.DtsQueryDaoPort.createNamespaceRevision Compiling class BSTS.DtsQueryDaoPort.createRoleGroup Compiling class BSTS.DtsQueryDaoPort.createSubsetRevision Compiling class BSTS.DtsQueryDaoPort.deleteAssociationType Compiling class BSTS.DtsQueryDaoPort.deleteAuthorityById Compiling class BSTS.DtsQueryDaoPort.deleteAuthorityByName Compiling class BSTS.DtsQueryDaoPort.deleteAuthorityProperty Compiling class BSTS.DtsQueryDaoPort.deleteConcept Compiling class BSTS.DtsQueryDaoPort.deleteConceptAssociation Compiling class BSTS.DtsQueryDaoPort.deleteConceptProperty Compiling class BSTS.DtsQueryDaoPort.deleteDefiningConcept Compiling class BSTS.DtsQueryDaoPort.deleteDefiningRole Compiling class BSTS.DtsQueryDaoPort.deleteNamespaceByCode Compiling class BSTS.DtsQueryDaoPort.deleteNamespaceById Compiling class BSTS.DtsQueryDaoPort.deleteNamespaceByName Compiling class BSTS.DtsQueryDaoPort.deleteNamespaceProperty Compiling class BSTS.DtsQueryDaoPort.deletePropertyType Compiling class BSTS.DtsQueryDaoPort.deleteQualifierType Compiling class BSTS.DtsQueryDaoPort.deleteRoleType Compiling class BSTS.DtsQueryDaoPort.deleteRoleTypeWithReferences Compiling class BSTS.DtsQueryDaoPort.deleteRootConcept Compiling class BSTS.DtsQueryDaoPort.deleteSubset Compiling class BSTS.DtsQueryDaoPort.deleteSubsetProperty Compiling class BSTS.DtsQueryDaoPort.deleteSubsetVersionById Compiling class BSTS.DtsQueryDaoPort.deleteSubsetVersionByName Compiling class BSTS.DtsQueryDaoPort.deleteSubsetVersionProperty Compiling class BSTS.DtsQueryDaoPort.deleteSynonym Compiling class BSTS.DtsQueryDaoPort.deleteSystemContextProperty Compiling class BSTS.DtsQueryDaoPort.deleteTerm Compiling class BSTS.DtsQueryDaoPort.deleteTermAssociation Compiling class BSTS.DtsQueryDaoPort.deleteTermProperty Compiling class BSTS.DtsQueryDaoPort.deleteUserContextProperty Compiling class BSTS.DtsQueryDaoPort.deleteVersionById Compiling class BSTS.DtsQueryDaoPort.deleteVersionByName Compiling class BSTS.DtsQueryDaoPort.deleteVersionProperty Compiling class BSTS.DtsQueryDaoPort.executeBatchSQLUpdate Compiling class BSTS.DtsQueryDaoPort.executeSQL Compiling class BSTS.DtsQueryDaoPort.executeSQLQuery Compiling class BSTS.DtsQueryDaoPort.executeSQLUpdate Compiling class BSTS.DtsQueryDaoPort.executeSQLUpdates Compiling class BSTS.DtsQueryDaoPort.fetchAuthorityById Compiling class BSTS.DtsQueryDaoPort.fetchAuthorityByName Compiling class BSTS.DtsQueryDaoPort.fetchConceptHistory Compiling class BSTS.DtsQueryDaoPort.fetchConceptSubsets Compiling class BSTS.DtsQueryDaoPort.fetchParentReferences Compiling class BSTS.DtsQueryDaoPort.fetchRightIdentityReferences Compiling class BSTS.DtsQueryDaoPort.fetchSubsetConceptCount Compiling class BSTS.DtsQueryDaoPort.fetchSubsetConcepts Compiling class BSTS.DtsQueryDaoPort.fetchSubsetNamespaces Compiling class BSTS.DtsQueryDaoPort.fetchSubsetPreview Compiling class BSTS.DtsQueryDaoPort.fetchTermHistory Compiling class BSTS.DtsQueryDaoPort.fetchTermProperties Compiling class BSTS.DtsQueryDaoPort.fetchVersionById Compiling class BSTS.DtsQueryDaoPort.fetchVersionByName

Compiling class BSTS.DtsQueryDaoPort.filterSubsetConcepts Compiling class BSTS.DtsQueryDaoPort.findAllSubsets Compiling class BSTS.DtsQueryDaoPort.findAssociationTypeById Compiling class BSTS.DtsQueryDaoPort.findAssociationTypeByName Compiling class BSTS.DtsQueryDaoPort.findAuthorityPropertyTypeById Compiling class BSTS.DtsQueryDaoPort.findAuthorityPropertyTypeByName Compiling class BSTS.DtsQueryDaoPort.findAuthorityQualifierTypeById Compiling class BSTS.DtsQueryDaoPort.findAuthorityQualifierTypeByName Compiling class BSTS.DtsQueryDaoPort.findConceptByCode Compiling class BSTS.DtsQueryDaoPort.findConceptById Compiling class BSTS.DtsQueryDaoPort.findConceptByName Compiling class BSTS.DtsQueryDaoPort.findConceptsWithAllSynonymMatching Compiling class BSTS.DtsQueryDaoPort.findConceptsWithAssociationQualifierMatching Compiling class BSTS.DtsQueryDaoPort.findConceptsWithConceptAssociationMatching Compiling class BSTS.DtsQueryDaoPort.findConceptsWithInverseConceptAssociationMatching Compiling class BSTS.DtsQueryDaoPort.findConceptsWithInverseRoleMatching Compiling class BSTS.DtsQueryDaoPort.findConceptsWithNameMatching Compiling class BSTS.DtsQueryDaoPort.findConceptsWithPropertyMatching Compiling class BSTS.DtsQueryDaoPort.findConceptsWithPropertyQualifierMatching Compiling class BSTS.DtsQueryDaoPort.findConceptsWithRoleMatching Compiling class BSTS.DtsQueryDaoPort.findConceptsWithSynonymMatching Compiling class BSTS.DtsQueryDaoPort.findNamespaceByCode Compiling class BSTS.DtsQueryDaoPort.findNamespaceById Compiling class BSTS.DtsQueryDaoPort.findNamespaceByName Compiling class BSTS.DtsQueryDaoPort.findPropertyTypeById Compiling class BSTS.DtsQueryDaoPort.findPropertyTypeByName Compiling class BSTS.DtsQueryDaoPort.findQualifierTypeById Compiling class BSTS.DtsQueryDaoPort.findQualifierTypeByName Compiling class BSTS.DtsQueryDaoPort.findRoleTypeByCode Compiling class BSTS.DtsQueryDaoPort.findRoleTypeById Compiling class BSTS.DtsQueryDaoPort.findRoleTypeByName Compiling class BSTS.DtsQueryDaoPort.findSubset Compiling class BSTS.DtsQueryDaoPort.findSubsetById Compiling class BSTS.DtsQueryDaoPort.findSubsetByName Compiling class BSTS.DtsQueryDaoPort.findSubsetPropertyTypeById Compiling class BSTS.DtsQueryDaoPort.findSubsetPropertyTypeByName Compiling class BSTS.DtsQueryDaoPort.findSubsetQualifierTypeById Compiling class BSTS.DtsQueryDaoPort.findSubsetQualifierTypeByName Compiling class BSTS.DtsQueryDaoPort.findSubsetVersionById Compiling class BSTS.DtsQueryDaoPort.findSubsetVersionByName Compiling class BSTS.DtsQueryDaoPort.findTermByCode Compiling class BSTS.DtsQueryDaoPort.findTermById Compiling class BSTS.DtsQueryDaoPort.findTermsByName Compiling class BSTS.DtsQueryDaoPort.findTermsWithAssociationQualifierMatching Compiling class BSTS.DtsQueryDaoPort.findTermsWithInverseSynonymMatching Compiling class BSTS.DtsQueryDaoPort.findTermsWithInverseTermAssociationMatching Compiling class BSTS.DtsQueryDaoPort.findTermsWithNameMatching Compiling class BSTS.DtsQueryDaoPort.findTermsWithPropertyMatching Compiling class BSTS.DtsQueryDaoPort.findTermsWithPropertyQualifierMatching Compiling class BSTS.DtsQueryDaoPort.findTermsWithTermAssociationMatching Compiling class BSTS.DtsQueryDaoPort.generateAuthorityItemId Compiling class BSTS.DtsQueryDaoPort.generateNamespaceItemId Compiling class BSTS.DtsQueryDaoPort.generateNextConceptId Compiling class BSTS.DtsQueryDaoPort.generateNextTermId Compiling class BSTS.DtsQueryDaoPort.generateSubsetItemId

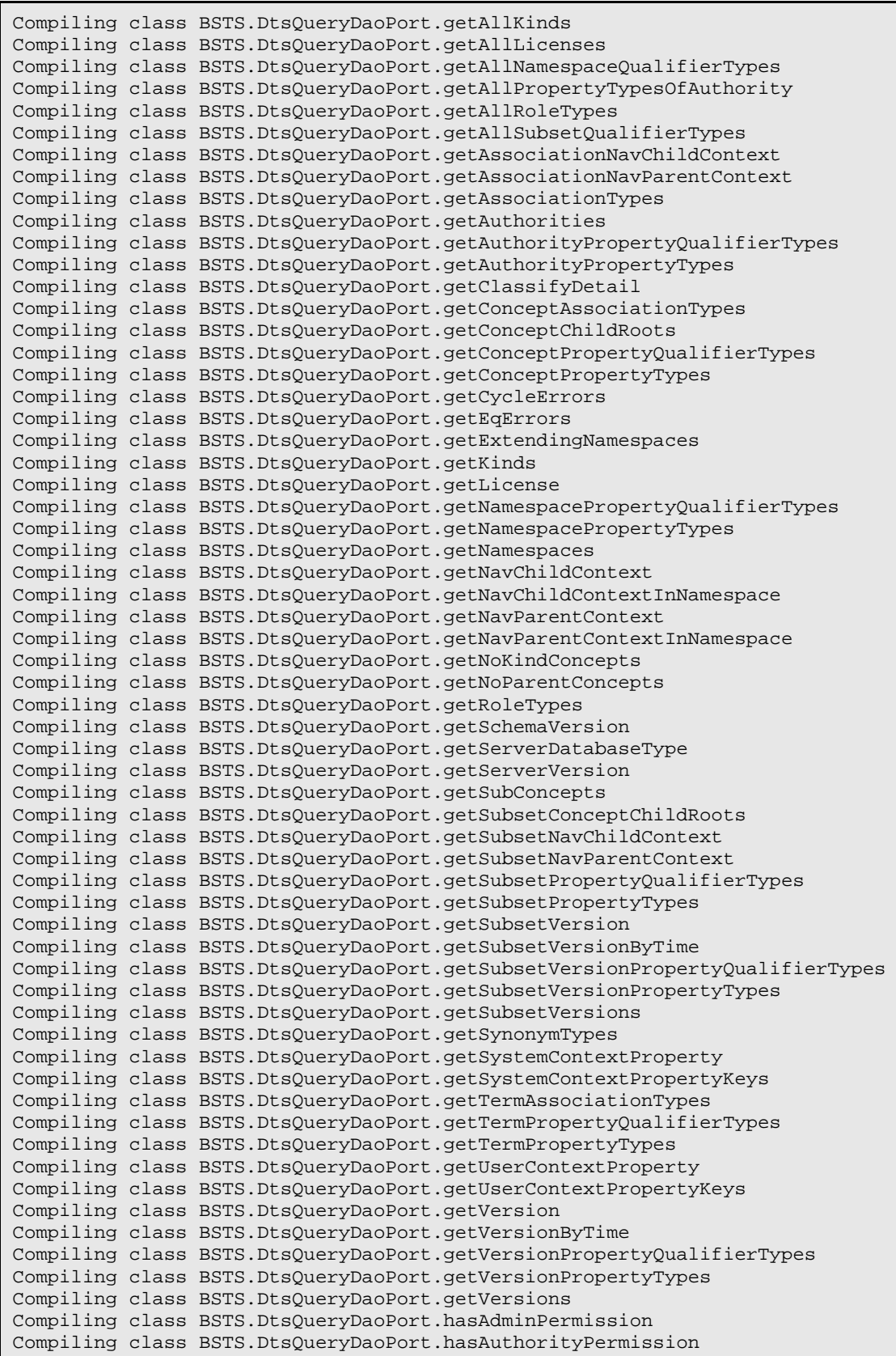

Compiling class BSTS.DtsQueryDaoPort.hasNamespacePermission Compiling class BSTS.DtsQueryDaoPort.hasSubsetPermission Compiling class BSTS.DtsQueryDaoPort.isAssociationTypeUsed Compiling class BSTS.DtsQueryDaoPort.isPropertyTypeUsed Compiling class BSTS.DtsQueryDaoPort.isQualifierTypeUsed Compiling class BSTS.DtsQueryDaoPort.isRoleTypeUsed Compiling class BSTS.DtsQueryDaoPort.isSubConcept Compiling class BSTS.DtsQueryDaoPort.isSubConceptByCode Compiling class BSTS.DtsQueryDaoPort.isSubConceptById Compiling class BSTS.DtsQueryDaoPort.isSubConceptByName Compiling class BSTS.DtsQueryDaoPort.isSubConceptOfConcepts Compiling class BSTS.DtsQueryDaoPort.isSubConceptOfConceptsByName Compiling class BSTS.DtsQueryDaoPort.isWorkingVersion Compiling class BSTS.DtsQueryDaoPort.ping Compiling class BSTS.DtsQueryDaoPort.saveSubsetExpression Compiling class BSTS.DtsQueryDaoPort.saveSystemContextProperty Compiling class BSTS.DtsQueryDaoPort.saveUserContextProperty Compiling class BSTS.DtsQueryDaoPort.syncAuthorityItemId Compiling class BSTS.DtsQueryDaoPort.syncNamespaceItemId Compiling class BSTS.DtsQueryDaoPort.syncSubsetItemId Compiling class BSTS.DtsQueryDaoPort.ungroupRoleGroup Compiling class BSTS.DtsQueryDaoPort.updateAssociationType Compiling class BSTS.DtsQueryDaoPort.updateAuthority Compiling class BSTS.DtsQueryDaoPort.updateAuthorityProperty Compiling class BSTS.DtsQueryDaoPort.updateConcept Compiling class BSTS.DtsQueryDaoPort.updateConceptAssociation Compiling class BSTS.DtsQueryDaoPort.updateConceptProperty Compiling class BSTS.DtsQueryDaoPort.updateDefiningConcept Compiling class BSTS.DtsQueryDaoPort.updateDefiningRole Compiling class BSTS.DtsQueryDaoPort.updateNamespace Compiling class BSTS.DtsQueryDaoPort.updateNamespaceProperty Compiling class BSTS.DtsQueryDaoPort.updatePrimitive Compiling class BSTS.DtsQueryDaoPort.updatePropertyType Compiling class BSTS.DtsQueryDaoPort.updateQualifierType Compiling class BSTS.DtsQueryDaoPort.updateRoleType Compiling class BSTS.DtsQueryDaoPort.updateSubset Compiling class BSTS.DtsQueryDaoPort.updateSubsetProperty Compiling class BSTS.DtsQueryDaoPort.updateSubsetVersion Compiling class BSTS.DtsQueryDaoPort.updateSubsetVersionProperty Compiling class BSTS.DtsQueryDaoPort.updateSynonym Compiling class BSTS.DtsQueryDaoPort.updateTerm Compiling class BSTS.DtsQueryDaoPort.updateTermAssociation Compiling class BSTS.DtsQueryDaoPort.updateTermProperty Compiling class BSTS.DtsQueryDaoPort.updateVersion Compiling class BSTS.DtsQueryDaoPort.updateVersionProperty Compiling routine BSTS.DtsDaoPort.addAuthority.1 Compiling routine BSTS.DtsDaoPort.addAuthorityProperty.1 Compiling routine BSTS.DtsDaoPort.addConcept.1 Compiling routine BSTS.DtsDaoPort.addNamespace.1 Compiling routine BSTS.DtsDaoPort.addNamespaceProperty.1 Compiling routine BSTS.DtsDaoPort.addVersion.1 Compiling routine BSTS.DtsDaoPort.addVersionProperty.1 Compiling routine BSTS.DtsDaoPort.deleteAuthorityById.1 Compiling routine BSTS.DtsDaoPort.deleteAuthorityByName.1 Compiling routine BSTS.DtsDaoPort.deleteAuthorityProperty.1 Compiling routine BSTS.DtsDaoPort.deleteConcept.1 Compiling routine BSTS.DtsDaoPort.deleteNamespaceById.1 Compiling routine BSTS.DtsDaoPort.deleteNamespaceByName.1 Compiling routine BSTS.DtsDaoPort.deleteNamespaceProperty.1 Compiling routine BSTS.DtsDaoPort.deleteVersionById.1 Compiling routine BSTS.DtsDaoPort.deleteVersionByName.1

Compiling routine BSTS.DtsDaoPort.deleteVersionProperty.1 Compiling routine BSTS.DtsDaoPort.executeConceptTextSearch.1 Compiling routine BSTS.DtsDaoPort.executeSQL.1 Compiling routine BSTS.DtsDaoPort.findAssociationTypeById.1 Compiling routine BSTS.DtsDaoPort.findAssociationTypeByName.1 Compiling routine BSTS.DtsDaoPort.findAuthorityPropertyTypeById.1 Compiling routine BSTS.DtsDaoPort.findAuthorityPropertyTypeByName.1 Compiling routine BSTS.DtsDaoPort.findAuthorityQualifierTypeById.1 Compiling routine BSTS.DtsDaoPort.findAuthorityQualifierTypeByName.1 Compiling routine BSTS.DtsDaoPort.findConceptByCode.1 Compiling routine BSTS.DtsDaoPort.findConceptById.1 Compiling routine BSTS.DtsDaoPort.findConceptByName.1 Compiling routine BSTS.DtsDaoPort.findConceptsWithAllSynonymMatching.1 Compiling routine BSTS.DtsDaoPort.findConceptsWithConceptAssociationMatching.1 Compiling routine BSTS.DtsDaoPort.findConceptsWithInverseConceptAssociationMatching.1 Compiling routine BSTS.DtsDaoPort.findConceptsWithInverseRoleMatching.1 Compiling routine BSTS.DtsDaoPort.findConceptsWithNameMatching.1 Compiling routine BSTS.DtsDaoPort.findConceptsWithPropertyMatching.1 Compiling routine BSTS.DtsDaoPort.findConceptsWithRoleMatching.1 Compiling routine BSTS.DtsDaoPort.findConceptsWithSynonymMatching.1 Compiling routine BSTS.DtsDaoPort.findNamespaceByCode.1 Compiling routine BSTS.DtsDaoPort.findNamespaceById.1 Compiling routine BSTS.DtsDaoPort.findNamespaceByName.1 Compiling routine BSTS.DtsDaoPort.findPropertyTypeById.1 Compiling routine BSTS.DtsDaoPort.findPropertyTypeByName.1 Compiling routine BSTS.DtsDaoPort.findQualifierTypeById.1 Compiling routine BSTS.DtsDaoPort.findQualifierTypeByName.1 Compiling routine BSTS.DtsDaoPort.findSubsetPropertyTypeById.1 Compiling routine BSTS.DtsDaoPort.findSubsetPropertyTypeByName.1 Compiling routine BSTS.DtsDaoPort.findSubsetQualifierTypeById.1 Compiling routine BSTS.DtsDaoPort.findSubsetQualifierTypeByName.1 Compiling routine BSTS.DtsDaoPort.findTermByCode.1 Compiling routine BSTS.DtsDaoPort.findTermById.1 Compiling routine BSTS.DtsDaoPort.findTermsByName.1 Compiling routine BSTS.DtsDaoPort.findTermsWithInverseTermAssociationMatching.1 Compiling routine BSTS.DtsDaoPort.findTermsWithNameMatching.1 Compiling routine BSTS.DtsDaoPort.findTermsWithPropertyMatching.1 Compiling routine BSTS.DtsDaoPort.findTermsWithTermAssociationMatching.1 Compiling routine BSTS.DtsDaoPort.getAllNamespaceQualifierTypes.1 Compiling routine BSTS.DtsDaoPort.getAllSubsetQualifierTypes.1 Compiling routine BSTS.DtsDaoPort.getAssociationNavChildContext.1 Compiling routine BSTS.DtsDaoPort.getAssociationNavParentContext.1 Compiling routine BSTS.DtsDaoPort.getAssociationTypes.1 Compiling routine BSTS.DtsDaoPort.getAuthorities.1 Compiling routine BSTS.DtsDaoPort.getAuthorityPropertyQualifierTypes.1 Compiling routine BSTS.DtsDaoPort.getAuthorityPropertyTypes.1 Compiling routine BSTS.DtsDaoPort.getConceptAssociationTypes.1 Compiling routine BSTS.DtsDaoPort.getConceptChildRoots.1 Compiling routine BSTS.DtsDaoPort.getConceptPropertyQualifierTypes.1 Compiling routine BSTS.DtsDaoPort.getConceptPropertyTypes.1 Compiling routine BSTS.DtsDaoPort.getNamespacePropertyQualifierTypes.1 Compiling routine BSTS.DtsDaoPort.getNamespacePropertyTypes.1 Compiling routine BSTS.DtsDaoPort.getNamespaces.1 Compiling routine BSTS.DtsDaoPort.getNavChildContext.1 Compiling routine BSTS.DtsDaoPort.getNavParentContext.1 Compiling routine BSTS.DtsDaoPort.getRoleTypes.1 Compiling routine BSTS.DtsDaoPort.getSubsetPropertyQualifierTypes.1 Compiling routine BSTS.DtsDaoPort.getSubsetPropertyTypes.1

Compiling routine BSTS.DtsDaoPort.getSubsetVersionPropertyQualifierTypes.1 Compiling routine BSTS.DtsDaoPort.getSubsetVersionPropertyTypes.1 Compiling routine BSTS.DtsDaoPort.getSynonymTypes.1 Compiling routine BSTS.DtsDaoPort.getTermAssociationTypes.1 Compiling routine BSTS.DtsDaoPort.getTermPropertyQualifierTypes.1 Compiling routine BSTS.DtsDaoPort.getTermPropertyTypes.1 Compiling routine BSTS.DtsDaoPort.getVersionPropertyQualifierTypes.1 Compiling routine BSTS.DtsDaoPort.getVersionPropertyTypes.1 Compiling routine BSTS.DtsDaoPort.getVersions.1 Compiling routine BSTS.DtsDaoPort.isAssociationTypeUsed.1 Compiling routine BSTS.DtsDaoPort.isPropertyTypeUsed.1 Compiling routine BSTS.DtsDaoPort.isQualifierTypeUsed.1 Compiling routine BSTS.DtsDaoPort.updateAuthority.1 Compiling routine BSTS.DtsDaoPort.updateAuthorityProperty.1 Compiling routine BSTS.DtsDaoPort.updateConcept.1 Compiling routine BSTS.DtsDaoPort.updateNamespace.1 Compiling routine BSTS.DtsDaoPort.updateNamespaceProperty.1 Compiling routine BSTS.DtsDaoPort.updateVersion.1 Compiling routine BSTS.DtsDaoPort.updateVersionProperty.1 Compiling routine BSTS.DtsQueryDaoPort.addAssociationType.1 Compiling routine BSTS.DtsQueryDaoPort.addAuthority.1 Compiling routine BSTS.DtsQueryDaoPort.addAuthorityProperty.1 Compiling routine BSTS.DtsQueryDaoPort.addConcept.1 Compiling routine BSTS.DtsQueryDaoPort.addConceptAssociation.1 Compiling routine BSTS.DtsQueryDaoPort.addConceptProperty.1 Compiling routine BSTS.DtsQueryDaoPort.addDefiningConcept.1 Compiling routine BSTS.DtsQueryDaoPort.addDefiningRole.1 Compiling routine BSTS.DtsQueryDaoPort.addNamespace.1 Compiling routine BSTS.DtsQueryDaoPort.addNamespaceProperty.1 Compiling routine BSTS.DtsQueryDaoPort.addPropertyType.1 Compiling routine BSTS.DtsQueryDaoPort.addQualifierType.1 Compiling routine BSTS.DtsQueryDaoPort.addRoleType.1 Compiling routine BSTS.DtsQueryDaoPort.addRootConcept.1 Compiling routine BSTS.DtsQueryDaoPort.addSubset.1 Compiling routine BSTS.DtsQueryDaoPort.addSubsetProperty.1 Compiling routine BSTS.DtsQueryDaoPort.addSubsetVersion.1 Compiling routine BSTS.DtsQueryDaoPort.addSubsetVersionProperty.1 Compiling routine BSTS.DtsQueryDaoPort.addSynonym.1 Compiling routine BSTS.DtsQueryDaoPort.addTerm.1 Compiling routine BSTS.DtsQueryDaoPort.addTermAssociation.1 Compiling routine BSTS.DtsQueryDaoPort.addTermProperty.1 Compiling routine BSTS.DtsQueryDaoPort.addVersion.1 Compiling routine BSTS.DtsQueryDaoPort.addVersionProperty.1 Compiling routine BSTS.DtsQueryDaoPort.buildSubset.1 Compiling routine BSTS.DtsQueryDaoPort.classify.1 Compiling routine BSTS.DtsQueryDaoPort.createNamespaceRevision.1 Compiling routine BSTS.DtsQueryDaoPort.createRoleGroup.1 Compiling routine BSTS.DtsQueryDaoPort.createSubsetRevision.1 Compiling routine BSTS.DtsQueryDaoPort.deleteAssociationType.1 Compiling routine BSTS.DtsQueryDaoPort.deleteAuthorityById.1 Compiling routine BSTS.DtsQueryDaoPort.deleteAuthorityByName.1 Compiling routine BSTS.DtsQueryDaoPort.deleteAuthorityProperty.1 Compiling routine BSTS.DtsQueryDaoPort.deleteConcept.1 Compiling routine BSTS.DtsQueryDaoPort.deleteConceptAssociation.1 Compiling routine BSTS.DtsQueryDaoPort.deleteConceptProperty.1 Compiling routine BSTS.DtsQueryDaoPort.deleteDefiningConcept.1 Compiling routine BSTS.DtsQueryDaoPort.deleteDefiningRole.1 Compiling routine BSTS.DtsQueryDaoPort.deleteNamespaceByCode.1 Compiling routine BSTS.DtsQueryDaoPort.deleteNamespaceById.1 Compiling routine BSTS.DtsQueryDaoPort.deleteNamespaceByName.1 Compiling routine BSTS.DtsQueryDaoPort.deleteNamespaceProperty.1

Compiling routine BSTS.DtsQueryDaoPort.deletePropertyType.1 Compiling routine BSTS.DtsQueryDaoPort.deleteQualifierType.1 Compiling routine BSTS.DtsQueryDaoPort.deleteRoleType.1 Compiling routine BSTS.DtsQueryDaoPort.deleteRoleTypeWithReferences.1 Compiling routine BSTS.DtsQueryDaoPort.deleteRootConcept.1 Compiling routine BSTS.DtsQueryDaoPort.deleteSubset.1 Compiling routine BSTS.DtsQueryDaoPort.deleteSubsetProperty.1 Compiling routine BSTS.DtsQueryDaoPort.deleteSubsetVersionById.1 Compiling routine BSTS.DtsQueryDaoPort.deleteSubsetVersionByName.1 Compiling routine BSTS.DtsQueryDaoPort.deleteSubsetVersionProperty.1 Compiling routine BSTS.DtsQueryDaoPort.deleteSynonym.1 Compiling routine BSTS.DtsQueryDaoPort.deleteSystemContextProperty.1 Compiling routine BSTS.DtsQueryDaoPort.deleteTerm.1 Compiling routine BSTS.DtsQueryDaoPort.deleteTermAssociation.1 Compiling routine BSTS.DtsQueryDaoPort.deleteTermProperty.1 Compiling routine BSTS.DtsQueryDaoPort.deleteUserContextProperty.1 Compiling routine BSTS.DtsQueryDaoPort.deleteVersionById.1 Compiling routine BSTS.DtsQueryDaoPort.deleteVersionByName.1 Compiling routine BSTS.DtsQueryDaoPort.deleteVersionProperty.1 Compiling routine BSTS.DtsQueryDaoPort.executeBatchSQLUpdate.1 Compiling routine BSTS.DtsQueryDaoPort.executeSQL.1 Compiling routine BSTS.DtsQueryDaoPort.executeSQLQuery.1 Compiling routine BSTS.DtsQueryDaoPort.executeSQLUpdate.1 Compiling routine BSTS.DtsQueryDaoPort.executeSQLUpdates.1 Compiling routine BSTS.DtsQueryDaoPort.fetchAuthorityById.1 Compiling routine BSTS.DtsQueryDaoPort.fetchAuthorityByName.1 Compiling routine BSTS.DtsQueryDaoPort.fetchConceptHistory.1 Compiling routine BSTS.DtsQueryDaoPort.fetchConceptSubsets.1 Compiling routine BSTS.DtsQueryDaoPort.fetchParentReferences.1 Compiling routine BSTS.DtsQueryDaoPort.fetchRightIdentityReferences.1 Compiling routine BSTS.DtsQueryDaoPort.fetchSubsetConceptCount.1 Compiling routine BSTS.DtsQueryDaoPort.fetchSubsetConcepts.1 Compiling routine BSTS.DtsQueryDaoPort.fetchSubsetNamespaces.1 Compiling routine BSTS.DtsQueryDaoPort.fetchSubsetPreview.1 Compiling routine BSTS.DtsQueryDaoPort.fetchTermHistory.1 Compiling routine BSTS.DtsQueryDaoPort.fetchTermProperties.1 Compiling routine BSTS.DtsQueryDaoPort.fetchVersionById.1 Compiling routine BSTS.DtsQueryDaoPort.fetchVersionByName.1 Compiling routine BSTS.DtsQueryDaoPort.filterSubsetConcepts.1 Compiling routine BSTS.DtsQueryDaoPort.findAllSubsets.1 Compiling routine BSTS.DtsQueryDaoPort.findAssociationTypeById.1 Compiling routine BSTS.DtsQueryDaoPort.findAssociationTypeByName.1 Compiling routine BSTS.DtsQueryDaoPort.findAuthorityPropertyTypeById.1 Compiling routine BSTS.DtsQueryDaoPort.findAuthorityPropertyTypeByName.1 Compiling routine BSTS.DtsQueryDaoPort.findAuthorityQualifierTypeById.1 Compiling routine BSTS.DtsQueryDaoPort.findAuthorityQualifierTypeByName.1 Compiling routine BSTS.DtsQueryDaoPort.findConceptByCode.1 Compiling routine BSTS.DtsQueryDaoPort.findConceptById.1 Compiling routine BSTS.DtsQueryDaoPort.findConceptByName.1 Compiling routine BSTS.DtsQueryDaoPort.findConceptsWithAllSynonymMatching.1 Compiling routine BSTS.DtsQueryDaoPort.findConceptsWithAssociationQualifierMatching.1 Compiling routine BSTS.DtsQueryDaoPort.findConceptsWithConceptAssociationMatching.1 Compiling routine BSTS.DtsQueryDaoPort.findConceptsWithInverseConceptAssociationMatching.1 Compiling routine BSTS.DtsQueryDaoPort.findConceptsWithInverseRoleMatching.1 Compiling routine BSTS.DtsQueryDaoPort.findConceptsWithNameMatching.1 Compiling routine BSTS.DtsQueryDaoPort.findConceptsWithPropertyMatching.1

```
Compiling routine 
BSTS.DtsQueryDaoPort.findConceptsWithPropertyQualifierMatching.1
Compiling routine BSTS.DtsQueryDaoPort.findConceptsWithRoleMatching.1
Compiling routine BSTS.DtsQueryDaoPort.findConceptsWithSynonymMatching.1
Compiling routine BSTS.DtsQueryDaoPort.findNamespaceByCode.1
Compiling routine BSTS.DtsQueryDaoPort.findNamespaceById.1
Compiling routine BSTS.DtsQueryDaoPort.findNamespaceByName.1
Compiling routine BSTS.DtsQueryDaoPort.findPropertyTypeById.1
Compiling routine BSTS.DtsQueryDaoPort.findPropertyTypeByName.1
Compiling routine BSTS.DtsQueryDaoPort.findQualifierTypeById.1
Compiling routine BSTS.DtsQueryDaoPort.findQualifierTypeByName.1
Compiling routine BSTS.DtsQueryDaoPort.findRoleTypeByCode.1
Compiling routine BSTS.DtsQueryDaoPort.findRoleTypeById.1
Compiling routine BSTS.DtsQueryDaoPort.findRoleTypeByName.1
Compiling routine BSTS.DtsQueryDaoPort.findSubset.1
Compiling routine BSTS.DtsQueryDaoPort.findSubsetById.1
Compiling routine BSTS.DtsQueryDaoPort.findSubsetByName.1
Compiling routine BSTS.DtsQueryDaoPort.findSubsetPropertyTypeById.1
Compiling routine BSTS.DtsQueryDaoPort.findSubsetPropertyTypeByName.1
Compiling routine BSTS.DtsQueryDaoPort.findSubsetQualifierTypeById.1
Compiling routine BSTS.DtsQueryDaoPort.findSubsetQualifierTypeByName.1
Compiling routine BSTS.DtsQueryDaoPort.findSubsetVersionById.1
Compiling routine BSTS.DtsQueryDaoPort.findSubsetVersionByName.1
Compiling routine BSTS.DtsQueryDaoPort.findTermByCode.1
Compiling routine BSTS.DtsQueryDaoPort.findTermById.1
Compiling routine BSTS.DtsQueryDaoPort.findTermsByName.1
Compiling routine 
BSTS.DtsQueryDaoPort.findTermsWithAssociationQualifierMatching.1
Compiling routine 
BSTS.DtsQueryDaoPort.findTermsWithInverseSynonymMatching.1
Compiling routine 
BSTS.DtsQueryDaoPort.findTermsWithInverseTermAssociationMatching.1
Compiling routine BSTS.DtsQueryDaoPort.findTermsWithNameMatching.1
Compiling routine BSTS.DtsQueryDaoPort.findTermsWithPropertyMatching.1
Compiling routine 
BSTS.DtsQueryDaoPort.findTermsWithPropertyQualifierMatching.1
Compiling routine 
BSTS.DtsQueryDaoPort.findTermsWithTermAssociationMatching.1
Compiling routine BSTS.DtsQueryDaoPort.generateAuthorityItemId.1
Compiling routine BSTS.DtsQueryDaoPort.generateNamespaceItemId.1
Compiling routine BSTS.DtsQueryDaoPort.generateNextConceptId.1
Compiling routine BSTS.DtsQueryDaoPort.generateNextTermId.1
Compiling routine BSTS.DtsQueryDaoPort.generateSubsetItemId.1
Compiling routine BSTS.DtsQueryDaoPort.getAllKinds.1
Compiling routine BSTS.DtsQueryDaoPort.getAllLicenses.1
Compiling routine BSTS.DtsQueryDaoPort.getAllNamespaceQualifierTypes.1
Compiling routine BSTS.DtsQueryDaoPort.getAllPropertyTypesOfAuthority.1
Compiling routine BSTS.DtsQueryDaoPort.getAllRoleTypes.1
Compiling routine BSTS.DtsQueryDaoPort.getAllSubsetQualifierTypes.1
Compiling routine BSTS.DtsQueryDaoPort.getAssociationNavChildContext.1
Compiling routine BSTS.DtsQueryDaoPort.getAssociationNavParentContext.1
Compiling routine BSTS.DtsQueryDaoPort.getAssociationTypes.1
Compiling routine BSTS.DtsQueryDaoPort.getAuthorities.1
Compiling routine BSTS.DtsQueryDaoPort.getAuthorityPropertyQualifierTypes.1
Compiling routine BSTS.DtsQueryDaoPort.getAuthorityPropertyTypes.1
Compiling routine BSTS.DtsQueryDaoPort.getClassifyDetail.1
Compiling routine BSTS.DtsQueryDaoPort.getConceptAssociationTypes.1
Compiling routine BSTS.DtsQueryDaoPort.getConceptChildRoots.1
Compiling routine BSTS.DtsQueryDaoPort.getConceptPropertyQualifierTypes.1
Compiling routine BSTS.DtsQueryDaoPort.getConceptPropertyTypes.1
Compiling routine BSTS.DtsQueryDaoPort.getCycleErrors.1
```
Compiling routine BSTS.DtsQueryDaoPort.getEqErrors.1 Compiling routine BSTS.DtsQueryDaoPort.getExtendingNamespaces.1 Compiling routine BSTS.DtsQueryDaoPort.getKinds.1 Compiling routine BSTS.DtsQueryDaoPort.getLicense.1 Compiling routine BSTS.DtsQueryDaoPort.getNamespacePropertyQualifierTypes.1 Compiling routine BSTS.DtsQueryDaoPort.getNamespacePropertyTypes.1 Compiling routine BSTS.DtsQueryDaoPort.getNamespaces.1 Compiling routine BSTS.DtsQueryDaoPort.getNavChildContext.1 Compiling routine BSTS.DtsQueryDaoPort.getNavChildContextInNamespace.1 Compiling routine BSTS.DtsQueryDaoPort.getNavParentContext.1 Compiling routine BSTS.DtsQueryDaoPort.getNavParentContextInNamespace.1 Compiling routine BSTS.DtsQueryDaoPort.getNoKindConcepts.1 Compiling routine BSTS.DtsQueryDaoPort.getNoParentConcepts.1 Compiling routine BSTS.DtsQueryDaoPort.getRoleTypes.1 Compiling routine BSTS.DtsQueryDaoPort.getSchemaVersion.1 Compiling routine BSTS.DtsQueryDaoPort.getServerDatabaseType.1 Compiling routine BSTS.DtsQueryDaoPort.getServerVersion.1 Compiling routine BSTS.DtsQueryDaoPort.getSubConcepts.1 Compiling routine BSTS.DtsQueryDaoPort.getSubsetConceptChildRoots.1 Compiling routine BSTS.DtsQueryDaoPort.getSubsetNavChildContext.1 Compiling routine BSTS.DtsQueryDaoPort.getSubsetNavParentContext.1 Compiling routine BSTS.DtsQueryDaoPort.getSubsetPropertyQualifierTypes.1 Compiling routine BSTS.DtsQueryDaoPort.getSubsetPropertyTypes.1 Compiling routine BSTS.DtsQueryDaoPort.getSubsetVersion.1 Compiling routine BSTS.DtsQueryDaoPort.getSubsetVersionByTime.1 Compiling routine BSTS.DtsQueryDaoPort.getSubsetVersionPropertyQualifierTypes.1 Compiling routine BSTS.DtsQueryDaoPort.getSubsetVersionPropertyTypes.1 Compiling routine BSTS.DtsQueryDaoPort.getSubsetVersions.1 Compiling routine BSTS.DtsQueryDaoPort.getSynonymTypes.1 Compiling routine BSTS.DtsQueryDaoPort.getSystemContextProperty.1 Compiling routine BSTS.DtsQueryDaoPort.getSystemContextPropertyKeys.1 Compiling routine BSTS.DtsQueryDaoPort.getTermAssociationTypes.1 Compiling routine BSTS.DtsQueryDaoPort.getTermPropertyQualifierTypes.1 Compiling routine BSTS.DtsQueryDaoPort.getTermPropertyTypes.1 Compiling routine BSTS.DtsQueryDaoPort.getUserContextProperty.1 Compiling routine BSTS.DtsQueryDaoPort.getUserContextPropertyKeys.1 Compiling routine BSTS.DtsQueryDaoPort.getVersion.1 Compiling routine BSTS.DtsQueryDaoPort.getVersionByTime.1 Compiling routine BSTS.DtsQueryDaoPort.getVersionPropertyQualifierTypes.1 Compiling routine BSTS.DtsQueryDaoPort.getVersionPropertyTypes.1 Compiling routine BSTS.DtsQueryDaoPort.getVersions.1 Compiling routine BSTS.DtsQueryDaoPort.hasAdminPermission.1 Compiling routine BSTS.DtsQueryDaoPort.hasAuthorityPermission.1 Compiling routine BSTS.DtsQueryDaoPort.hasNamespacePermission.1 Compiling routine BSTS.DtsQueryDaoPort.hasSubsetPermission.1 Compiling routine BSTS.DtsQueryDaoPort.isAssociationTypeUsed.1 Compiling routine BSTS.DtsQueryDaoPort.isPropertyTypeUsed.1 Compiling routine BSTS.DtsQueryDaoPort.isQualifierTypeUsed.1 Compiling routine BSTS.DtsQueryDaoPort.isRoleTypeUsed.1 Compiling routine BSTS.DtsQueryDaoPort.isSubConcept.1 Compiling routine BSTS.DtsQueryDaoPort.isSubConceptByCode.1 Compiling routine BSTS.DtsQueryDaoPort.isSubConceptById.1 Compiling routine BSTS.DtsQueryDaoPort.isSubConceptByName.1 Compiling routine BSTS.DtsQueryDaoPort.isSubConceptOfConcepts.1 Compiling routine BSTS.DtsQueryDaoPort.isSubConceptOfConceptsByName.1 Compiling routine BSTS.DtsQueryDaoPort.isWorkingVersion.1 Compiling routine BSTS.DtsQueryDaoPort.ping.1 Compiling routine BSTS.DtsQueryDaoPort.saveSubsetExpression.1 Compiling routine BSTS.DtsQueryDaoPort.saveSystemContextProperty.1 Compiling routine BSTS.DtsQueryDaoPort.saveUserContextProperty.1

Compiling routine BSTS.DtsQueryDaoPort.syncAuthorityItemId.1 Compiling routine BSTS.DtsQueryDaoPort.syncNamespaceItemId.1 Compiling routine BSTS.DtsQueryDaoPort.syncSubsetItemId.1 Compiling routine BSTS.DtsQueryDaoPort.ungroupRoleGroup.1 Compiling routine BSTS.DtsQueryDaoPort.updateAssociationType.1 Compiling routine BSTS.DtsQueryDaoPort.updateAuthority.1 Compiling routine BSTS.DtsQueryDaoPort.updateAuthorityProperty.1 Compiling routine BSTS.DtsQueryDaoPort.updateConcept.1 Compiling routine BSTS.DtsQueryDaoPort.updateConceptAssociation.1 Compiling routine BSTS.DtsQueryDaoPort.updateConceptProperty.1 Compiling routine BSTS.DtsQueryDaoPort.updateDefiningConcept.1 Compiling routine BSTS.DtsQueryDaoPort.updateDefiningRole.1 Compiling routine BSTS.DtsQueryDaoPort.updateNamespace.1 Compiling routine BSTS.DtsQueryDaoPort.updateNamespaceProperty.1 Compiling routine BSTS.DtsQueryDaoPort.updatePrimitive.1 Compiling routine BSTS.DtsQueryDaoPort.updatePropertyType.1 Compiling routine BSTS.DtsQueryDaoPort.updateQualifierType.1 Compiling routine BSTS.DtsQueryDaoPort.updateRoleType.1 Compiling routine BSTS.DtsQueryDaoPort.updateSubset.1 Compiling routine BSTS.DtsQueryDaoPort.updateSubsetProperty.1 Compiling routine BSTS.DtsQueryDaoPort.updateSubsetVersion.1 Compiling routine BSTS.DtsQueryDaoPort.updateSubsetVersionProperty.1 Compiling routine BSTS.DtsQueryDaoPort.updateSynonym.1 Compiling routine BSTS.DtsQueryDaoPort.updateTerm.1 Compiling routine BSTS.DtsQueryDaoPort.updateTermAssociation.1 Compiling routine BSTS.DtsQueryDaoPort.updateTermProperty.1 Compiling routine BSTS.DtsQueryDaoPort.updateVersion.1 Compiling routine BSTS.DtsQueryDaoPort.updateVersionProperty.1 Load finished successfully. Updating 9002318.5 Record Verifying connection to DTS server is working. This may take several minutes to complete Updating Routine file... Updating KIDS files... IHS STANDARD TERMINOLOGY 2.0 Installed. Dec 02, 2016@10:43:35 Not a VA primary domain Install Completed

```
Figure 4-2: New BSTS Installation
```
## 4.3 Version 2.0 Installation into Environment with BSTS Version 1.0

[Figure 4-3](#page-79-0) shows a screen capture of a Version 2.0 installation in an environment where Version 1.0 has been installed, but no subsequent patches have been installed.

```
Select Kernel Installation & Distribution System <TEST ACCOUNT> Option: 
Installation
   1 Load a Distribution
```
2 Verify Checksums in Transport Global<br>3 Print Transport Global 3 Print Transport Global<br>4 Compare Transport Glob 4 Compare Transport Global to Current System 5 Backup a Transport Global<br>6 Install Package(s) Install Package(s) Restart Install of Package(s) Unload a Distribution You have PENDING ALERTS Enter "VA to jump to VIEW ALERTS option Select Installation <TEST ACCOUNT> Option: **1** Load a Distribution Enter a Host File: **D:\RPMS\bsts0200.k [Enter the correct file path of the KIDS file]** KIDS Distribution saved on Dec 01, 2016@19:34:24 Comment: IHS STANDARD TERMINOLOGY 2.0 This Distribution contains Transport Globals for the following Package(s): IHS STANDARD TERMINOLOGY 2.0 Distribution OK! Want to Continue with Load? YES// Loading Distribution... Build IHS STANDARD TERMINOLOGY 2.0 has an Environmental Check Routine Want to RUN the Environment Check Routine? YES// IHS STANDARD TERMINOLOGY 2.0 Will first run the Environment Check Routine, BSTS2PRE Use INSTALL NAME: IHS STANDARD TERMINOLOGY 2.0 to install this Distribution. 1 Load a Distribution<br>2 Verify Checksums in 2 Verify Checksums in Transport Global<br>3 Print Transport Global 3 Print Transport Global<br>4 Compare Transport Globa 4 Compare Transport Global to Current System 5 Backup a Transport Global<br>6 Install Package(s) Install Package(s) Restart Install of Package(s) Unload a Distribution You have PENDING ALERTS Enter "VA to jump to VIEW ALERTS option Select Installation <TEST ACCOUNT> Option: **2** Verify Checksums in Transport Glob al<br>Select INSTALL NAME: IHS STANDARD TERMINOLOGY 2.0 Loaded from Distribution 12/1/16@19:36:19 => IHS STANDARD TERMINOLOGY 2.0 ;Created on Dec 01, 2016@19:34:24 This Distribution was loaded on Dec 01, 2016@19:36:19 with header of IHS STANDARD TERMINOLOGY 2.0 ;Created on Dec 01, 2016@19:34:24 It consisted of the following Install(s): IHS STANDARD TERMINOLOGY 2.0 Want each Routine Listed with Checksums: Yes// **YES** DEVICE: HOME// Virtual

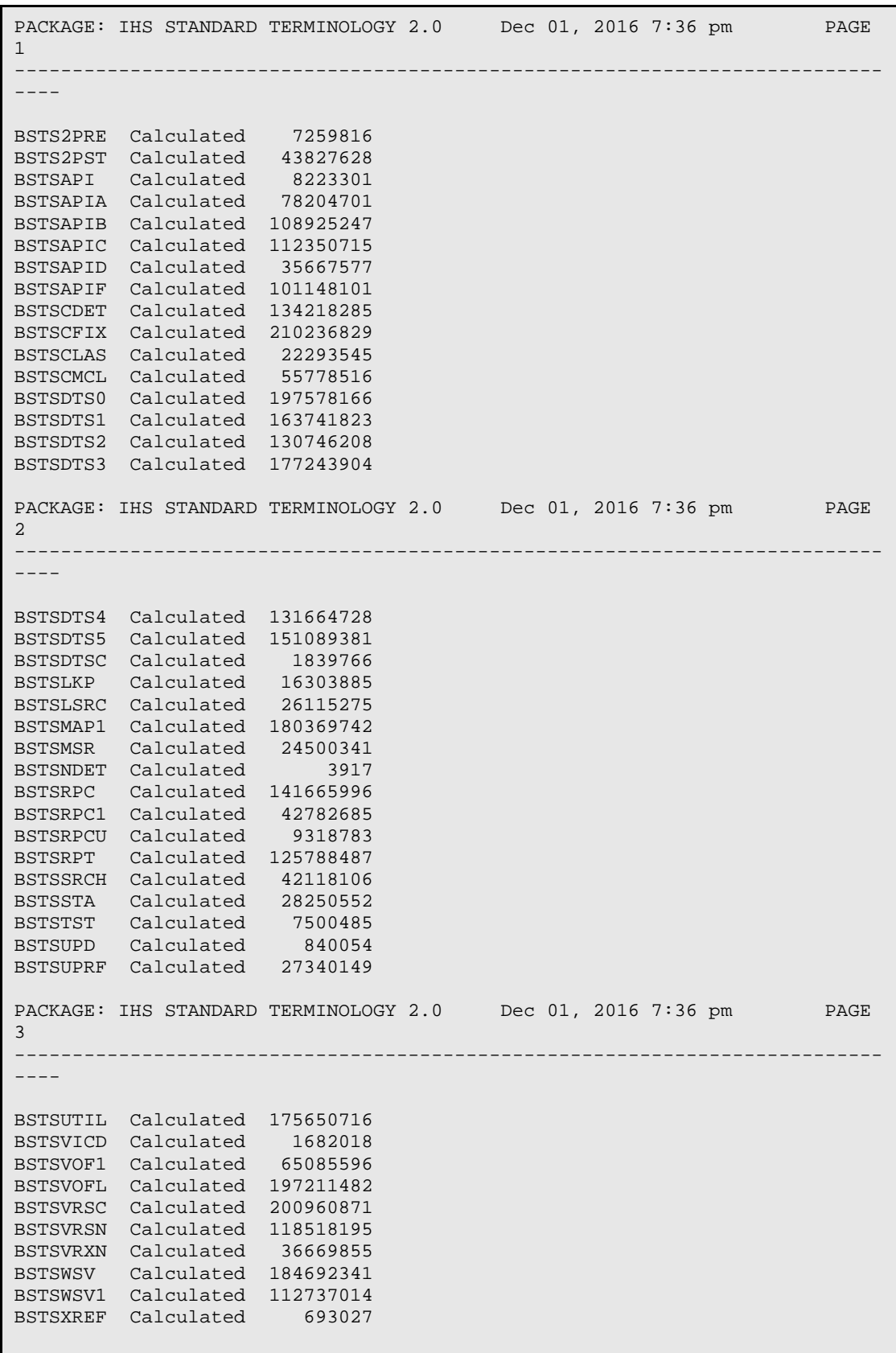

```
 43 Routines checked, 0 failed.
    1 Load a Distribution
   2 Verify Checksums in Transport Global<br>3 Print Transport Global
   3 Print Transport Global<br>4 Compare Transport Globa
   4 Compare Transport Global to Current System<br>5 Backup a Transport Global
   5 Backup a Transport Global<br>6 Install Package(s)
          Install Package(s)
           Restart Install of Package(s)
           Unload a Distribution
You have PENDING ALERTS
           Enter "VA to jump to VIEW ALERTS option
Select Installation <TEST ACCOUNT> Option: 6 Install Package(s)<br>Select INSTALL NAME: IHS STANDARD TERMINOLOGY 2.0 Loaded from
Select INSTALL NAME: IHS STANDARD TERMINOLOGY 2.0
Distribution 12/1/16@19:36:19
      => IHS STANDARD TERMINOLOGY 2.0 ;Created on Dec 01, 2016@19:34:24
This Distribution was loaded on Dec 01, 2016@19:36:19 with header of 
    IHS STANDARD TERMINOLOGY 2.0 ;Created on Dec 01, 2016@19:34:24
    It consisted of the following Install(s):
IHS STANDARD TERMINOLOGY 2.0
Checking Install for Package IHS STANDARD TERMINOLOGY 2.0
Will first run the Environment Check Routine, BSTS2PRE
Install Questions for IHS STANDARD TERMINOLOGY 2.0
Incoming Files:
    9002318 BSTS SITE PARAMETERS
Note: You already have the 'BSTS SITE PARAMETERS' File.
    9002318.1 BSTS CODESET
Note: You already have the 'BSTS CODESET' File.
    9002318.2 BSTS WEB SERVICE ENDPOINT
Note: You already have the 'BSTS WEB SERVICE ENDPOINT' File.
    9002318.3 BSTS TERMINOLOGY
Note: You already have the 'BSTS TERMINOLOGY' File.
    9002318.4 BSTS CONCEPT
Note: You already have the 'BSTS CONCEPT' File.
    9002318.5 BSTS CACHE CLASS TRANSPORT (including data)
Note: You already have the 'BSTS CACHE CLASS TRANSPORT' File.
I will OVERWRITE your data with mine.
    9002318.6 BSTS SNOMED MAPPING CONV (including data)
Note: You already have the 'BSTS SNOMED MAPPING CONV' File.
I will OVERWRITE your data with mine.
    9002318.7 BSTS USER PREFERENCES
Note: You already have the 'BSTS USER PREFERENCES' File.
Want KIDS to Rebuild Menu Trees Upon Completion of Install? NO// 
Want KIDS to INHIBIT LOGONs during the install? YES// 
Want to DISABLE Scheduled Options, Menu Options, and Protocols? NO//
```

```
Enter the Device you want to print the Install messages.
You can queue the install by enter a 'Q' at the device prompt.
Enter a '^' to abort the install.
DEVICE: HOME// Virtual
qqqqqqqqqqqqqqqqqqqqqqqqqqqqqqqqqqqqqqqqqqqqqqqqqqqqqqqqqqqqqqqqqqqqqqqqqqq
qqqqq
 Install Started for IHS STANDARD TERMINOLOGY 2.0 : 
                Dec 01, 2016@19:36:35
Build Distribution Date: Dec 01, 2016
 Installing Routines:
               Dec 01, 2016@19:36:35
Running Pre-Install Routine: EN^BSTS2PRE
 Installing Data Dictionaries: 
               Dec 01, 2016@19:36:35
 Installing Data: 
                Dec 01, 2016@19:36:35
 Installing PACKAGE COMPONENTS: 
 Installing SECURITY KEY
 Installing INPUT TEMPLATE
 Installing REMOTE PROCEDURE
 Installing OPTION
               Dec 01, 2016@19:36:35
Running Post-Install Routine: EN^BSTS2PST
Deleting class BSTS.DtsDaoPort
Deleting class BSTS.DtsQueryDaoPort
Deleting class BSTS.SOAP.WebFunctions
Deleting class BSTS.ns1.ConceptAssociationQualifierSearchRequest
Deleting class BSTS.ns1.ConceptAssociationSearchRequest
Deleting class BSTS.ns1.ConceptAssociationUpdateRequest
Deleting class BSTS.ns1.ConceptAttributeRequest
Deleting class BSTS.ns1.ConceptChildRootsRequest
Deleting class BSTS.ns1.ConceptPropertyQualifierSearchRequest
Deleting class BSTS.ns1.ConceptPropertyRequest
Deleting class BSTS.ns1.ConceptPropertySearchRequest
Deleting class BSTS.ns1.ConceptPropertyUpdateRequest
Deleting class BSTS.ns1.ConceptRoleSearchRequest
Deleting class BSTS.ns1.ConceptSearchRequest
Deleting class BSTS.ns1.ConceptSynonymSearchRequest
Deleting class BSTS.ns1.ContextItem
Deleting class BSTS.ns1.DTSServerException
Deleting class BSTS.ns1.DefiningConceptUpdateRequest
Deleting class BSTS.ns1.DefiningRoleUpdateRequest
Deleting class BSTS.ns1.DtsSubsetExpression
Deleting class BSTS.ns1.FilterSubsetConceptsRequest
Deleting class BSTS.ns1.NamespacePropertyRequest
Deleting class BSTS.ns1.NamespacePropertyUpdateRequest
Deleting class BSTS.ns1.NavContextInNamespaceRequest
```
Deleting class BSTS.ns1.NavContextRequest Deleting class BSTS.ns1.SEAttributeExcludeFilter Deleting class BSTS.ns1.SEAttributeFilter Deleting class BSTS.ns1.SEConcept Deleting class BSTS.ns1.SEConceptExcludeFilter Deleting class BSTS.ns1.SEConceptFilter Deleting class BSTS.ns1.SEConceptFilterModifier Deleting class BSTS.ns1.SEExcludeFilter Deleting class BSTS.ns1.SEFilterOperator Deleting class BSTS.ns1.SEKbType Deleting class BSTS.ns1.SENamespaceFilter Deleting class BSTS.ns1.SESearchAttribute Deleting class BSTS.ns1.SESearchFilter Deleting class BSTS.ns1.SESubsetExcludeFilter Deleting class BSTS.ns1.SESubsetFilter Deleting class BSTS.ns1.SqlItem Deleting class BSTS.ns1.SqlParameter Deleting class BSTS.ns1.SqlParameterType Deleting class BSTS.ns1.SubsetConceptChildRootsRequest Deleting class BSTS.ns1.SubsetNavContextRequest Deleting class BSTS.ns1.SubsetPropertyRequest Deleting class BSTS.ns1.SubsetPropertyUpdateRequest Deleting class BSTS.ns1.SynonymUpdateRequest Deleting class BSTS.ns1.TAdminPermission Deleting class BSTS.ns1.TAssociation Deleting class BSTS.ns1.TAssociationType Deleting class BSTS.ns1.TAssociationTypeList Deleting class BSTS.ns1.TAttributeSetDescriptor Deleting class BSTS.ns1.TAuthority Deleting class BSTS.ns1.TAuthorityList Deleting class BSTS.ns1.TAuthorityPermission Deleting class BSTS.ns1.TAuthorityPermissionItem Deleting class BSTS.ns1.TClassifyCycleError Deleting class BSTS.ns1.TClassifyDetail Deleting class BSTS.ns1.TClassifyEquivError Deleting class BSTS.ns1.TClassifyStatus Deleting class BSTS.ns1.TConcept Deleting class BSTS.ns1.TConceptASDRoot Deleting class BSTS.ns1.TConceptAssociation Deleting class BSTS.ns1.TConceptAttributeSetDescriptor Deleting class BSTS.ns1.TConceptItem Deleting class BSTS.ns1.TConceptList Deleting class BSTS.ns1.TConceptNav Deleting class BSTS.ns1.TConceptNode Deleting class BSTS.ns1.TConceptSORoot Deleting class BSTS.ns1.TConceptSearchOptions Deleting class BSTS.ns1.TConceptSearchResult Deleting class BSTS.ns1.TContent Deleting class BSTS.ns1.TContentAttributeSetDescriptor Deleting class BSTS.ns1.TContentRevision Deleting class BSTS.ns1.TContentType Deleting class BSTS.ns1.TContentVersion Deleting class BSTS.ns1.TContentVersionList Deleting class BSTS.ns1.TDataTypeFilter Deleting class BSTS.ns1.TItemStatus Deleting class BSTS.ns1.TItemsConnected Deleting class BSTS.ns1.TKind Deleting class BSTS.ns1.TModifiesItemType Deleting class BSTS.ns1.TNamespace Deleting class BSTS.ns1.TNamespaceList Deleting class BSTS.ns1.TNamespacePermission

```
Deleting class BSTS.ns1.TNamespacePermissionItem
Deleting class BSTS.ns1.TNamespaceRevision
Deleting class BSTS.ns1.TNamespaceType
Deleting class BSTS.ns1.TNavChildContext
Deleting class BSTS.ns1.TNavParentContext
Deleting class BSTS.ns1.TObject
Deleting class BSTS.ns1.TOntylogConcept
Deleting class BSTS.ns1.TOntylogConceptList
Deleting class BSTS.ns1.TPreviewOptions
Deleting class BSTS.ns1.TPropertiedObject
Deleting class BSTS.ns1.TProperty
Deleting class BSTS.ns1.TPropertyType
Deleting class BSTS.ns1.TPropertyTypeList
Deleting class BSTS.ns1.TPurpose
Deleting class BSTS.ns1.TQualifier
Deleting class BSTS.ns1.TQualifierType
Deleting class BSTS.ns1.TQualifierTypeList
Deleting class BSTS.ns1.TQualifiesItemType
Deleting class BSTS.ns1.TRole
Deleting class BSTS.ns1.TRoleModifier
Deleting class BSTS.ns1.TRoleType
Deleting class BSTS.ns1.TRoleTypeList
Deleting class BSTS.ns1.TSubset
Deleting class BSTS.ns1.TSubsetAttributeSetDescriptor
Deleting class BSTS.ns1.TSubsetExpression
Deleting class BSTS.ns1.TSubsetList
Deleting class BSTS.ns1.TSubsetPermission
Deleting class BSTS.ns1.TSubsetPermissionItem
Deleting class BSTS.ns1.TSubsetRevision
Deleting class BSTS.ns1.TSynonym
Deleting class BSTS.ns1.TSystemConfigReportDvo
Deleting class BSTS.ns1.TSystemContextDvo
Deleting class BSTS.ns1.TTerm
Deleting class BSTS.ns1.TTermAssociation
Deleting class BSTS.ns1.TTermAttributeSetDescriptor
Deleting class BSTS.ns1.TTermItem
Deleting class BSTS.ns1.TTermList
Deleting class BSTS.ns1.TTermSORoot
Deleting class BSTS.ns1.TTermSearchOptions
Deleting class BSTS.ns1.TUserRole
Deleting class BSTS.ns1.TVersionedContent
Deleting class BSTS.ns1.TermAssociationQualifierSearchRequest
Deleting class BSTS.ns1.TermAssociationSearchRequest
Deleting class BSTS.ns1.TermAssociationUpdateRequest
Deleting class BSTS.ns1.TermAttributeRequest
Deleting class BSTS.ns1.TermPropertyQualifierSearchRequest
Deleting class BSTS.ns1.TermPropertyRequest
Deleting class BSTS.ns1.TermPropertySearchRequest
Deleting class BSTS.ns1.TermPropertyUpdateRequest
Deleting class BSTS.ns1.TermSearchRequest
Deleting class BSTS.ns1.VersionPropertyRequest
Deleting class BSTS.ns1.VersionPropertyUpdateRequest
Deleting class BSTS.ns2.stringArray
Deleting class BSTS.tns.DTSServerException
List started on 12/01/2016 19:36:38
Listing file D:\intersystems\E3IHS\mgr\Temp\AaBVeH1HP7YzEg.xml as xml
List finished successfully.
Load started on 12/01/2016 19:36:39
Loading file D:\intersystems\E3IHS\mgr\Temp\XOe3aBb21Y0sxg.xml as xml
Imported class: BSTS.DtsDaoPort
```
Imported class: BSTS.DtsQueryDaoPort Imported class: BSTS.SOAP.WebFunctions Imported class: BSTS.ns1.ConceptAssociationQualifierSearchRequest Imported class: BSTS.ns1.ConceptAssociationSearchRequest Imported class: BSTS.ns1.ConceptAssociationUpdateRequest Imported class: BSTS.ns1.ConceptAttributeRequest Imported class: BSTS.ns1.ConceptChildRootsRequest Imported class: BSTS.ns1.ConceptPropertyQualifierSearchRequest Imported class: BSTS.ns1.ConceptPropertyRequest Imported class: BSTS.ns1.ConceptPropertySearchRequest Imported class: BSTS.ns1.ConceptPropertyUpdateRequest Imported class: BSTS.ns1.ConceptRoleSearchRequest Imported class: BSTS.ns1.ConceptSearchRequest Imported class: BSTS.ns1.ConceptSynonymSearchRequest Imported class: BSTS.ns1.ContextItem Imported class: BSTS.ns1.DTSServerException Imported class: BSTS.ns1.DefiningConceptUpdateRequest Imported class: BSTS.ns1.DefiningRoleUpdateRequest Imported class: BSTS.ns1.DtsSubsetExpression Imported class: BSTS.ns1.FilterSubsetConceptsRequest Imported class: BSTS.ns1.NamespacePropertyRequest Imported class: BSTS.ns1.NamespacePropertyUpdateRequest Imported class: BSTS.ns1.NavContextInNamespaceRequest Imported class: BSTS.ns1.NavContextRequest Imported class: BSTS.ns1.SEAttributeExcludeFilter Imported class: BSTS.ns1.SEAttributeFilter Imported class: BSTS.ns1.SEConcept Imported class: BSTS.ns1.SEConceptExcludeFilter Imported class: BSTS.ns1.SEConceptFilter Imported class: BSTS.ns1.SEConceptFilterModifier Imported class: BSTS.ns1.SEExcludeFilter Imported class: BSTS.ns1.SEFilterOperator Imported class: BSTS.ns1.SEKbType Imported class: BSTS.ns1.SENamespaceFilter Imported class: BSTS.ns1.SESearchAttribute Imported class: BSTS.ns1.SESearchFilter Imported class: BSTS.ns1.SESubsetExcludeFilter Imported class: BSTS.ns1.SESubsetFilter Imported class: BSTS.ns1.SqlItem Imported class: BSTS.ns1.SqlParameter Imported class: BSTS.ns1.SqlParameterType Imported class: BSTS.ns1.SubsetConceptChildRootsRequest Imported class: BSTS.ns1.SubsetNavContextRequest Imported class: BSTS.ns1.SubsetPropertyRequest Imported class: BSTS.ns1.SubsetPropertyUpdateRequest Imported class: BSTS.ns1.SynonymUpdateRequest Imported class: BSTS.ns1.TAdminPermission Imported class: BSTS.ns1.TAssociation Imported class: BSTS.ns1.TAssociationType Imported class: BSTS.ns1.TAssociationTypeList Imported class: BSTS.ns1.TAttributeSetDescriptor Imported class: BSTS.ns1.TAuthority Imported class: BSTS.ns1.TAuthorityList Imported class: BSTS.ns1.TAuthorityPermission Imported class: BSTS.ns1.TAuthorityPermissionItem Imported class: BSTS.ns1.TClassifyCycleError Imported class: BSTS.ns1.TClassifyDetail Imported class: BSTS.ns1.TClassifyEquivError Imported class: BSTS.ns1.TClassifyStatus Imported class: BSTS.ns1.TConcept Imported class: BSTS.ns1.TConceptASDRoot

Imported class: BSTS.ns1.TConceptAssociation Imported class: BSTS.ns1.TConceptAttributeSetDescriptor Imported class: BSTS.ns1.TConceptItem Imported class: BSTS.ns1.TConceptList Imported class: BSTS.ns1.TConceptNav Imported class: BSTS.ns1.TConceptNode Imported class: BSTS.ns1.TConceptSORoot Imported class: BSTS.ns1.TConceptSearchOptions Imported class: BSTS.ns1.TConceptSearchResult Imported class: BSTS.ns1.TContent Imported class: BSTS.ns1.TContentAttributeSetDescriptor Imported class: BSTS.ns1.TContentRevision Imported class: BSTS.ns1.TContentType Imported class: BSTS.ns1.TContentVersion Imported class: BSTS.ns1.TContentVersionList Imported class: BSTS.ns1.TDataTypeFilter Imported class: BSTS.ns1.TItemStatus Imported class: BSTS.ns1.TItemsConnected Imported class: BSTS.ns1.TKind Imported class: BSTS.ns1.TModifiesItemType Imported class: BSTS.ns1.TNamespace Imported class: BSTS.ns1.TNamespaceList Imported class: BSTS.ns1.TNamespacePermission Imported class: BSTS.ns1.TNamespacePermissionItem Imported class: BSTS.ns1.TNamespaceRevision Imported class: BSTS.ns1.TNamespaceType Imported class: BSTS.ns1.TNavChildContext Imported class: BSTS.ns1.TNavParentContext Imported class: BSTS.ns1.TObject Imported class: BSTS.ns1.TOntylogConcept Imported class: BSTS.ns1.TOntylogConceptList Imported class: BSTS.ns1.TPreviewOptions Imported class: BSTS.ns1.TPropertiedObject Imported class: BSTS.ns1.TProperty Imported class: BSTS.ns1.TPropertyType Imported class: BSTS.ns1.TPropertyTypeList Imported class: BSTS.ns1.TPurpose Imported class: BSTS.ns1.TQualifier Imported class: BSTS.ns1.TQualifierType Imported class: BSTS.ns1.TQualifierTypeList Imported class: BSTS.ns1.TQualifiesItemType Imported class: BSTS.ns1.TRole Imported class: BSTS.ns1.TRoleModifier Imported class: BSTS.ns1.TRoleType Imported class: BSTS.ns1.TRoleTypeList Imported class: BSTS.ns1.TSubset Imported class: BSTS.ns1.TSubsetAttributeSetDescriptor Imported class: BSTS.ns1.TSubsetExpression Imported class: BSTS.ns1.TSubsetList Imported class: BSTS.ns1.TSubsetPermission Imported class: BSTS.ns1.TSubsetPermissionItem Imported class: BSTS.ns1.TSubsetRevision Imported class: BSTS.ns1.TSynonym Imported class: BSTS.ns1.TSystemConfigReportDvo Imported class: BSTS.ns1.TSystemContextDvo Imported class: BSTS.ns1.TTerm Imported class: BSTS.ns1.TTermAssociation Imported class: BSTS.ns1.TTermAttributeSetDescriptor Imported class: BSTS.ns1.TTermItem Imported class: BSTS.ns1.TTermList Imported class: BSTS.ns1.TTermSORoot

Imported class: BSTS.ns1.TTermSearchOptions Imported class: BSTS.ns1.TUserRole Imported class: BSTS.ns1.TVersionedContent Imported class: BSTS.ns1.TermAssociationQualifierSearchRequest Imported class: BSTS.ns1.TermAssociationSearchRequest Imported class: BSTS.ns1.TermAssociationUpdateRequest Imported class: BSTS.ns1.TermAttributeRequest Imported class: BSTS.ns1.TermPropertyQualifierSearchRequest Imported class: BSTS.ns1.TermPropertyRequest Imported class: BSTS.ns1.TermPropertySearchRequest Imported class: BSTS.ns1.TermPropertyUpdateRequest Imported class: BSTS.ns1.TermSearchRequest Imported class: BSTS.ns1.VersionPropertyRequest Imported class: BSTS.ns1.VersionPropertyUpdateRequest Imported class: BSTS.ns2.stringArray Imported class: BSTS.tns.DTSServerException, compiling 139 classes Compiling class BSTS.DtsDaoPort Compiling class BSTS.DtsQueryDaoPort Compiling class BSTS.SOAP.WebFunctions Compiling class BSTS.ns1.ConceptAssociationQualifierSearchRequest Compiling class BSTS.ns1.ConceptAssociationSearchRequest Compiling class BSTS.ns1.ConceptAssociationUpdateRequest Compiling class BSTS.ns1.ConceptAttributeRequest Compiling class BSTS.ns1.ConceptChildRootsRequest Compiling class BSTS.ns1.ConceptPropertyQualifierSearchRequest Compiling class BSTS.ns1.ConceptPropertyRequest Compiling class BSTS.ns1.ConceptPropertySearchRequest Compiling class BSTS.ns1.ConceptPropertyUpdateRequest Compiling class BSTS.ns1.ConceptRoleSearchRequest Compiling class BSTS.ns1.ConceptSearchRequest Compiling class BSTS.ns1.ConceptSynonymSearchRequest Compiling class BSTS.ns1.ContextItem Compiling class BSTS.ns1.DTSServerException Compiling class BSTS.ns1.DefiningConceptUpdateRequest Compiling class BSTS.ns1.DefiningRoleUpdateRequest Compiling class BSTS.ns1.DtsSubsetExpression Compiling class BSTS.ns1.FilterSubsetConceptsRequest Compiling class BSTS.ns1.NamespacePropertyRequest Compiling class BSTS.ns1.NamespacePropertyUpdateRequest Compiling class BSTS.ns1.NavContextInNamespaceRequest Compiling class BSTS.ns1.NavContextRequest Compiling class BSTS.ns1.SEConcept Compiling class BSTS.ns1.SEConceptFilterModifier Compiling class BSTS.ns1.SEFilterOperator Compiling class BSTS.ns1.SEKbType Compiling class BSTS.ns1.SESearchAttribute Compiling class BSTS.ns1.SqlItem Compiling class BSTS.ns1.SqlParameterType Compiling class BSTS.ns1.SubsetConceptChildRootsRequest Compiling class BSTS.ns1.SubsetNavContextRequest Compiling class BSTS.ns1.SubsetPropertyRequest Compiling class BSTS.ns1.SubsetPropertyUpdateRequest Compiling class BSTS.ns1.SynonymUpdateRequest Compiling class BSTS.ns1.TAdminPermission Compiling class BSTS.ns1.TAssociation Compiling class BSTS.ns1.TAssociationTypeList Compiling class BSTS.ns1.TAttributeSetDescriptor Compiling class BSTS.ns1.TAuthorityList Compiling class BSTS.ns1.TAuthorityPermission Compiling class BSTS.ns1.TClassifyCycleError Compiling class BSTS.ns1.TClassifyDetail

Compiling class BSTS.ns1.TClassifyEquivError Compiling class BSTS.ns1.TClassifyStatus Compiling class BSTS.ns1.TConceptASDRoot Compiling class BSTS.ns1.TConceptList Compiling class BSTS.ns1.TConceptNav Compiling class BSTS.ns1.TConceptSORoot Compiling class BSTS.ns1.TConceptSearchResult Compiling class BSTS.ns1.TContent Compiling class BSTS.ns1.TContentType Compiling class BSTS.ns1.TContentVersionList Compiling class BSTS.ns1.TDataTypeFilter Compiling class BSTS.ns1.TItemStatus Compiling class BSTS.ns1.TItemsConnected Compiling class BSTS.ns1.TModifiesItemType Compiling class BSTS.ns1.TNamespaceList Compiling class BSTS.ns1.TNamespacePermission Compiling class BSTS.ns1.TNamespaceType Compiling class BSTS.ns1.TNavChildContext Compiling class BSTS.ns1.TNavParentContext Compiling class BSTS.ns1.TObject Compiling class BSTS.ns1.TOntylogConceptList Compiling class BSTS.ns1.TPreviewOptions Compiling class BSTS.ns1.TProperty Compiling class BSTS.ns1.TPropertyTypeList Compiling class BSTS.ns1.TPurpose Compiling class BSTS.ns1.TQualifier Compiling class BSTS.ns1.TQualifierTypeList Compiling class BSTS.ns1.TQualifiesItemType Compiling class BSTS.ns1.TRoleModifier Compiling class BSTS.ns1.TRoleTypeList Compiling class BSTS.ns1.TSubsetExpression Compiling class BSTS.ns1.TSubsetList Compiling class BSTS.ns1.TSubsetPermission Compiling class BSTS.ns1.TSynonym Compiling class BSTS.ns1.TSystemConfigReportDvo Compiling class BSTS.ns1.TSystemContextDvo Compiling class BSTS.ns1.TTermList Compiling class BSTS.ns1.TTermSORoot Compiling class BSTS.ns1.TermAssociationQualifierSearchRequest Compiling class BSTS.ns1.TermAssociationSearchRequest Compiling class BSTS.ns1.TermAssociationUpdateRequest Compiling class BSTS.ns1.TermAttributeRequest Compiling class BSTS.ns1.TermPropertyQualifierSearchRequest Compiling class BSTS.ns1.TermPropertyRequest Compiling class BSTS.ns1.TermPropertySearchRequest Compiling class BSTS.ns1.TermPropertyUpdateRequest Compiling class BSTS.ns1.TermSearchRequest Compiling class BSTS.ns1.VersionPropertyRequest Compiling class BSTS.ns1.VersionPropertyUpdateRequest Compiling class BSTS.ns2.stringArray Compiling class BSTS.tns.DTSServerException Compiling class BSTS.ns1.SEExcludeFilter Compiling class BSTS.ns1.SESearchFilter Compiling class BSTS.ns1.SqlParameter Compiling class BSTS.ns1.TAssociationType Compiling class BSTS.ns1.TAuthority Compiling class BSTS.ns1.TAuthorityPermissionItem Compiling class BSTS.ns1.TConceptAssociation Compiling class BSTS.ns1.TConceptItem Compiling class BSTS.ns1.TConceptNode Compiling class BSTS.ns1.TConceptSearchOptions

Compiling class BSTS.ns1.TContentAttributeSetDescriptor Compiling class BSTS.ns1.TContentRevision Compiling class BSTS.ns1.TContentVersion Compiling class BSTS.ns1.TKind Compiling class BSTS.ns1.TNamespacePermissionItem Compiling class BSTS.ns1.TPropertiedObject Compiling class BSTS.ns1.TPropertyType Compiling class BSTS.ns1.TQualifierType Compiling class BSTS.ns1.TRole Compiling class BSTS.ns1.TRoleType Compiling class BSTS.ns1.TSubsetPermissionItem Compiling class BSTS.ns1.TTermAssociation Compiling class BSTS.ns1.TTermAttributeSetDescriptor Compiling class BSTS.ns1.TTermItem Compiling class BSTS.ns1.TTermSearchOptions Compiling class BSTS.ns1.TUserRole Compiling class BSTS.ns1.TVersionedContent Compiling class BSTS.ns1.SEAttributeExcludeFilter Compiling class BSTS.ns1.SEAttributeFilter Compiling class BSTS.ns1.SEConceptExcludeFilter Compiling class BSTS.ns1.SEConceptFilter Compiling class BSTS.ns1.SENamespaceFilter Compiling class BSTS.ns1.SESubsetExcludeFilter Compiling class BSTS.ns1.SESubsetFilter Compiling class BSTS.ns1.TConcept Compiling class BSTS.ns1.TConceptAttributeSetDescriptor Compiling class BSTS.ns1.TNamespace Compiling class BSTS.ns1.TNamespaceRevision Compiling class BSTS.ns1.TSubset Compiling class BSTS.ns1.TSubsetAttributeSetDescriptor Compiling class BSTS.ns1.TSubsetRevision Compiling class BSTS.ns1.TTerm Compiling class BSTS.ns1.TOntylogConcept Compiling table BSTS\_SOAP.WebFunctions Compiling routine BSTS.DtsDaoPort.1 Compiling routine BSTS.DtsQueryDaoPort.1 Compiling routine BSTS.SOAP.WebFunctions.1 Compiling routine BSTS.ns1.ConceptAssociationQualifierSearchRequest.1 Compiling routine BSTS.ns1.ConceptAssociationSearchRequest.1 Compiling routine BSTS.ns1.ConceptAssociationUpdateRequest.1 Compiling routine BSTS.ns1.ConceptAttributeRequest.1 Compiling routine BSTS.ns1.ConceptChildRootsRequest.1 Compiling routine BSTS.ns1.ConceptPropertyQualifierSearchRequest.1 Compiling routine BSTS.ns1.ConceptPropertyRequest.1 Compiling routine BSTS.ns1.ConceptPropertySearchRequest.1 Compiling routine BSTS.ns1.ConceptPropertyUpdateRequest.1 Compiling routine BSTS.ns1.ConceptRoleSearchRequest.1 Compiling routine BSTS.ns1.ConceptSearchRequest.1 Compiling routine BSTS.ns1.ConceptSynonymSearchRequest.1 Compiling routine BSTS.ns1.ContextItem.1 Compiling routine BSTS.ns1.DTSServerException.1 Compiling routine BSTS.ns1.DefiningConceptUpdateRequest.1 Compiling routine BSTS.ns1.DefiningRoleUpdateRequest.1 Compiling routine BSTS.ns1.DtsSubsetExpression.1 Compiling routine BSTS.ns1.FilterSubsetConceptsRequest.1 Compiling routine BSTS.ns1.NamespacePropertyRequest.1 Compiling routine BSTS.ns1.NamespacePropertyUpdateRequest.1 Compiling routine BSTS.ns1.NavContextInNamespaceRequest.1 Compiling routine BSTS.ns1.NavContextRequest.1 Compiling routine BSTS.ns1.SEConcept.1 Compiling routine BSTS.ns1.SEConceptFilterModifier.1

Compiling routine BSTS.ns1.SEFilterOperator.1 Compiling routine BSTS.ns1.SEKbType.1 Compiling routine BSTS.ns1.SESearchAttribute.1 Compiling routine BSTS.ns1.SqlItem.1 Compiling routine BSTS.ns1.SqlParameterType.1 Compiling routine BSTS.ns1.SubsetConceptChildRootsRequest.1 Compiling routine BSTS.ns1.SubsetNavContextRequest.1 Compiling routine BSTS.ns1.SubsetPropertyRequest.1 Compiling routine BSTS.ns1.SubsetPropertyUpdateRequest.1 Compiling routine BSTS.ns1.SynonymUpdateRequest.1 Compiling routine BSTS.ns1.TAdminPermission.1 Compiling routine BSTS.ns1.TAssociation.1 Compiling routine BSTS.ns1.TAssociationTypeList.1 Compiling routine BSTS.ns1.TAttributeSetDescriptor.1 Compiling routine BSTS.ns1.TAuthorityList.1 Compiling routine BSTS.ns1.TAuthorityPermission.1 Compiling routine BSTS.ns1.TClassifyCycleError.1 Compiling routine BSTS.ns1.TClassifyDetail.1 Compiling routine BSTS.ns1.TClassifyEquivError.1 Compiling routine BSTS.ns1.TClassifyStatus.1 Compiling routine BSTS.ns1.TConceptASDRoot.1 Compiling routine BSTS.ns1.TConceptList.1 Compiling routine BSTS.ns1.TConceptNav.1 Compiling routine BSTS.ns1.TConceptSORoot.1 Compiling routine BSTS.ns1.TConceptSearchResult.1 Compiling routine BSTS.ns1.TContent.1 Compiling routine BSTS.ns1.TContentType.1 Compiling routine BSTS.ns1.TContentVersionList.1 Compiling routine BSTS.ns1.TDataTypeFilter.1 Compiling routine BSTS.ns1.TItemStatus.1 Compiling routine BSTS.ns1.TItemsConnected.1 Compiling routine BSTS.ns1.TModifiesItemType.1 Compiling routine BSTS.ns1.TNamespaceList.1 Compiling routine BSTS.ns1.TNamespacePermission.1 Compiling routine BSTS.ns1.TNamespaceType.1 Compiling routine BSTS.ns1.TNavChildContext.1 Compiling routine BSTS.ns1.TNavParentContext.1 Compiling routine BSTS.ns1.TObject.1 Compiling routine BSTS.ns1.TOntylogConceptList.1 Compiling routine BSTS.ns1.TPreviewOptions.1 Compiling routine BSTS.ns1.TProperty.1 Compiling routine BSTS.ns1.TPropertyTypeList.1 Compiling routine BSTS.ns1.TPurpose.1 Compiling routine BSTS.ns1.TQualifier.1 Compiling routine BSTS.ns1.TQualifierTypeList.1 Compiling routine BSTS.ns1.TQualifiesItemType.1 Compiling routine BSTS.ns1.TRoleModifier.1 Compiling routine BSTS.ns1.TRoleTypeList.1 Compiling routine BSTS.ns1.TSubsetExpression.1 Compiling routine BSTS.ns1.TSubsetList.1 Compiling routine BSTS.ns1.TSubsetPermission.1 Compiling routine BSTS.ns1.TSynonym.1 Compiling routine BSTS.ns1.TSystemConfigReportDvo.1 Compiling routine BSTS.ns1.TSystemContextDvo.1 Compiling routine BSTS.ns1.TTermList.1 Compiling routine BSTS.ns1.TTermSORoot.1 Compiling routine BSTS.ns1.TermAssociationQualifierSearchRequest.1 Compiling routine BSTS.ns1.TermAssociationSearchRequest.1 Compiling routine BSTS.ns1.TermAssociationUpdateRequest.1 Compiling routine BSTS.ns1.TermAttributeRequest.1 Compiling routine BSTS.ns1.TermPropertyQualifierSearchRequest.1

Compiling routine BSTS.ns1.TermPropertyRequest.1 Compiling routine BSTS.ns1.TermPropertySearchRequest.1 Compiling routine BSTS.ns1.TermPropertyUpdateRequest.1 Compiling routine BSTS.ns1.TermSearchRequest.1 Compiling routine BSTS.ns1.VersionPropertyRequest.1 Compiling routine BSTS.ns1.VersionPropertyUpdateRequest.1 Compiling routine BSTS.ns2.stringArray.1 Compiling routine BSTS.tns.DTSServerException.1 Compiling routine BSTS.ns1.SEExcludeFilter.1 Compiling routine BSTS.ns1.SESearchFilter.1 Compiling routine BSTS.ns1.SqlParameter.1 Compiling routine BSTS.ns1.TAssociationType.1 Compiling routine BSTS.ns1.TAuthority.1 Compiling routine BSTS.ns1.TAuthorityPermissionItem.1 Compiling routine BSTS.ns1.TConceptAssociation.1 Compiling routine BSTS.ns1.TConceptItem.1 Compiling routine BSTS.ns1.TConceptNode.1 Compiling routine BSTS.ns1.TConceptSearchOptions.1 Compiling routine BSTS.ns1.TContentAttributeSetDescriptor.1 Compiling routine BSTS.ns1.TContentRevision.1 Compiling routine BSTS.ns1.TContentVersion.1 Compiling routine BSTS.ns1.TKind.1 Compiling routine BSTS.ns1.TNamespacePermissionItem.1 Compiling routine BSTS.ns1.TPropertiedObject.1 Compiling routine BSTS.ns1.TPropertyType.1 Compiling routine BSTS.ns1.TQualifierType.1 Compiling routine BSTS.ns1.TRole.1 Compiling routine BSTS.ns1.TRoleType.1 Compiling routine BSTS.ns1.TSubsetPermissionItem.1 Compiling routine BSTS.ns1.TTermAssociation.1 Compiling routine BSTS.ns1.TTermAttributeSetDescriptor.1 Compiling routine BSTS.ns1.TTermItem.1 Compiling routine BSTS.ns1.TTermSearchOptions.1 Compiling routine BSTS.ns1.TUserRole.1 Compiling routine BSTS.ns1.TVersionedContent.1 Compiling routine BSTS.ns1.SEAttributeExcludeFilter.1 Compiling routine BSTS.ns1.SEAttributeFilter.1 Compiling routine BSTS.ns1.SEConceptExcludeFilter.1 Compiling routine BSTS.ns1.SEConceptFilter.1 Compiling routine BSTS.ns1.SENamespaceFilter.1 Compiling routine BSTS.ns1.SESubsetExcludeFilter.1 Compiling routine BSTS.ns1.SESubsetFilter.1 Compiling routine BSTS.ns1.TConcept.1 Compiling routine BSTS.ns1.TConceptAttributeSetDescriptor.1 Compiling routine BSTS.ns1.TNamespace.1 Compiling routine BSTS.ns1.TNamespaceRevision.1 Compiling routine BSTS.ns1.TSubset.1 Compiling routine BSTS.ns1.TSubsetAttributeSetDescriptor.1 Compiling routine BSTS.ns1.TSubsetRevision.1 Compiling routine BSTS.ns1.TTerm.1 Compiling routine BSTS.ns1.TOntylogConcept.1 Compiling class BSTS.DtsDaoPort.addAuthority Compiling class BSTS.DtsDaoPort.addAuthorityProperty Compiling class BSTS.DtsDaoPort.addConcept Compiling class BSTS.DtsDaoPort.addNamespace Compiling class BSTS.DtsDaoPort.addNamespaceProperty Compiling class BSTS.DtsDaoPort.addVersion Compiling class BSTS.DtsDaoPort.addVersionProperty Compiling class BSTS.DtsDaoPort.deleteAuthorityById Compiling class BSTS.DtsDaoPort.deleteAuthorityByName Compiling class BSTS.DtsDaoPort.deleteAuthorityProperty

Compiling class BSTS.DtsDaoPort.deleteConcept Compiling class BSTS.DtsDaoPort.deleteNamespaceById Compiling class BSTS.DtsDaoPort.deleteNamespaceByName Compiling class BSTS.DtsDaoPort.deleteNamespaceProperty Compiling class BSTS.DtsDaoPort.deleteVersionById Compiling class BSTS.DtsDaoPort.deleteVersionByName Compiling class BSTS.DtsDaoPort.deleteVersionProperty Compiling class BSTS.DtsDaoPort.executeConceptTextSearch Compiling class BSTS.DtsDaoPort.executeSQL Compiling class BSTS.DtsDaoPort.findAssociationTypeById Compiling class BSTS.DtsDaoPort.findAssociationTypeByName Compiling class BSTS.DtsDaoPort.findAuthorityPropertyTypeById Compiling class BSTS.DtsDaoPort.findAuthorityPropertyTypeByName Compiling class BSTS.DtsDaoPort.findAuthorityQualifierTypeById Compiling class BSTS.DtsDaoPort.findAuthorityQualifierTypeByName Compiling class BSTS.DtsDaoPort.findConceptByCode Compiling class BSTS.DtsDaoPort.findConceptById Compiling class BSTS.DtsDaoPort.findConceptByName Compiling class BSTS.DtsDaoPort.findConceptsWithAllSynonymMatching Compiling class BSTS.DtsDaoPort.findConceptsWithConceptAssociationMatching Compiling class BSTS.DtsDaoPort.findConceptsWithInverseConceptAssociationMatching Compiling class BSTS.DtsDaoPort.findConceptsWithInverseRoleMatching Compiling class BSTS.DtsDaoPort.findConceptsWithNameMatching Compiling class BSTS.DtsDaoPort.findConceptsWithPropertyMatching Compiling class BSTS.DtsDaoPort.findConceptsWithRoleMatching Compiling class BSTS.DtsDaoPort.findConceptsWithSynonymMatching Compiling class BSTS.DtsDaoPort.findNamespaceByCode Compiling class BSTS.DtsDaoPort.findNamespaceById Compiling class BSTS.DtsDaoPort.findNamespaceByName Compiling class BSTS.DtsDaoPort.findPropertyTypeById Compiling class BSTS.DtsDaoPort.findPropertyTypeByName Compiling class BSTS.DtsDaoPort.findQualifierTypeById Compiling class BSTS.DtsDaoPort.findQualifierTypeByName Compiling class BSTS.DtsDaoPort.findSubsetPropertyTypeById Compiling class BSTS.DtsDaoPort.findSubsetPropertyTypeByName Compiling class BSTS.DtsDaoPort.findSubsetQualifierTypeById Compiling class BSTS.DtsDaoPort.findSubsetQualifierTypeByName Compiling class BSTS.DtsDaoPort.findTermByCode Compiling class BSTS.DtsDaoPort.findTermById Compiling class BSTS.DtsDaoPort.findTermsByName Compiling class BSTS.DtsDaoPort.findTermsWithInverseTermAssociationMatching Compiling class BSTS.DtsDaoPort.findTermsWithNameMatching Compiling class BSTS.DtsDaoPort.findTermsWithPropertyMatching Compiling class BSTS.DtsDaoPort.findTermsWithTermAssociationMatching Compiling class BSTS.DtsDaoPort.getAllNamespaceQualifierTypes Compiling class BSTS.DtsDaoPort.getAllSubsetQualifierTypes Compiling class BSTS.DtsDaoPort.getAssociationNavChildContext Compiling class BSTS.DtsDaoPort.getAssociationNavParentContext Compiling class BSTS.DtsDaoPort.getAssociationTypes Compiling class BSTS.DtsDaoPort.getAuthorities Compiling class BSTS.DtsDaoPort.getAuthorityPropertyQualifierTypes Compiling class BSTS.DtsDaoPort.getAuthorityPropertyTypes Compiling class BSTS.DtsDaoPort.getConceptAssociationTypes Compiling class BSTS.DtsDaoPort.getConceptChildRoots Compiling class BSTS.DtsDaoPort.getConceptPropertyQualifierTypes Compiling class BSTS.DtsDaoPort.getConceptPropertyTypes Compiling class BSTS.DtsDaoPort.getNamespacePropertyQualifierTypes Compiling class BSTS.DtsDaoPort.getNamespacePropertyTypes Compiling class BSTS.DtsDaoPort.getNamespaces Compiling class BSTS.DtsDaoPort.getNavChildContext

Compiling class BSTS.DtsDaoPort.getNavParentContext Compiling class BSTS.DtsDaoPort.getRoleTypes Compiling class BSTS.DtsDaoPort.getSubsetPropertyQualifierTypes Compiling class BSTS.DtsDaoPort.getSubsetPropertyTypes Compiling class BSTS.DtsDaoPort.getSubsetVersionPropertyQualifierTypes Compiling class BSTS.DtsDaoPort.getSubsetVersionPropertyTypes Compiling class BSTS.DtsDaoPort.getSynonymTypes Compiling class BSTS.DtsDaoPort.getTermAssociationTypes Compiling class BSTS.DtsDaoPort.getTermPropertyQualifierTypes Compiling class BSTS.DtsDaoPort.getTermPropertyTypes Compiling class BSTS.DtsDaoPort.getVersionPropertyQualifierTypes Compiling class BSTS.DtsDaoPort.getVersionPropertyTypes Compiling class BSTS.DtsDaoPort.getVersions Compiling class BSTS.DtsDaoPort.isAssociationTypeUsed Compiling class BSTS.DtsDaoPort.isPropertyTypeUsed Compiling class BSTS.DtsDaoPort.isQualifierTypeUsed Compiling class BSTS.DtsDaoPort.updateAuthority Compiling class BSTS.DtsDaoPort.updateAuthorityProperty Compiling class BSTS.DtsDaoPort.updateConcept Compiling class BSTS.DtsDaoPort.updateNamespace Compiling class BSTS.DtsDaoPort.updateNamespaceProperty Compiling class BSTS.DtsDaoPort.updateVersion Compiling class BSTS.DtsDaoPort.updateVersionProperty Compiling class BSTS.DtsQueryDaoPort.addAssociationType Compiling class BSTS.DtsQueryDaoPort.addAuthority Compiling class BSTS.DtsQueryDaoPort.addAuthorityProperty Compiling class BSTS.DtsQueryDaoPort.addConcept Compiling class BSTS.DtsQueryDaoPort.addConceptAssociation Compiling class BSTS.DtsQueryDaoPort.addConceptProperty Compiling class BSTS.DtsQueryDaoPort.addDefiningConcept Compiling class BSTS.DtsQueryDaoPort.addDefiningRole Compiling class BSTS.DtsQueryDaoPort.addNamespace Compiling class BSTS.DtsQueryDaoPort.addNamespaceProperty Compiling class BSTS.DtsQueryDaoPort.addPropertyType Compiling class BSTS.DtsQueryDaoPort.addQualifierType Compiling class BSTS.DtsQueryDaoPort.addRoleType Compiling class BSTS.DtsQueryDaoPort.addRootConcept Compiling class BSTS.DtsQueryDaoPort.addSubset Compiling class BSTS.DtsQueryDaoPort.addSubsetProperty Compiling class BSTS.DtsQueryDaoPort.addSubsetVersion Compiling class BSTS.DtsQueryDaoPort.addSubsetVersionProperty Compiling class BSTS.DtsQueryDaoPort.addSynonym Compiling class BSTS.DtsQueryDaoPort.addTerm Compiling class BSTS.DtsQueryDaoPort.addTermAssociation Compiling class BSTS.DtsQueryDaoPort.addTermProperty Compiling class BSTS.DtsQueryDaoPort.addVersion Compiling class BSTS.DtsQueryDaoPort.addVersionProperty Compiling class BSTS.DtsQueryDaoPort.buildSubset Compiling class BSTS.DtsQueryDaoPort.classify Compiling class BSTS.DtsQueryDaoPort.createNamespaceRevision Compiling class BSTS.DtsQueryDaoPort.createRoleGroup Compiling class BSTS.DtsQueryDaoPort.createSubsetRevision Compiling class BSTS.DtsQueryDaoPort.deleteAssociationType Compiling class BSTS.DtsQueryDaoPort.deleteAuthorityById Compiling class BSTS.DtsQueryDaoPort.deleteAuthorityByName Compiling class BSTS.DtsQueryDaoPort.deleteAuthorityProperty Compiling class BSTS.DtsQueryDaoPort.deleteConcept Compiling class BSTS.DtsQueryDaoPort.deleteConceptAssociation Compiling class BSTS.DtsQueryDaoPort.deleteConceptProperty Compiling class BSTS.DtsQueryDaoPort.deleteDefiningConcept Compiling class BSTS.DtsQueryDaoPort.deleteDefiningRole

Compiling class BSTS.DtsQueryDaoPort.deleteNamespaceByCode Compiling class BSTS.DtsQueryDaoPort.deleteNamespaceById Compiling class BSTS.DtsQueryDaoPort.deleteNamespaceByName Compiling class BSTS.DtsQueryDaoPort.deleteNamespaceProperty Compiling class BSTS.DtsQueryDaoPort.deletePropertyType Compiling class BSTS.DtsQueryDaoPort.deleteQualifierType Compiling class BSTS.DtsQueryDaoPort.deleteRoleType Compiling class BSTS.DtsQueryDaoPort.deleteRoleTypeWithReferences Compiling class BSTS.DtsQueryDaoPort.deleteRootConcept Compiling class BSTS.DtsQueryDaoPort.deleteSubset Compiling class BSTS.DtsQueryDaoPort.deleteSubsetProperty Compiling class BSTS.DtsQueryDaoPort.deleteSubsetVersionById Compiling class BSTS.DtsQueryDaoPort.deleteSubsetVersionByName Compiling class BSTS.DtsQueryDaoPort.deleteSubsetVersionProperty Compiling class BSTS.DtsQueryDaoPort.deleteSynonym Compiling class BSTS.DtsQueryDaoPort.deleteSystemContextProperty Compiling class BSTS.DtsQueryDaoPort.deleteTerm Compiling class BSTS.DtsQueryDaoPort.deleteTermAssociation Compiling class BSTS.DtsQueryDaoPort.deleteTermProperty Compiling class BSTS.DtsQueryDaoPort.deleteUserContextProperty Compiling class BSTS.DtsQueryDaoPort.deleteVersionById Compiling class BSTS.DtsQueryDaoPort.deleteVersionByName Compiling class BSTS.DtsQueryDaoPort.deleteVersionProperty Compiling class BSTS.DtsQueryDaoPort.executeBatchSQLUpdate Compiling class BSTS.DtsQueryDaoPort.executeSQL Compiling class BSTS.DtsQueryDaoPort.executeSQLQuery Compiling class BSTS.DtsQueryDaoPort.executeSQLUpdate Compiling class BSTS.DtsQueryDaoPort.executeSQLUpdates Compiling class BSTS.DtsQueryDaoPort.fetchAuthorityById Compiling class BSTS.DtsQueryDaoPort.fetchAuthorityByName Compiling class BSTS.DtsQueryDaoPort.fetchConceptHistory Compiling class BSTS.DtsQueryDaoPort.fetchConceptSubsets Compiling class BSTS.DtsQueryDaoPort.fetchParentReferences Compiling class BSTS.DtsQueryDaoPort.fetchRightIdentityReferences Compiling class BSTS.DtsQueryDaoPort.fetchSubsetConceptCount Compiling class BSTS.DtsQueryDaoPort.fetchSubsetConcepts Compiling class BSTS.DtsQueryDaoPort.fetchSubsetNamespaces Compiling class BSTS.DtsQueryDaoPort.fetchSubsetPreview Compiling class BSTS.DtsQueryDaoPort.fetchTermHistory Compiling class BSTS.DtsQueryDaoPort.fetchTermProperties Compiling class BSTS.DtsQueryDaoPort.fetchVersionById Compiling class BSTS.DtsQueryDaoPort.fetchVersionByName Compiling class BSTS.DtsQueryDaoPort.filterSubsetConcepts Compiling class BSTS.DtsQueryDaoPort.findAllSubsets Compiling class BSTS.DtsQueryDaoPort.findAssociationTypeById Compiling class BSTS.DtsQueryDaoPort.findAssociationTypeByName Compiling class BSTS.DtsQueryDaoPort.findAuthorityPropertyTypeById Compiling class BSTS.DtsQueryDaoPort.findAuthorityPropertyTypeByName Compiling class BSTS.DtsQueryDaoPort.findAuthorityQualifierTypeById Compiling class BSTS.DtsQueryDaoPort.findAuthorityQualifierTypeByName Compiling class BSTS.DtsQueryDaoPort.findConceptByCode Compiling class BSTS.DtsQueryDaoPort.findConceptById Compiling class BSTS.DtsQueryDaoPort.findConceptByName Compiling class BSTS.DtsQueryDaoPort.findConceptsWithAllSynonymMatching Compiling class BSTS.DtsQueryDaoPort.findConceptsWithAssociationQualifierMatching Compiling class BSTS.DtsQueryDaoPort.findConceptsWithConceptAssociationMatching Compiling class BSTS.DtsQueryDaoPort.findConceptsWithInverseConceptAssociationMatching Compiling class BSTS.DtsQueryDaoPort.findConceptsWithInverseRoleMatching

Compiling class BSTS.DtsQueryDaoPort.findConceptsWithNameMatching Compiling class BSTS.DtsQueryDaoPort.findConceptsWithPropertyMatching Compiling class BSTS.DtsQueryDaoPort.findConceptsWithPropertyQualifierMatching Compiling class BSTS.DtsQueryDaoPort.findConceptsWithRoleMatching Compiling class BSTS.DtsQueryDaoPort.findConceptsWithSynonymMatching Compiling class BSTS.DtsQueryDaoPort.findNamespaceByCode Compiling class BSTS.DtsQueryDaoPort.findNamespaceById Compiling class BSTS.DtsQueryDaoPort.findNamespaceByName Compiling class BSTS.DtsQueryDaoPort.findPropertyTypeById Compiling class BSTS.DtsQueryDaoPort.findPropertyTypeByName Compiling class BSTS.DtsQueryDaoPort.findQualifierTypeById Compiling class BSTS.DtsQueryDaoPort.findQualifierTypeByName Compiling class BSTS.DtsQueryDaoPort.findRoleTypeByCode Compiling class BSTS.DtsQueryDaoPort.findRoleTypeById Compiling class BSTS.DtsQueryDaoPort.findRoleTypeByName Compiling class BSTS.DtsQueryDaoPort.findSubset Compiling class BSTS.DtsQueryDaoPort.findSubsetById Compiling class BSTS.DtsQueryDaoPort.findSubsetByName Compiling class BSTS.DtsQueryDaoPort.findSubsetPropertyTypeById Compiling class BSTS.DtsQueryDaoPort.findSubsetPropertyTypeByName Compiling class BSTS.DtsQueryDaoPort.findSubsetQualifierTypeById Compiling class BSTS.DtsQueryDaoPort.findSubsetQualifierTypeByName Compiling class BSTS.DtsQueryDaoPort.findSubsetVersionById Compiling class BSTS.DtsQueryDaoPort.findSubsetVersionByName Compiling class BSTS.DtsQueryDaoPort.findTermByCode Compiling class BSTS.DtsQueryDaoPort.findTermById Compiling class BSTS.DtsQueryDaoPort.findTermsByName Compiling class BSTS.DtsQueryDaoPort.findTermsWithAssociationQualifierMatching Compiling class BSTS.DtsQueryDaoPort.findTermsWithInverseSynonymMatching Compiling class BSTS.DtsQueryDaoPort.findTermsWithInverseTermAssociationMatching Compiling class BSTS.DtsQueryDaoPort.findTermsWithNameMatching Compiling class BSTS.DtsQueryDaoPort.findTermsWithPropertyMatching Compiling class BSTS.DtsQueryDaoPort.findTermsWithPropertyQualifierMatching Compiling class BSTS.DtsQueryDaoPort.findTermsWithTermAssociationMatching Compiling class BSTS.DtsQueryDaoPort.generateAuthorityItemId Compiling class BSTS.DtsQueryDaoPort.generateNamespaceItemId Compiling class BSTS.DtsQueryDaoPort.generateNextConceptId Compiling class BSTS.DtsQueryDaoPort.generateNextTermId Compiling class BSTS.DtsQueryDaoPort.generateSubsetItemId Compiling class BSTS.DtsQueryDaoPort.getAllKinds Compiling class BSTS.DtsQueryDaoPort.getAllLicenses Compiling class BSTS.DtsQueryDaoPort.getAllNamespaceQualifierTypes Compiling class BSTS.DtsQueryDaoPort.getAllPropertyTypesOfAuthority Compiling class BSTS.DtsQueryDaoPort.getAllRoleTypes Compiling class BSTS.DtsQueryDaoPort.getAllSubsetQualifierTypes Compiling class BSTS.DtsQueryDaoPort.getAssociationNavChildContext Compiling class BSTS.DtsQueryDaoPort.getAssociationNavParentContext Compiling class BSTS.DtsQueryDaoPort.getAssociationTypes Compiling class BSTS.DtsQueryDaoPort.getAuthorities Compiling class BSTS.DtsQueryDaoPort.getAuthorityPropertyQualifierTypes Compiling class BSTS.DtsQueryDaoPort.getAuthorityPropertyTypes Compiling class BSTS.DtsQueryDaoPort.getClassifyDetail Compiling class BSTS.DtsQueryDaoPort.getConceptAssociationTypes Compiling class BSTS.DtsQueryDaoPort.getConceptChildRoots Compiling class BSTS.DtsQueryDaoPort.getConceptPropertyQualifierTypes Compiling class BSTS.DtsQueryDaoPort.getConceptPropertyTypes Compiling class BSTS.DtsQueryDaoPort.getCycleErrors Compiling class BSTS.DtsQueryDaoPort.getEqErrors
Compiling class BSTS.DtsQueryDaoPort.getExtendingNamespaces Compiling class BSTS.DtsQueryDaoPort.getKinds Compiling class BSTS.DtsQueryDaoPort.getLicense Compiling class BSTS.DtsQueryDaoPort.getNamespacePropertyQualifierTypes Compiling class BSTS.DtsQueryDaoPort.getNamespacePropertyTypes Compiling class BSTS.DtsQueryDaoPort.getNamespaces Compiling class BSTS.DtsQueryDaoPort.getNavChildContext Compiling class BSTS.DtsQueryDaoPort.getNavChildContextInNamespace Compiling class BSTS.DtsQueryDaoPort.getNavParentContext Compiling class BSTS.DtsQueryDaoPort.getNavParentContextInNamespace Compiling class BSTS.DtsQueryDaoPort.getNoKindConcepts Compiling class BSTS.DtsQueryDaoPort.getNoParentConcepts Compiling class BSTS.DtsQueryDaoPort.getRoleTypes Compiling class BSTS.DtsQueryDaoPort.getSchemaVersion Compiling class BSTS.DtsQueryDaoPort.getServerDatabaseType Compiling class BSTS.DtsQueryDaoPort.getServerVersion Compiling class BSTS.DtsQueryDaoPort.getSubConcepts Compiling class BSTS.DtsQueryDaoPort.getSubsetConceptChildRoots Compiling class BSTS.DtsQueryDaoPort.getSubsetNavChildContext Compiling class BSTS.DtsQueryDaoPort.getSubsetNavParentContext Compiling class BSTS.DtsQueryDaoPort.getSubsetPropertyQualifierTypes Compiling class BSTS.DtsQueryDaoPort.getSubsetPropertyTypes Compiling class BSTS.DtsQueryDaoPort.getSubsetVersion Compiling class BSTS.DtsQueryDaoPort.getSubsetVersionByTime Compiling class BSTS.DtsQueryDaoPort.getSubsetVersionPropertyQualifierTypes Compiling class BSTS.DtsQueryDaoPort.getSubsetVersionPropertyTypes Compiling class BSTS.DtsQueryDaoPort.getSubsetVersions Compiling class BSTS.DtsQueryDaoPort.getSynonymTypes Compiling class BSTS.DtsQueryDaoPort.getSystemContextProperty Compiling class BSTS.DtsQueryDaoPort.getSystemContextPropertyKeys Compiling class BSTS.DtsQueryDaoPort.getTermAssociationTypes Compiling class BSTS.DtsQueryDaoPort.getTermPropertyQualifierTypes Compiling class BSTS.DtsQueryDaoPort.getTermPropertyTypes Compiling class BSTS.DtsQueryDaoPort.getUserContextProperty Compiling class BSTS.DtsQueryDaoPort.getUserContextPropertyKeys Compiling class BSTS.DtsQueryDaoPort.getVersion Compiling class BSTS.DtsQueryDaoPort.getVersionByTime Compiling class BSTS.DtsQueryDaoPort.getVersionPropertyQualifierTypes Compiling class BSTS.DtsQueryDaoPort.getVersionPropertyTypes Compiling class BSTS.DtsQueryDaoPort.getVersions Compiling class BSTS.DtsQueryDaoPort.hasAdminPermission Compiling class BSTS.DtsQueryDaoPort.hasAuthorityPermission Compiling class BSTS.DtsQueryDaoPort.hasNamespacePermission Compiling class BSTS.DtsQueryDaoPort.hasSubsetPermission Compiling class BSTS.DtsQueryDaoPort.isAssociationTypeUsed Compiling class BSTS.DtsQueryDaoPort.isPropertyTypeUsed Compiling class BSTS.DtsQueryDaoPort.isQualifierTypeUsed Compiling class BSTS.DtsQueryDaoPort.isRoleTypeUsed Compiling class BSTS.DtsQueryDaoPort.isSubConcept Compiling class BSTS.DtsQueryDaoPort.isSubConceptByCode Compiling class BSTS.DtsQueryDaoPort.isSubConceptById Compiling class BSTS.DtsQueryDaoPort.isSubConceptByName Compiling class BSTS.DtsQueryDaoPort.isSubConceptOfConcepts Compiling class BSTS.DtsQueryDaoPort.isSubConceptOfConceptsByName Compiling class BSTS.DtsQueryDaoPort.isWorkingVersion Compiling class BSTS.DtsQueryDaoPort.ping Compiling class BSTS.DtsQueryDaoPort.saveSubsetExpression Compiling class BSTS.DtsQueryDaoPort.saveSystemContextProperty Compiling class BSTS.DtsQueryDaoPort.saveUserContextProperty Compiling class BSTS.DtsQueryDaoPort.syncAuthorityItemId Compiling class BSTS.DtsQueryDaoPort.syncNamespaceItemId

Compiling class BSTS.DtsQueryDaoPort.syncSubsetItemId Compiling class BSTS.DtsQueryDaoPort.ungroupRoleGroup Compiling class BSTS.DtsQueryDaoPort.updateAssociationType Compiling class BSTS.DtsQueryDaoPort.updateAuthority Compiling class BSTS.DtsQueryDaoPort.updateAuthorityProperty Compiling class BSTS.DtsQueryDaoPort.updateConcept Compiling class BSTS.DtsQueryDaoPort.updateConceptAssociation Compiling class BSTS.DtsQueryDaoPort.updateConceptProperty Compiling class BSTS.DtsQueryDaoPort.updateDefiningConcept Compiling class BSTS.DtsQueryDaoPort.updateDefiningRole Compiling class BSTS.DtsQueryDaoPort.updateNamespace Compiling class BSTS.DtsQueryDaoPort.updateNamespaceProperty Compiling class BSTS.DtsQueryDaoPort.updatePrimitive Compiling class BSTS.DtsQueryDaoPort.updatePropertyType Compiling class BSTS.DtsQueryDaoPort.updateQualifierType Compiling class BSTS.DtsQueryDaoPort.updateRoleType Compiling class BSTS.DtsQueryDaoPort.updateSubset Compiling class BSTS.DtsQueryDaoPort.updateSubsetProperty Compiling class BSTS.DtsQueryDaoPort.updateSubsetVersion Compiling class BSTS.DtsQueryDaoPort.updateSubsetVersionProperty Compiling class BSTS.DtsQueryDaoPort.updateSynonym Compiling class BSTS.DtsQueryDaoPort.updateTerm Compiling class BSTS.DtsQueryDaoPort.updateTermAssociation Compiling class BSTS.DtsQueryDaoPort.updateTermProperty Compiling class BSTS.DtsQueryDaoPort.updateVersion Compiling class BSTS.DtsQueryDaoPort.updateVersionProperty Compiling routine BSTS.DtsDaoPort.addAuthority.1 Compiling routine BSTS.DtsDaoPort.addAuthorityProperty.1 Compiling routine BSTS.DtsDaoPort.addConcept.1 Compiling routine BSTS.DtsDaoPort.addNamespace.1 Compiling routine BSTS.DtsDaoPort.addNamespaceProperty.1 Compiling routine BSTS.DtsDaoPort.addVersion.1 Compiling routine BSTS.DtsDaoPort.addVersionProperty.1 Compiling routine BSTS.DtsDaoPort.deleteAuthorityById.1 Compiling routine BSTS.DtsDaoPort.deleteAuthorityByName.1 Compiling routine BSTS.DtsDaoPort.deleteAuthorityProperty.1 Compiling routine BSTS.DtsDaoPort.deleteConcept.1 Compiling routine BSTS.DtsDaoPort.deleteNamespaceById.1 Compiling routine BSTS.DtsDaoPort.deleteNamespaceByName.1 Compiling routine BSTS.DtsDaoPort.deleteNamespaceProperty.1 Compiling routine BSTS.DtsDaoPort.deleteVersionById.1 Compiling routine BSTS.DtsDaoPort.deleteVersionByName.1 Compiling routine BSTS.DtsDaoPort.deleteVersionProperty.1 Compiling routine BSTS.DtsDaoPort.executeConceptTextSearch.1 Compiling routine BSTS.DtsDaoPort.executeSQL.1 Compiling routine BSTS.DtsDaoPort.findAssociationTypeById.1 Compiling routine BSTS.DtsDaoPort.findAssociationTypeByName.1 Compiling routine BSTS.DtsDaoPort.findAuthorityPropertyTypeById.1 Compiling routine BSTS.DtsDaoPort.findAuthorityPropertyTypeByName.1 Compiling routine BSTS.DtsDaoPort.findAuthorityQualifierTypeById.1 Compiling routine BSTS.DtsDaoPort.findAuthorityQualifierTypeByName.1 Compiling routine BSTS.DtsDaoPort.findConceptByCode.1 Compiling routine BSTS.DtsDaoPort.findConceptById.1 Compiling routine BSTS.DtsDaoPort.findConceptByName.1 Compiling routine BSTS.DtsDaoPort.findConceptsWithAllSynonymMatching.1 Compiling routine BSTS.DtsDaoPort.findConceptsWithConceptAssociationMatching.1 Compiling routine BSTS.DtsDaoPort.findConceptsWithInverseConceptAssociationMatching.1 Compiling routine BSTS.DtsDaoPort.findConceptsWithInverseRoleMatching.1 Compiling routine BSTS.DtsDaoPort.findConceptsWithNameMatching.1

Compiling routine BSTS.DtsDaoPort.findConceptsWithPropertyMatching.1 Compiling routine BSTS.DtsDaoPort.findConceptsWithRoleMatching.1 Compiling routine BSTS.DtsDaoPort.findConceptsWithSynonymMatching.1 Compiling routine BSTS.DtsDaoPort.findNamespaceByCode.1 Compiling routine BSTS.DtsDaoPort.findNamespaceById.1 Compiling routine BSTS.DtsDaoPort.findNamespaceByName.1 Compiling routine BSTS.DtsDaoPort.findPropertyTypeById.1 Compiling routine BSTS.DtsDaoPort.findPropertyTypeByName.1 Compiling routine BSTS.DtsDaoPort.findQualifierTypeById.1 Compiling routine BSTS.DtsDaoPort.findQualifierTypeByName.1 Compiling routine BSTS.DtsDaoPort.findSubsetPropertyTypeById.1 Compiling routine BSTS.DtsDaoPort.findSubsetPropertyTypeByName.1 Compiling routine BSTS.DtsDaoPort.findSubsetQualifierTypeById.1 Compiling routine BSTS.DtsDaoPort.findSubsetQualifierTypeByName.1 Compiling routine BSTS.DtsDaoPort.findTermByCode.1 Compiling routine BSTS.DtsDaoPort.findTermById.1 Compiling routine BSTS.DtsDaoPort.findTermsByName.1 Compiling routine BSTS.DtsDaoPort.findTermsWithInverseTermAssociationMatching.1 Compiling routine BSTS.DtsDaoPort.findTermsWithNameMatching.1 Compiling routine BSTS.DtsDaoPort.findTermsWithPropertyMatching.1 Compiling routine BSTS.DtsDaoPort.findTermsWithTermAssociationMatching.1 Compiling routine BSTS.DtsDaoPort.getAllNamespaceQualifierTypes.1 Compiling routine BSTS.DtsDaoPort.getAllSubsetQualifierTypes.1 Compiling routine BSTS.DtsDaoPort.getAssociationNavChildContext.1 Compiling routine BSTS.DtsDaoPort.getAssociationNavParentContext.1 Compiling routine BSTS.DtsDaoPort.getAssociationTypes.1 Compiling routine BSTS.DtsDaoPort.getAuthorities.1 Compiling routine BSTS.DtsDaoPort.getAuthorityPropertyQualifierTypes.1 Compiling routine BSTS.DtsDaoPort.getAuthorityPropertyTypes.1 Compiling routine BSTS.DtsDaoPort.getConceptAssociationTypes.1 Compiling routine BSTS.DtsDaoPort.getConceptChildRoots.1 Compiling routine BSTS.DtsDaoPort.getConceptPropertyQualifierTypes.1 Compiling routine BSTS.DtsDaoPort.getConceptPropertyTypes.1 Compiling routine BSTS.DtsDaoPort.getNamespacePropertyQualifierTypes.1 Compiling routine BSTS.DtsDaoPort.getNamespacePropertyTypes.1 Compiling routine BSTS.DtsDaoPort.getNamespaces.1 Compiling routine BSTS.DtsDaoPort.getNavChildContext.1 Compiling routine BSTS.DtsDaoPort.getNavParentContext.1 Compiling routine BSTS.DtsDaoPort.getRoleTypes.1 Compiling routine BSTS.DtsDaoPort.getSubsetPropertyQualifierTypes.1 Compiling routine BSTS.DtsDaoPort.getSubsetPropertyTypes.1 Compiling routine BSTS.DtsDaoPort.getSubsetVersionPropertyQualifierTypes.1 Compiling routine BSTS.DtsDaoPort.getSubsetVersionPropertyTypes.1 Compiling routine BSTS.DtsDaoPort.getSynonymTypes.1 Compiling routine BSTS.DtsDaoPort.getTermAssociationTypes.1 Compiling routine BSTS.DtsDaoPort.getTermPropertyQualifierTypes.1 Compiling routine BSTS.DtsDaoPort.getTermPropertyTypes.1 Compiling routine BSTS.DtsDaoPort.getVersionPropertyQualifierTypes.1 Compiling routine BSTS.DtsDaoPort.getVersionPropertyTypes.1 Compiling routine BSTS.DtsDaoPort.getVersions.1 Compiling routine BSTS.DtsDaoPort.isAssociationTypeUsed.1 Compiling routine BSTS.DtsDaoPort.isPropertyTypeUsed.1 Compiling routine BSTS.DtsDaoPort.isQualifierTypeUsed.1 Compiling routine BSTS.DtsDaoPort.updateAuthority.1 Compiling routine BSTS.DtsDaoPort.updateAuthorityProperty.1 Compiling routine BSTS.DtsDaoPort.updateConcept.1 Compiling routine BSTS.DtsDaoPort.updateNamespace.1 Compiling routine BSTS.DtsDaoPort.updateNamespaceProperty.1 Compiling routine BSTS.DtsDaoPort.updateVersion.1 Compiling routine BSTS.DtsDaoPort.updateVersionProperty.1

Compiling routine BSTS.DtsQueryDaoPort.addAssociationType.1 Compiling routine BSTS.DtsQueryDaoPort.addAuthority.1 Compiling routine BSTS.DtsQueryDaoPort.addAuthorityProperty.1 Compiling routine BSTS.DtsQueryDaoPort.addConcept.1 Compiling routine BSTS.DtsQueryDaoPort.addConceptAssociation.1 Compiling routine BSTS.DtsQueryDaoPort.addConceptProperty.1 Compiling routine BSTS.DtsQueryDaoPort.addDefiningConcept.1 Compiling routine BSTS.DtsQueryDaoPort.addDefiningRole.1 Compiling routine BSTS.DtsQueryDaoPort.addNamespace.1 Compiling routine BSTS.DtsQueryDaoPort.addNamespaceProperty.1 Compiling routine BSTS.DtsQueryDaoPort.addPropertyType.1 Compiling routine BSTS.DtsQueryDaoPort.addQualifierType.1 Compiling routine BSTS.DtsQueryDaoPort.addRoleType.1 Compiling routine BSTS.DtsQueryDaoPort.addRootConcept.1 Compiling routine BSTS.DtsQueryDaoPort.addSubset.1 Compiling routine BSTS.DtsQueryDaoPort.addSubsetProperty.1 Compiling routine BSTS.DtsQueryDaoPort.addSubsetVersion.1 Compiling routine BSTS.DtsQueryDaoPort.addSubsetVersionProperty.1 Compiling routine BSTS.DtsQueryDaoPort.addSynonym.1 Compiling routine BSTS.DtsQueryDaoPort.addTerm.1 Compiling routine BSTS.DtsQueryDaoPort.addTermAssociation.1 Compiling routine BSTS.DtsQueryDaoPort.addTermProperty.1 Compiling routine BSTS.DtsQueryDaoPort.addVersion.1 Compiling routine BSTS.DtsQueryDaoPort.addVersionProperty.1 Compiling routine BSTS.DtsQueryDaoPort.buildSubset.1 Compiling routine BSTS.DtsQueryDaoPort.classify.1 Compiling routine BSTS.DtsQueryDaoPort.createNamespaceRevision.1 Compiling routine BSTS.DtsQueryDaoPort.createRoleGroup.1 Compiling routine BSTS.DtsQueryDaoPort.createSubsetRevision.1 Compiling routine BSTS.DtsQueryDaoPort.deleteAssociationType.1 Compiling routine BSTS.DtsQueryDaoPort.deleteAuthorityById.1 Compiling routine BSTS.DtsQueryDaoPort.deleteAuthorityByName.1 Compiling routine BSTS.DtsQueryDaoPort.deleteAuthorityProperty.1 Compiling routine BSTS.DtsQueryDaoPort.deleteConcept.1 Compiling routine BSTS.DtsQueryDaoPort.deleteConceptAssociation.1 Compiling routine BSTS.DtsQueryDaoPort.deleteConceptProperty.1 Compiling routine BSTS.DtsQueryDaoPort.deleteDefiningConcept.1 Compiling routine BSTS.DtsQueryDaoPort.deleteDefiningRole.1 Compiling routine BSTS.DtsQueryDaoPort.deleteNamespaceByCode.1 Compiling routine BSTS.DtsQueryDaoPort.deleteNamespaceById.1 Compiling routine BSTS.DtsQueryDaoPort.deleteNamespaceByName.1 Compiling routine BSTS.DtsQueryDaoPort.deleteNamespaceProperty.1 Compiling routine BSTS.DtsQueryDaoPort.deletePropertyType.1 Compiling routine BSTS.DtsQueryDaoPort.deleteQualifierType.1 Compiling routine BSTS.DtsQueryDaoPort.deleteRoleType.1 Compiling routine BSTS.DtsQueryDaoPort.deleteRoleTypeWithReferences.1 Compiling routine BSTS.DtsQueryDaoPort.deleteRootConcept.1 Compiling routine BSTS.DtsQueryDaoPort.deleteSubset.1 Compiling routine BSTS.DtsQueryDaoPort.deleteSubsetProperty.1 Compiling routine BSTS.DtsQueryDaoPort.deleteSubsetVersionById.1 Compiling routine BSTS.DtsQueryDaoPort.deleteSubsetVersionByName.1 Compiling routine BSTS.DtsQueryDaoPort.deleteSubsetVersionProperty.1 Compiling routine BSTS.DtsQueryDaoPort.deleteSynonym.1 Compiling routine BSTS.DtsQueryDaoPort.deleteSystemContextProperty.1 Compiling routine BSTS.DtsQueryDaoPort.deleteTerm.1 Compiling routine BSTS.DtsQueryDaoPort.deleteTermAssociation.1 Compiling routine BSTS.DtsQueryDaoPort.deleteTermProperty.1 Compiling routine BSTS.DtsQueryDaoPort.deleteUserContextProperty.1 Compiling routine BSTS.DtsQueryDaoPort.deleteVersionById.1 Compiling routine BSTS.DtsQueryDaoPort.deleteVersionByName.1 Compiling routine BSTS.DtsQueryDaoPort.deleteVersionProperty.1

Compiling routine BSTS.DtsQueryDaoPort.executeBatchSQLUpdate.1 Compiling routine BSTS.DtsQueryDaoPort.executeSQL.1 Compiling routine BSTS.DtsQueryDaoPort.executeSQLQuery.1 Compiling routine BSTS.DtsQueryDaoPort.executeSQLUpdate.1 Compiling routine BSTS.DtsQueryDaoPort.executeSQLUpdates.1 Compiling routine BSTS.DtsQueryDaoPort.fetchAuthorityById.1 Compiling routine BSTS.DtsQueryDaoPort.fetchAuthorityByName.1 Compiling routine BSTS.DtsQueryDaoPort.fetchConceptHistory.1 Compiling routine BSTS.DtsQueryDaoPort.fetchConceptSubsets.1 Compiling routine BSTS.DtsQueryDaoPort.fetchParentReferences.1 Compiling routine BSTS.DtsQueryDaoPort.fetchRightIdentityReferences.1 Compiling routine BSTS.DtsQueryDaoPort.fetchSubsetConceptCount.1 Compiling routine BSTS.DtsQueryDaoPort.fetchSubsetConcepts.1 Compiling routine BSTS.DtsQueryDaoPort.fetchSubsetNamespaces.1 Compiling routine BSTS.DtsQueryDaoPort.fetchSubsetPreview.1 Compiling routine BSTS.DtsQueryDaoPort.fetchTermHistory.1 Compiling routine BSTS.DtsQueryDaoPort.fetchTermProperties.1 Compiling routine BSTS.DtsQueryDaoPort.fetchVersionById.1 Compiling routine BSTS.DtsQueryDaoPort.fetchVersionByName.1 Compiling routine BSTS.DtsQueryDaoPort.filterSubsetConcepts.1 Compiling routine BSTS.DtsQueryDaoPort.findAllSubsets.1 Compiling routine BSTS.DtsQueryDaoPort.findAssociationTypeById.1 Compiling routine BSTS.DtsQueryDaoPort.findAssociationTypeByName.1 Compiling routine BSTS.DtsQueryDaoPort.findAuthorityPropertyTypeById.1 Compiling routine BSTS.DtsQueryDaoPort.findAuthorityPropertyTypeByName.1 Compiling routine BSTS.DtsQueryDaoPort.findAuthorityQualifierTypeById.1 Compiling routine BSTS.DtsQueryDaoPort.findAuthorityQualifierTypeByName.1 Compiling routine BSTS.DtsQueryDaoPort.findConceptByCode.1 Compiling routine BSTS.DtsQueryDaoPort.findConceptById.1 Compiling routine BSTS.DtsQueryDaoPort.findConceptByName.1 Compiling routine BSTS.DtsQueryDaoPort.findConceptsWithAllSynonymMatching.1 Compiling routine BSTS.DtsQueryDaoPort.findConceptsWithAssociationQualifierMatching.1 Compiling routine BSTS.DtsQueryDaoPort.findConceptsWithConceptAssociationMatching.1 Compiling routine BSTS.DtsQueryDaoPort.findConceptsWithInverseConceptAssociationMatching.1 Compiling routine BSTS.DtsQueryDaoPort.findConceptsWithInverseRoleMatching.1 Compiling routine BSTS.DtsQueryDaoPort.findConceptsWithNameMatching.1 Compiling routine BSTS.DtsQueryDaoPort.findConceptsWithPropertyMatching.1 Compiling routine BSTS.DtsQueryDaoPort.findConceptsWithPropertyQualifierMatching.1 Compiling routine BSTS.DtsQueryDaoPort.findConceptsWithRoleMatching.1 Compiling routine BSTS.DtsQueryDaoPort.findConceptsWithSynonymMatching.1 Compiling routine BSTS.DtsQueryDaoPort.findNamespaceByCode.1 Compiling routine BSTS.DtsQueryDaoPort.findNamespaceById.1 Compiling routine BSTS.DtsQueryDaoPort.findNamespaceByName.1 Compiling routine BSTS.DtsQueryDaoPort.findPropertyTypeById.1 Compiling routine BSTS.DtsQueryDaoPort.findPropertyTypeByName.1 Compiling routine BSTS.DtsQueryDaoPort.findQualifierTypeById.1 Compiling routine BSTS.DtsQueryDaoPort.findQualifierTypeByName.1 Compiling routine BSTS.DtsQueryDaoPort.findRoleTypeByCode.1 Compiling routine BSTS.DtsQueryDaoPort.findRoleTypeById.1 Compiling routine BSTS.DtsQueryDaoPort.findRoleTypeByName.1 Compiling routine BSTS.DtsQueryDaoPort.findSubset.1 Compiling routine BSTS.DtsQueryDaoPort.findSubsetById.1 Compiling routine BSTS.DtsQueryDaoPort.findSubsetByName.1 Compiling routine BSTS.DtsQueryDaoPort.findSubsetPropertyTypeById.1 Compiling routine BSTS.DtsQueryDaoPort.findSubsetPropertyTypeByName.1 Compiling routine BSTS.DtsQueryDaoPort.findSubsetQualifierTypeById.1

Compiling routine BSTS.DtsQueryDaoPort.findSubsetQualifierTypeByName.1 Compiling routine BSTS.DtsQueryDaoPort.findSubsetVersionById.1 Compiling routine BSTS.DtsQueryDaoPort.findSubsetVersionByName.1 Compiling routine BSTS.DtsQueryDaoPort.findTermByCode.1 Compiling routine BSTS.DtsQueryDaoPort.findTermById.1 Compiling routine BSTS.DtsQueryDaoPort.findTermsByName.1 Compiling routine BSTS.DtsQueryDaoPort.findTermsWithAssociationQualifierMatching.1 Compiling routine BSTS.DtsQueryDaoPort.findTermsWithInverseSynonymMatching.1 Compiling routine BSTS.DtsQueryDaoPort.findTermsWithInverseTermAssociationMatching.1 Compiling routine BSTS.DtsQueryDaoPort.findTermsWithNameMatching.1 Compiling routine BSTS.DtsQueryDaoPort.findTermsWithPropertyMatching.1 Compiling routine BSTS.DtsQueryDaoPort.findTermsWithPropertyQualifierMatching.1 Compiling routine BSTS.DtsQueryDaoPort.findTermsWithTermAssociationMatching.1 Compiling routine BSTS.DtsQueryDaoPort.generateAuthorityItemId.1 Compiling routine BSTS.DtsQueryDaoPort.generateNamespaceItemId.1 Compiling routine BSTS.DtsQueryDaoPort.generateNextConceptId.1 Compiling routine BSTS.DtsQueryDaoPort.generateNextTermId.1 Compiling routine BSTS.DtsQueryDaoPort.generateSubsetItemId.1 Compiling routine BSTS.DtsQueryDaoPort.getAllKinds.1 Compiling routine BSTS.DtsQueryDaoPort.getAllLicenses.1 Compiling routine BSTS.DtsQueryDaoPort.getAllNamespaceQualifierTypes.1 Compiling routine BSTS.DtsQueryDaoPort.getAllPropertyTypesOfAuthority.1 Compiling routine BSTS.DtsQueryDaoPort.getAllRoleTypes.1 Compiling routine BSTS.DtsQueryDaoPort.getAllSubsetQualifierTypes.1 Compiling routine BSTS.DtsQueryDaoPort.getAssociationNavChildContext.1 Compiling routine BSTS.DtsQueryDaoPort.getAssociationNavParentContext.1 Compiling routine BSTS.DtsQueryDaoPort.getAssociationTypes.1 Compiling routine BSTS.DtsQueryDaoPort.getAuthorities.1 Compiling routine BSTS.DtsQueryDaoPort.getAuthorityPropertyQualifierTypes.1 Compiling routine BSTS.DtsQueryDaoPort.getAuthorityPropertyTypes.1 Compiling routine BSTS.DtsQueryDaoPort.getClassifyDetail.1 Compiling routine BSTS.DtsQueryDaoPort.getConceptAssociationTypes.1 Compiling routine BSTS.DtsQueryDaoPort.getConceptChildRoots.1 Compiling routine BSTS.DtsQueryDaoPort.getConceptPropertyQualifierTypes.1 Compiling routine BSTS.DtsQueryDaoPort.getConceptPropertyTypes.1 Compiling routine BSTS.DtsQueryDaoPort.getCycleErrors.1 Compiling routine BSTS.DtsQueryDaoPort.getEqErrors.1 Compiling routine BSTS.DtsQueryDaoPort.getExtendingNamespaces.1 Compiling routine BSTS.DtsQueryDaoPort.getKinds.1 Compiling routine BSTS.DtsQueryDaoPort.getLicense.1 Compiling routine BSTS.DtsQueryDaoPort.getNamespacePropertyQualifierTypes.1 Compiling routine BSTS.DtsQueryDaoPort.getNamespacePropertyTypes.1 Compiling routine BSTS.DtsQueryDaoPort.getNamespaces.1 Compiling routine BSTS.DtsQueryDaoPort.getNavChildContext.1 Compiling routine BSTS.DtsQueryDaoPort.getNavChildContextInNamespace.1 Compiling routine BSTS.DtsQueryDaoPort.getNavParentContext.1 Compiling routine BSTS.DtsQueryDaoPort.getNavParentContextInNamespace.1 Compiling routine BSTS.DtsQueryDaoPort.getNoKindConcepts.1 Compiling routine BSTS.DtsQueryDaoPort.getNoParentConcepts.1 Compiling routine BSTS.DtsQueryDaoPort.getRoleTypes.1 Compiling routine BSTS.DtsQueryDaoPort.getSchemaVersion.1 Compiling routine BSTS.DtsQueryDaoPort.getServerDatabaseType.1 Compiling routine BSTS.DtsQueryDaoPort.getServerVersion.1 Compiling routine BSTS.DtsQueryDaoPort.getSubConcepts.1 Compiling routine BSTS.DtsQueryDaoPort.getSubsetConceptChildRoots.1 Compiling routine BSTS.DtsQueryDaoPort.getSubsetNavChildContext.1

Compiling routine BSTS.DtsQueryDaoPort.getSubsetNavParentContext.1 Compiling routine BSTS.DtsQueryDaoPort.getSubsetPropertyQualifierTypes.1 Compiling routine BSTS.DtsQueryDaoPort.getSubsetPropertyTypes.1 Compiling routine BSTS.DtsQueryDaoPort.getSubsetVersion.1 Compiling routine BSTS.DtsQueryDaoPort.getSubsetVersionByTime.1 Compiling routine BSTS.DtsQueryDaoPort.getSubsetVersionPropertyQualifierTypes.1 Compiling routine BSTS.DtsQueryDaoPort.getSubsetVersionPropertyTypes.1 Compiling routine BSTS.DtsQueryDaoPort.getSubsetVersions.1 Compiling routine BSTS.DtsQueryDaoPort.getSynonymTypes.1 Compiling routine BSTS.DtsQueryDaoPort.getSystemContextProperty.1 Compiling routine BSTS.DtsQueryDaoPort.getSystemContextPropertyKeys.1 Compiling routine BSTS.DtsQueryDaoPort.getTermAssociationTypes.1 Compiling routine BSTS.DtsQueryDaoPort.getTermPropertyQualifierTypes.1 Compiling routine BSTS.DtsQueryDaoPort.getTermPropertyTypes.1 Compiling routine BSTS.DtsQueryDaoPort.getUserContextProperty.1 Compiling routine BSTS.DtsQueryDaoPort.getUserContextPropertyKeys.1 Compiling routine BSTS.DtsQueryDaoPort.getVersion.1 Compiling routine BSTS.DtsQueryDaoPort.getVersionByTime.1 Compiling routine BSTS.DtsQueryDaoPort.getVersionPropertyQualifierTypes.1 Compiling routine BSTS.DtsQueryDaoPort.getVersionPropertyTypes.1 Compiling routine BSTS.DtsQueryDaoPort.getVersions.1 Compiling routine BSTS.DtsQueryDaoPort.hasAdminPermission.1 Compiling routine BSTS.DtsQueryDaoPort.hasAuthorityPermission.1 Compiling routine BSTS.DtsQueryDaoPort.hasNamespacePermission.1 Compiling routine BSTS.DtsQueryDaoPort.hasSubsetPermission.1 Compiling routine BSTS.DtsQueryDaoPort.isAssociationTypeUsed.1 Compiling routine BSTS.DtsQueryDaoPort.isPropertyTypeUsed.1 Compiling routine BSTS.DtsQueryDaoPort.isQualifierTypeUsed.1 Compiling routine BSTS.DtsQueryDaoPort.isRoleTypeUsed.1 Compiling routine BSTS.DtsQueryDaoPort.isSubConcept.1 Compiling routine BSTS.DtsQueryDaoPort.isSubConceptByCode.1 Compiling routine BSTS.DtsQueryDaoPort.isSubConceptById.1 Compiling routine BSTS.DtsQueryDaoPort.isSubConceptByName.1 Compiling routine BSTS.DtsQueryDaoPort.isSubConceptOfConcepts.1 Compiling routine BSTS.DtsQueryDaoPort.isSubConceptOfConceptsByName.1 Compiling routine BSTS.DtsQueryDaoPort.isWorkingVersion.1 Compiling routine BSTS.DtsQueryDaoPort.ping.1 Compiling routine BSTS.DtsQueryDaoPort.saveSubsetExpression.1 Compiling routine BSTS.DtsQueryDaoPort.saveSystemContextProperty.1 Compiling routine BSTS.DtsQueryDaoPort.saveUserContextProperty.1 Compiling routine BSTS.DtsQueryDaoPort.syncAuthorityItemId.1 Compiling routine BSTS.DtsQueryDaoPort.syncNamespaceItemId.1 Compiling routine BSTS.DtsQueryDaoPort.syncSubsetItemId.1 Compiling routine BSTS.DtsQueryDaoPort.ungroupRoleGroup.1 Compiling routine BSTS.DtsQueryDaoPort.updateAssociationType.1 Compiling routine BSTS.DtsQueryDaoPort.updateAuthority.1 Compiling routine BSTS.DtsQueryDaoPort.updateAuthorityProperty.1 Compiling routine BSTS.DtsQueryDaoPort.updateConcept.1 Compiling routine BSTS.DtsQueryDaoPort.updateConceptAssociation.1 Compiling routine BSTS.DtsQueryDaoPort.updateConceptProperty.1 Compiling routine BSTS.DtsQueryDaoPort.updateDefiningConcept.1 Compiling routine BSTS.DtsQueryDaoPort.updateDefiningRole.1 Compiling routine BSTS.DtsQueryDaoPort.updateNamespace.1 Compiling routine BSTS.DtsQueryDaoPort.updateNamespaceProperty.1 Compiling routine BSTS.DtsQueryDaoPort.updatePrimitive.1 Compiling routine BSTS.DtsQueryDaoPort.updatePropertyType.1 Compiling routine BSTS.DtsQueryDaoPort.updateQualifierType.1 Compiling routine BSTS.DtsQueryDaoPort.updateRoleType.1 Compiling routine BSTS.DtsQueryDaoPort.updateSubset.1 Compiling routine BSTS.DtsQueryDaoPort.updateSubsetProperty.1

Compiling routine BSTS.DtsQueryDaoPort.updateSubsetVersion.1 Compiling routine BSTS.DtsQueryDaoPort.updateSubsetVersionProperty.1 Compiling routine BSTS.DtsQueryDaoPort.updateSynonym.1 Compiling routine BSTS.DtsQueryDaoPort.updateTerm.1 Compiling routine BSTS.DtsQueryDaoPort.updateTermAssociation.1 Compiling routine BSTS.DtsQueryDaoPort.updateTermProperty.1 Compiling routine BSTS.DtsQueryDaoPort.updateVersion.1 Compiling routine BSTS.DtsQueryDaoPort.updateVersionProperty.1 Load finished successfully. Updating 9002318.5 Record Verifying connection to DTS server is working. This may take several minutes to complete Updating Routine file... Updating KIDS files... IHS STANDARD TERMINOLOGY 2.0 Installed. Dec 01, 2016@19:37:25 Not a VA primary domain Install Completed

Figure 4-3: Installation of V2.0 with V1.0 Pre-Installed

# **5.0 Installation Configuration**

Version 2.0 does not require any pre- or post-installation setup. For sites that already have a previous version of BSTS installed, it will update the BSTS WEB SERVICE file entry to use the new port assigned to the DTS 4.4 server. For new installations, it will set up the BSTS WEB SERVICE entry, the associated BSTS SITE PARAMETERS entry, as well as the SSL/TLS CONFIGURATION entry in the Ensemble Management portal. The following configuration information has been provided in case a setting inadvertently gets removed or changed and instructions are needed to reconfigure the settings.

## 5.1 Set up the SSL/TLS CONFIGURATION

Version 2.0 does not require any changes to the existing SSL/TLS configuration. If the configuration gets removed or changed and the BSTS connection is no longer working, the following steps should be used to configure the SSL/TLS configuration.

1. Go to **System Administration**, **Security**, **SSL/TLS Configurations** as shown in [\(Figure 5-1.](#page-80-0))

| Menu | Home   About   Help   Logout<br>Welcome, beverett | Server VDENMIHSDBD01 | Namespace NSYS Switch                   |
|------|---------------------------------------------------|----------------------|-----------------------------------------|
|      |                                                   | User beverett        | Licensed to: Vangent, Inc. Instance: E3 |
| iew: | 煕                                                 |                      | Search:                                 |
|      | Home                                              | Configuration »      | <b>Users</b>                            |
|      |                                                   | Security »           | Roles                                   |
|      | <b>DeepSee</b>                                    | Licensing »          | Resources                               |
|      |                                                   | Encryption »         | Services                                |
|      |                                                   |                      | Security Domains                        |
|      | <b>Ensemble</b>                                   |                      | Applications »                          |
|      |                                                   |                      | <b>SSL/TLS Configurations</b>           |
|      | <b>System Operation</b>                           |                      | X.509 Credentials                       |
|      |                                                   |                      | System Security »                       |
|      |                                                   |                      | Auditing »                              |
|      | <b>System Explorer</b>                            |                      | Security Advisor                        |
|      |                                                   |                      | Mobile Phone                            |
|      |                                                   |                      | Public Key Infrastructure               |
|      | <b>System Administration</b>                      |                      |                                         |

<span id="page-80-0"></span>Figure 5-1: Navigate to the SSL/TLS Configurations screen

2. Click the **Create New Configuration** button as shown in [\(Figure 5-2.](#page-81-0))

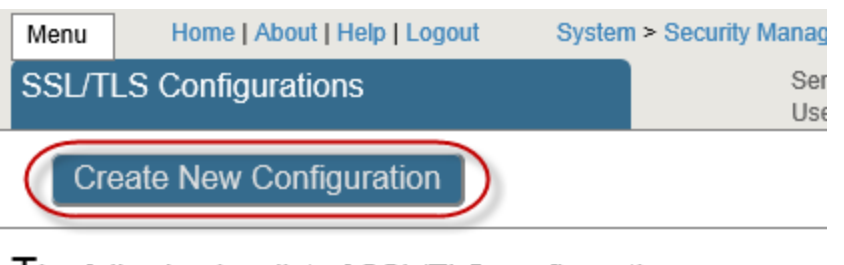

The following is a list of SSL/TLS configurations:

| Page size: 0      | <b>Results: 0</b>  | <b>Page:</b> $\kappa$ $\left  \cdot \right $ $\rightarrow$ $\rightarrow$ of 1 |             |  |
|-------------------|--------------------|-------------------------------------------------------------------------------|-------------|--|
| <b>Name</b>       | <b>Description</b> | <b>Enabled</b>                                                                | <b>Type</b> |  |
| <b>No Results</b> |                    |                                                                               |             |  |

<span id="page-81-0"></span>Figure 5-2: Create a new SSL/TLS Configuration

3. Set up a new entry for SNOMEDServer (Fill in the Configuration Name and Description) Fields with the information shown in [\(Figure 5-3.](#page-81-1))

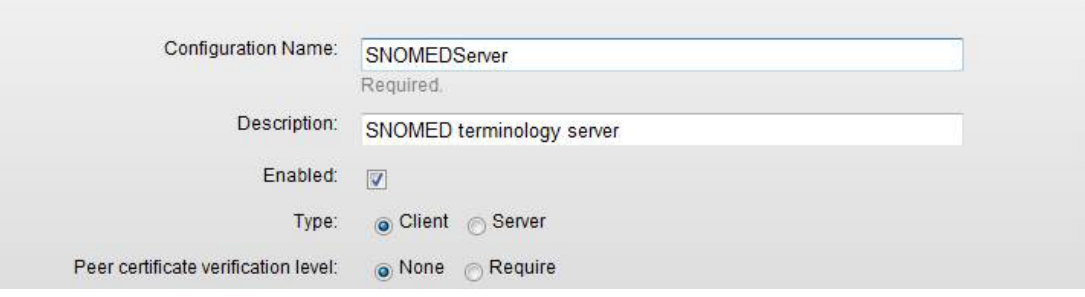

<span id="page-81-1"></span>Figure 5-3: Enter the New Configuration name

4. Now, click the **Test** button at the bottom of this page.

#### *Information/graphic redacted due to security concerns. Please contact SQA for full document.*

Figure 5-4: Enter the server host name

5. Another prompt will display asking for the TEST SERVER PORT.

#### *Information/graphic redacted due to security concerns. Please contact SQA for full document*.

Figure 5-5: Enter the server port

6. A message at the top of the Original SSL Configuration screen should display saying that the connection succeeded. See [\(Figure 5-6.](#page-82-0))

Use the form below to edit an existing SSL/TLS configuration: **SSL connection succeeded** Protocol: TLSv1/SSLv3 Ciphersuite: AES128-SHA Peer: Request: GET / HTTP/1.0 Reply: HTTP/1.1 200 OK SNOMEDServer **Configuration Name:** Required. **SNOMED Terminold** Description:

<span id="page-82-0"></span>Figure 5-6: Successful creation message

7. Click **Save**.

### 5.2 Defining the Web Service Endpoint

The Version 2.0 installation will automatically update the port number in the BSTS WEB SERVICE ENDPOINT entry for sites that have installed a previous version of BSTS. For new sites, the Version 2.0 installation will set up a new BSTS WEB SERVICE ENDPOINT entry. If the configuration gets removed or changed and the BSTS connection is no longer working, please follow the steps below to configure the BSTS WEB SERVICE ENDPOINT. [Figure 5-7](#page-82-1) shows the current definition for the PRODUCTION SERVER (Please note that the timeout and connection settings may differ based on the preferences at each site). Also, note that to access this option and other BSTS options, users will need to assign themselves the BSTSZMENU security key.

Information redacted due to security concerns. Please contact SQA for full document.

#### <span id="page-82-1"></span>Figure 5-7: Setting up the BSTS WEB SERVICE ENDPOINT entry

Some of the properties listed above are site-configurable. They can be modified to account for network issues and site preferences. These properties are explained as follows:

**TIMEOUT OVERRIDE** – The maximum amount of time in seconds that a DTS web service call will wait for a query to finish before it quits (if null, the default is 60 seconds). If a DTS call exceeds this value, the BSTS application will switch over to local access mode. Note that this property pertains to *all* calls to DTS. Many of these calls happen in the background and are not apparent to the user. Care should be taken to set this property to a value of *less than 60 seconds*. To control DTS maximum DTS search times, please adjust the **MAXIMUM REMOTE SEARCH TIME** property instead of this property.

**CONNECTION TIMEOUT OVERRIDE** – The maximum amount of time in seconds that a DTS web service call will wait for a connection to be established to the DTS server (if null, the default is 2 seconds). Sites with slower network connections may need to adjust this setting to a higher value. Every effort should be taken however to *keep this value as low as possible* to avoid longer waits during SNOMED concept lookups. If the time to establish a connection with the DTS server exceeds this value, the BSTS application will switch over to local access mode.

**CHECK FOR DTS CONNECTION ON** – When the DTS server is operating in local access mode, this property will contain a date and time in the future. This is the date and time after which the application will attempt to contact the DTS server again to see if it is online. If the value of this property is null, the connection to the DTS server is operating successfully.

**MAXIMUM REMOTE SEARCH TIME** - After a search call to DTS is completed and it is determined that, even though the call was successful, it still took longer to complete than the number of seconds listed in this field, it will switch the server to local access mode. This value *should be less than or equal to* the **TIMEOUT OVERRIDE** value.

**CHECK FOR CONNECTION AFTER –** When the DTS server switches to local access mode, it will remain in local access mode until the number of minutes specified in this property are reached. When that wait period has been reached, the next call made to DTS will attempt to restore connection to the server. If the server is back online or search calls are now returning within the allowable **MAXIMUM REMOTE SEARCH TIME**, the DTS link will be switched back on.

## 5.3 Editing Site Parameters

The Version 2.0 installation will not change any BSTS SITE PARAMETERS settings for sites which have previously installed BSTS. For new sites, the Version 2.0 installation will automatically set up a BSTS SITE PARAMETER entry with the appropriate information. If the configuration gets removed or changed and the BSTS connection is no longer working, the steps listed in [Figure 5-8](#page-84-0) should be used to configure the BSTS SITE PARAMETERS entry. [Figure 5-8](#page-84-0) shows the current definition for a typical site.

#### **Note**: The BSTS SITE PARAMETERS NAME will differ at each site.

OPTION NAME: BSTSMENU IHS Standard Terminology Management WEB Add/Edit Terminology Web Service ESP Edit Terminology Site Parameters TST Terminology Web Service Test DES Description Id Population Utility REF Refresh IHS Standard Terminology Local Cache STS Check Terminology Web Service Status You have PENDING ALERTS Enter "VA to jump to VIEW ALERTS option Select IHS Standard Terminology Management <TEST ACCOUNT> Option: ESP Edit Terminology Site Parameters Select BSTS SITE PARAMETERS NAME: 2013 DEMO HOSPITAL REFRESH SUBSETS EVERY # DAYS: Select WEB SERVICE: PRODUCTION Are you adding 'PRODUCTION' as a new WEB SERVICE (the 1ST for this BSTS SITE P ARAMETERS)? No// Y (Yes) PRIORITY: 1 DAYS TO KEEP ERR RESPONSES: Select WEB SERVICE: Select WEB SERVICE:

<span id="page-84-0"></span>Figure 5-8: Setting up the BSTS SITE PARAMETERS entry

Some of the properties listed in [\(Figure 5-8\)](#page-84-0) are site-configurable. They can be modified to account for network issues and site preferences. These properties are explained as follows:

• **REFRESH SUBSETS EVERY # DAYS** – Previous content releases of codeset and subset updates were included in KIDS releases. Future content releases are published to the Apelon DTS server and will be periodically pulled down from the server to the local site. This setting controls how often to refresh the subsets stored locally at the site with the information stored on the remote DTS server. The minimum value for this parameter is fourteen (14) days and the default setting is sixty (60) days. Updates to content are planned to be available for download every thirty (30) to sixty (60) days. Since this refresh process can be system-intensive and take several hours to run, please optimize this setting by keeping this value as high as possible. If necessary, the subset refresh process can always be kicked off manually, when a subset update is released and the content is needed immediately.

• **DAYS TO KEEP ERR RESPONSES** – BSTS logs any attempted connections to the DTS server which did not complete successfully. This logged information is very helpful in troubleshooting connection issues at the site. Allowable values for this parameter are between seven (7) days and thirty (30) days. The default setting is fourteen (14) days. An automatic nightly purge will run to purge logged data that is older than the value specified in this parameter.

### 5.3.1 Troubleshooting Site Parameters

For new installations, the BSTS Version 2.0 installation automatically attempts to set up a default entry in the BSTS SITE PARAMETERS file. Occasionally, this step is not able to complete properly because of duplicate (or even similar) entries in the RPMS SITE or INSTITUTION files. If, after performing a Version 2.0 installation at a new site, an entry cannot be located in the file, use FileMan to manually enter the site location into the file. Then perform the setup shown in the previous section to enter the remaining information.

```
>D P^DI
VA FileMan 22.0
Select OPTION: 1 ENTER OR EDIT FILE ENTRIES
INPUT TO WHAT FILE: BSTS SITE PARAMETERS// 
EDIT WHICH FIELD: ALL// NAME 
THEN EDIT FIELD: 
Select BSTS SITE PARAMETERS NAME: 2011 DEMO HOSPITAL HEADQUARTERS 
WEST 
                   01 NM HOSPITAL 8999 [Enter the site
location]
  Are you adding '2011 DEMO HOSPITAL' as 
    a new BSTS SITE PARAMETERS (the 1ST)? No// Y (Yes)
```
Figure 5-9: Manually setting up BSTS SITE PARAMETER entry

## 5.4 Testing the Web Service Endpoint

The Terminology Web Service Test option can be run to check to see if the connection to the server is working. [Figure 5-10](#page-85-0) shows a sample display of the option.

```
Information redacted due to security concerns. Please contact SQA for 
full document.
```
<span id="page-85-0"></span>Figure 5-10: Testing a BSTS Web Service

### 5.5 Setting up Users to Access BSTS GUI Lookup Tools

In order for users to utilize the BSTS GUI lookup components in EHR, they need to either be assigned the XUPROGMODE security key, or they must be assigned the BSTSRPC option as a secondary menu option. The following instructions explain how to set up a user with the BSTSRPC secondary menu option.

1. Initiate a RPMS telnet session. Run the 'Edit an Existing User' (XUSEREDIT) RPMS menu option. Enter the user to edit when prompted as shown in [\(Figure](#page-86-0)  [5-11.](#page-86-0))

```
Select OPTION NAME: Edit an existing user XUSEREDIT Bill an Existing User
Edit an EXISTING USER
Select NEW PERSION NAME:
```
<span id="page-86-0"></span>Figure 5-11: Run the RPMS Edit an Existing User Option

2. In the 'Select SECONDARY MENU OPTIONS' field, enter BSTSRPC as shown in [\(Figure 5-12.](#page-86-1))

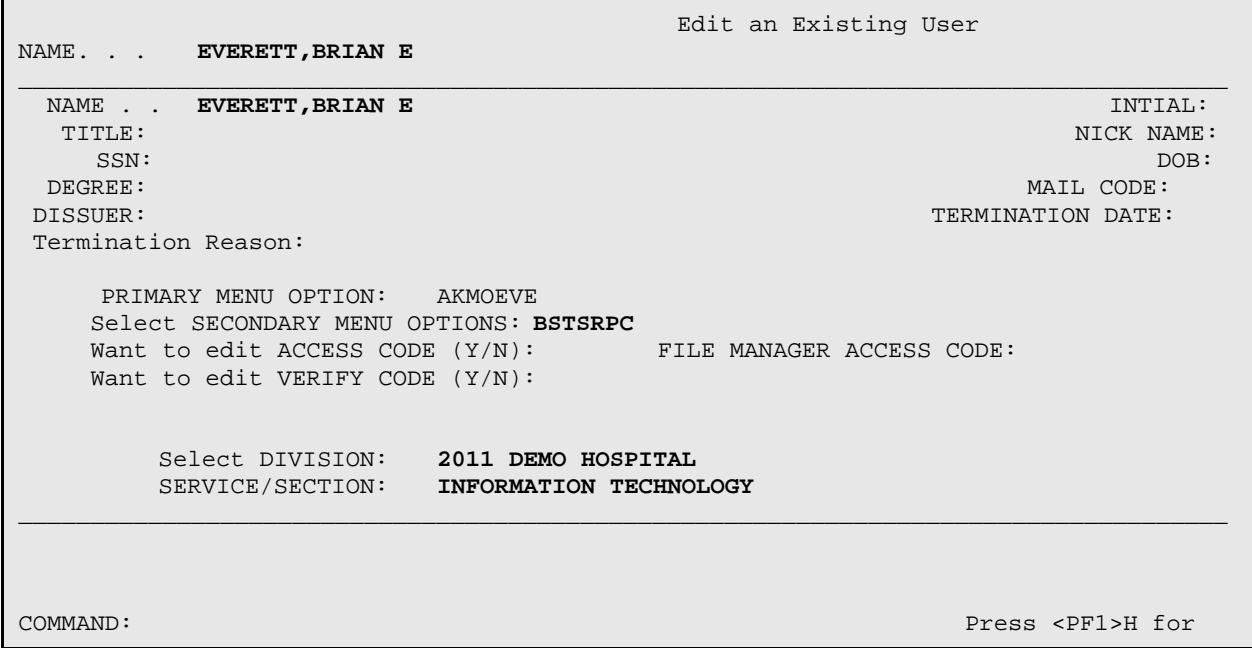

<span id="page-86-1"></span>Figure 5-12: Adding BSTSRPC as a Secondary Menu Option

# **Acronym List**

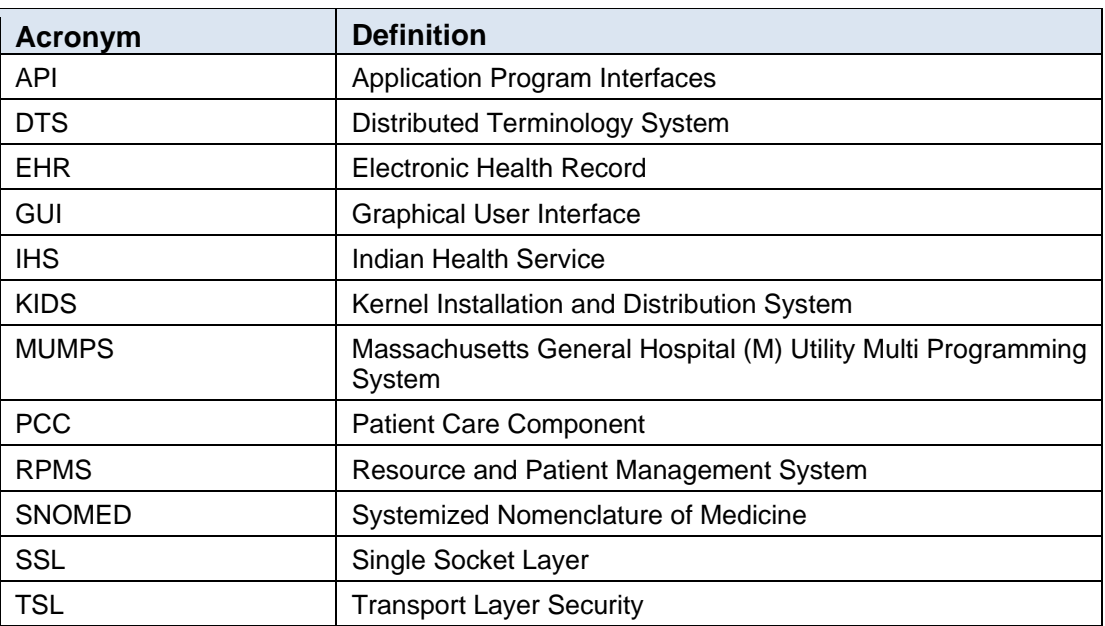

# **Contact Information**

If you have any questions or comments regarding this distribution, please contact the OIT Help Desk (IHS).

**Phone:** (888) 830-7280 (toll free)

Web: <http://www.ihs.gov/helpdesk/>

**Email:** [support@ihs.gov](mailto:support@ihs.gov)